# **MÉTODO DE AUDITORÍA ENERGÉTICA PARA MOTORES ELÉCTRICOS ACORDE A ISO 50002:2014. CASO DE ESTUDIO**

**ANEXOS**

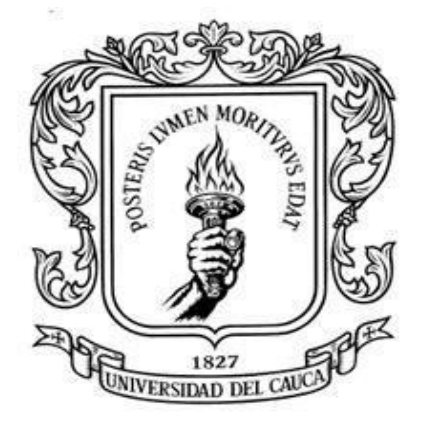

**Jhonny Alejandro Muñoz Narváez Sixto Alberto O Mosquera**

**Universidad del Cauca Facultad de Ingeniería Electrónica y Telecomunicaciones Departamento de Electrónica, Instrumentación y Control Línea de Investigación Automatización y Control Popayán-Cauca 2019**

# **MÉTODO DE AUDITORÍA ENERGÉTICA PARA MOTORES ELÉCTRICOS ACORDE A ISO 50002:2014. CASO DE ESTUDIO**

**ANEXOS**

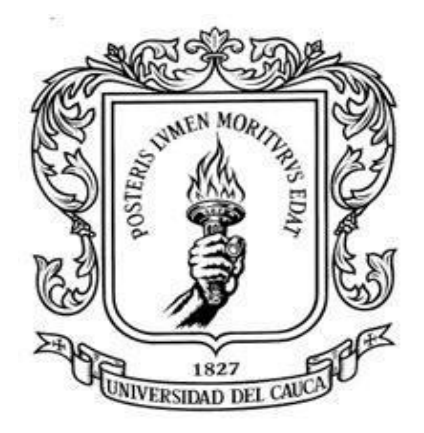

**Jhonny Alejandro Muñoz Narváez Sixto Alberto O Mosquera**

**Monografía presentada como requisito para optar al título de INGENIERO EN AUTOMATICA INDUSTRIAL**

**Director: Mg. Juan Fernando Flórez Marulanda**

**Universidad del Cauca Facultad de Ingeniería Electrónica y Telecomunicaciones Departamento de Electrónica, Instrumentación y Control Línea de Investigación Automatización y Control Popayán-Cauca 2019**

# **TABLA DE CONTENIDO DE ANEXOS**

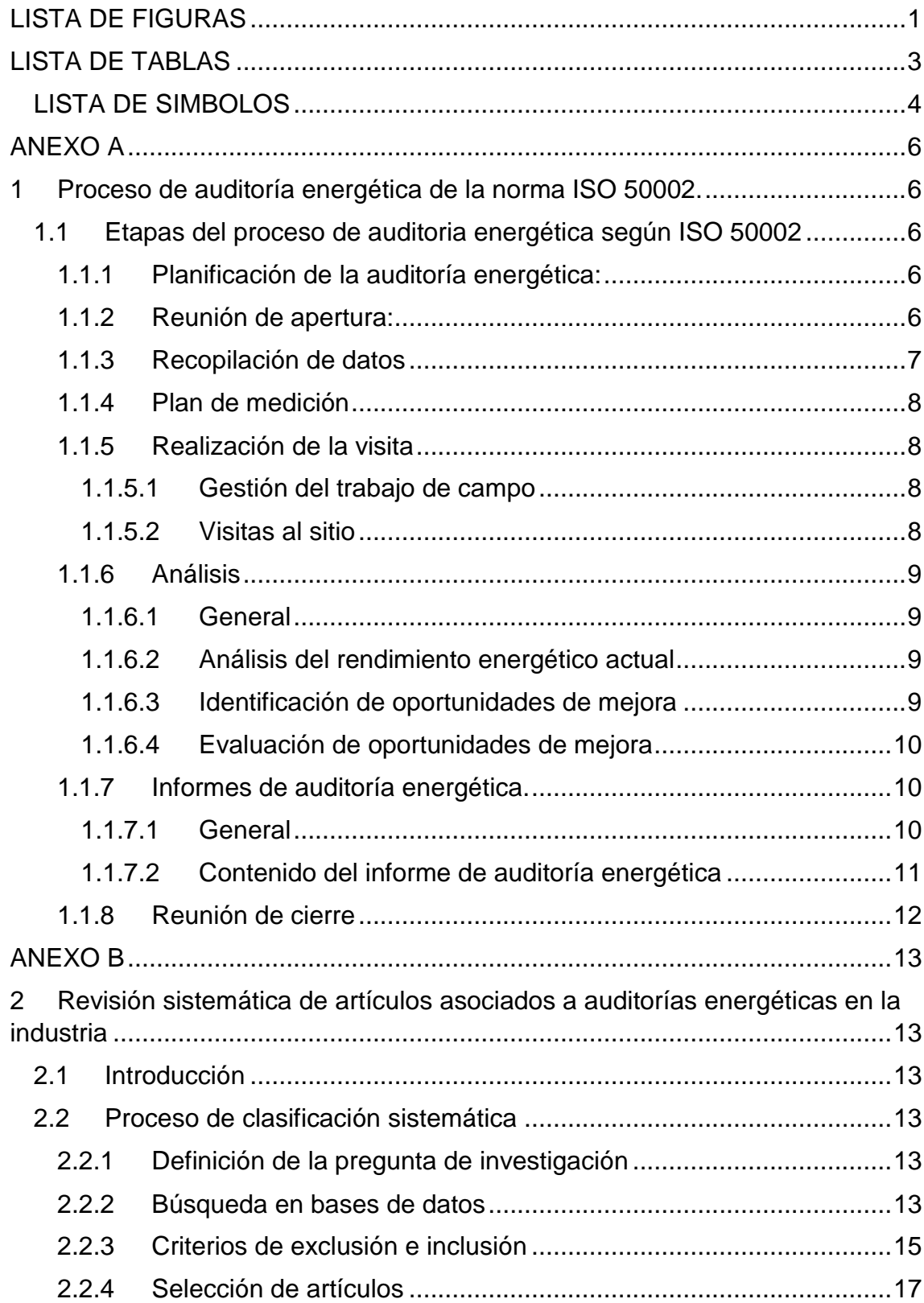

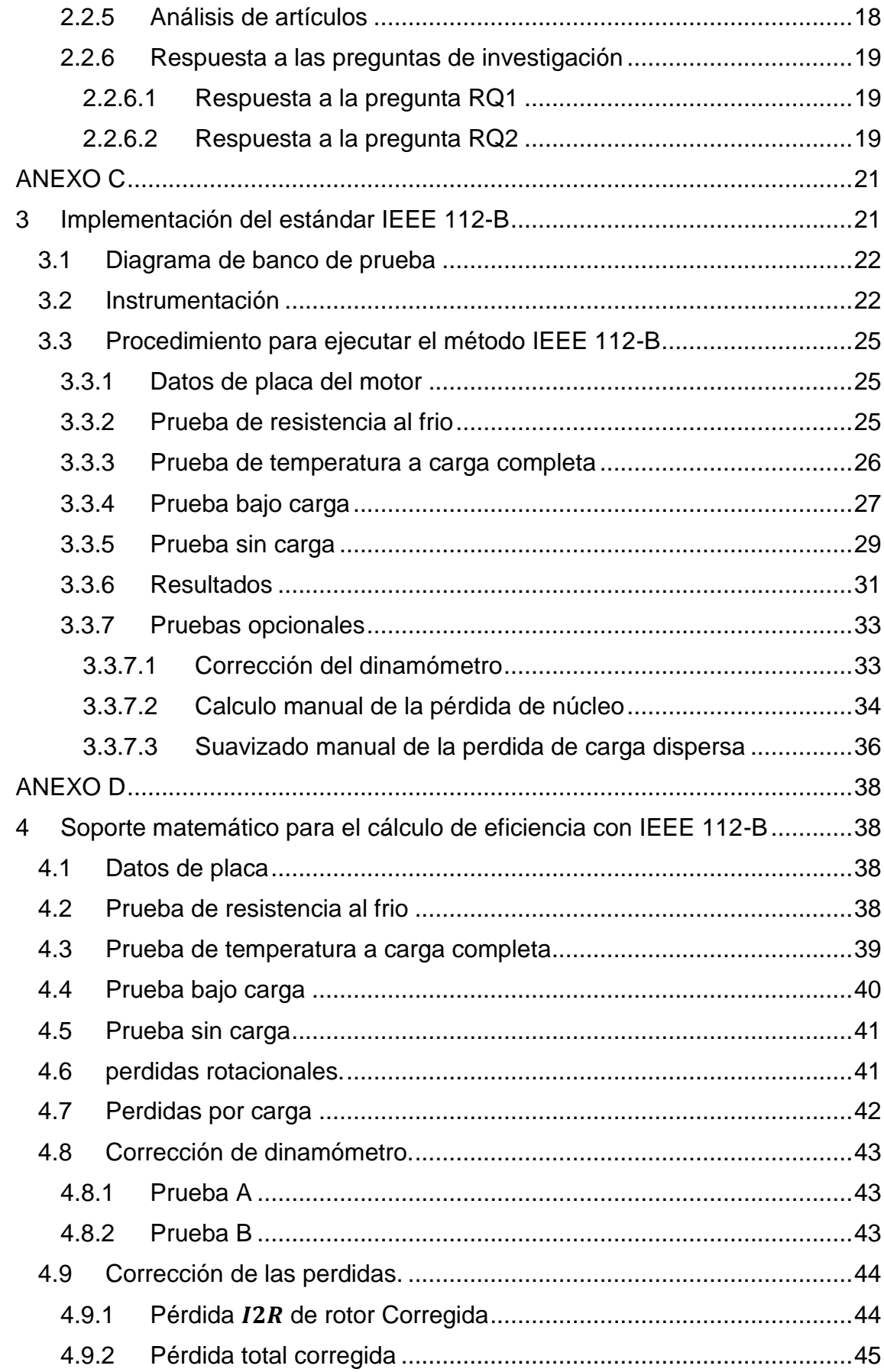

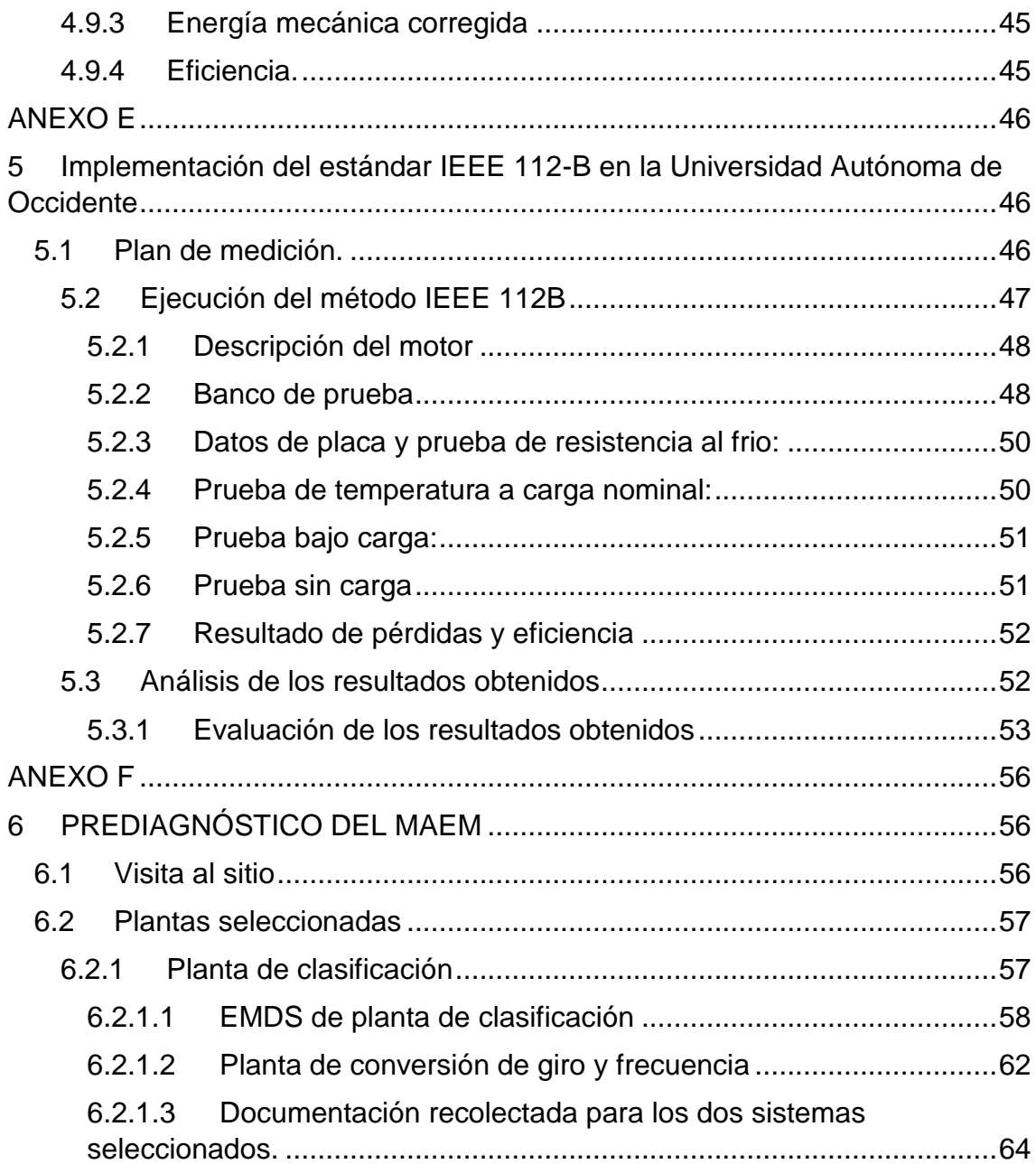

# **LISTA DE FIGURAS**

<span id="page-5-0"></span>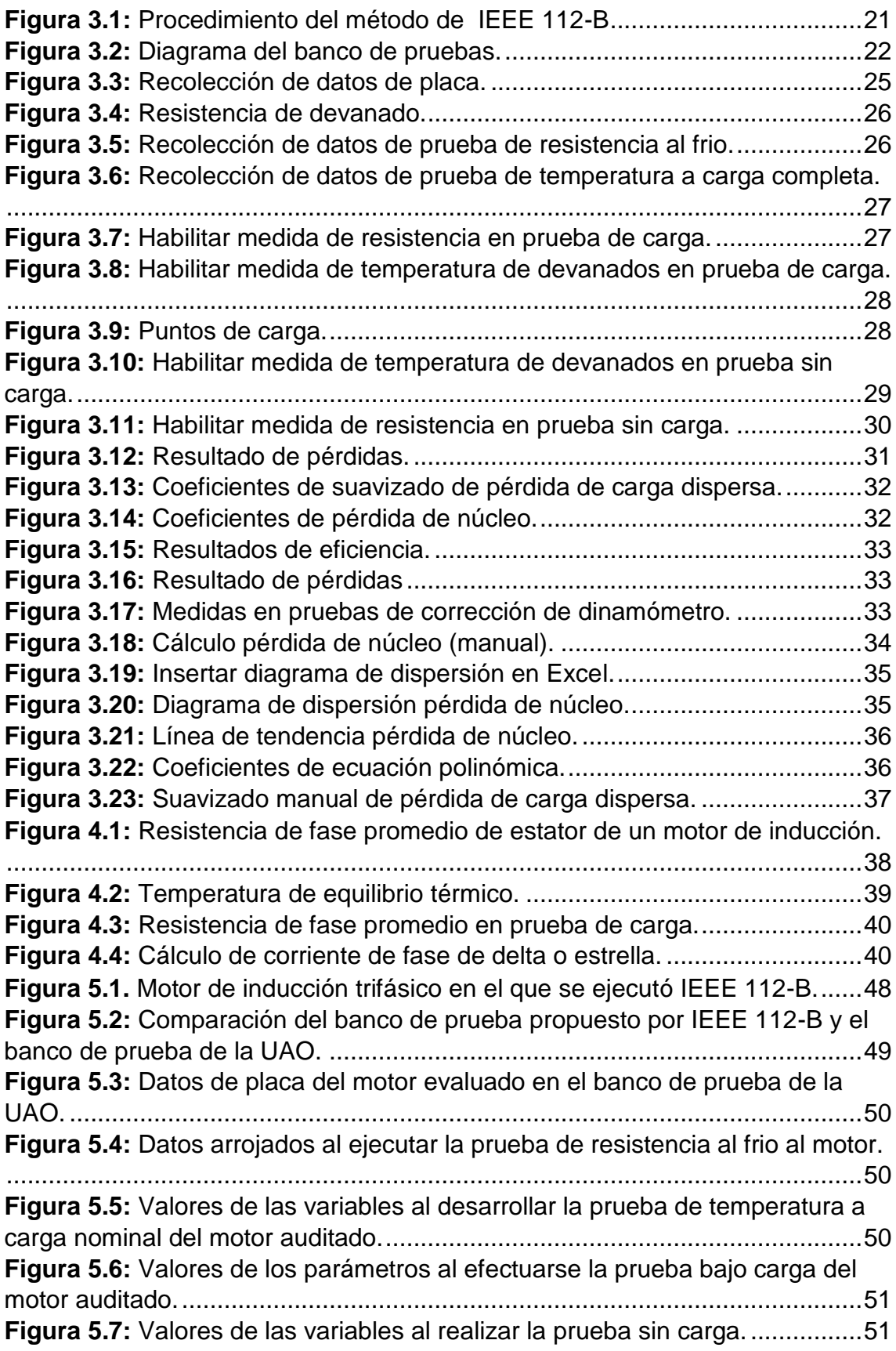

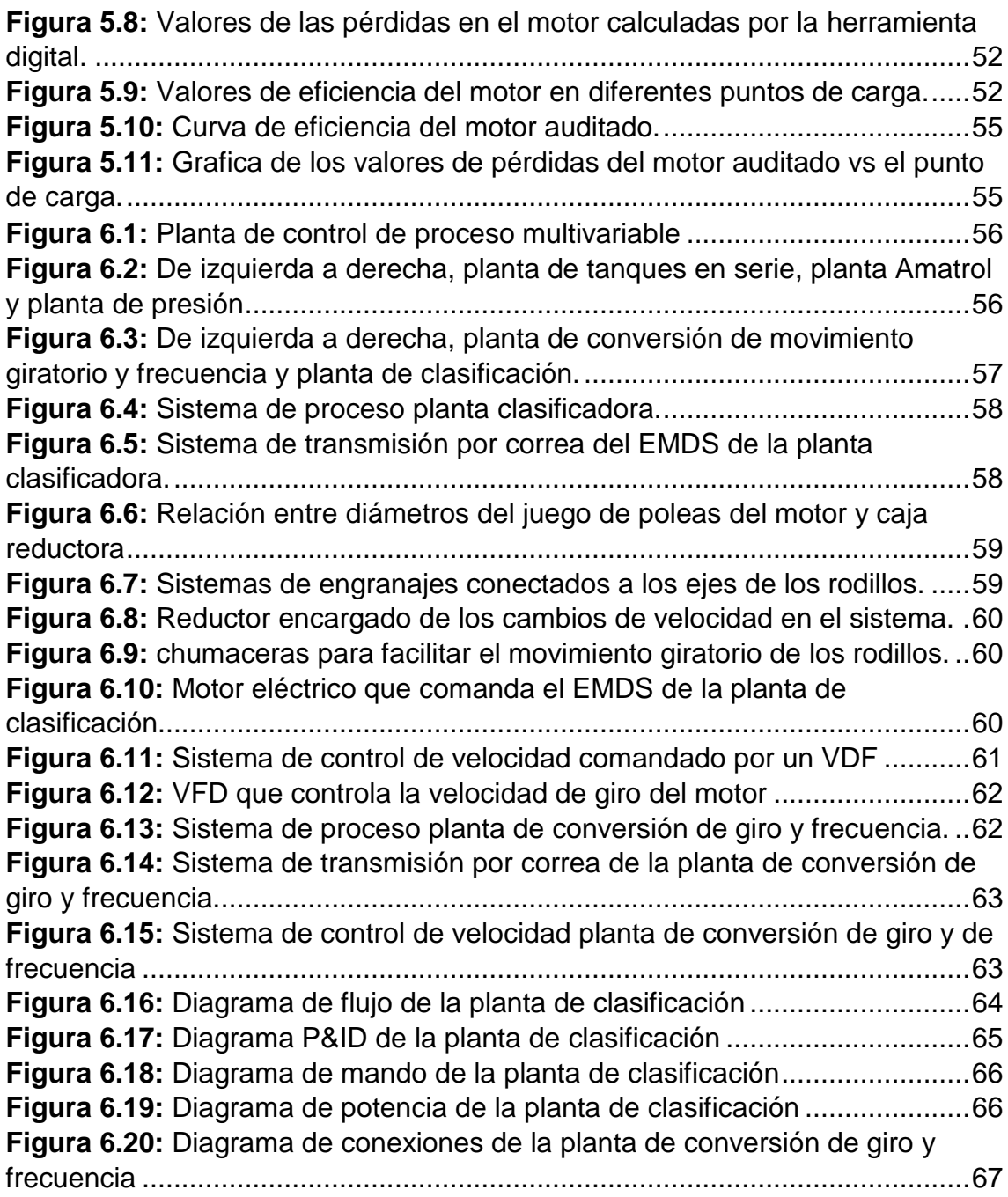

## **LISTA DE TABLAS**

<span id="page-7-0"></span>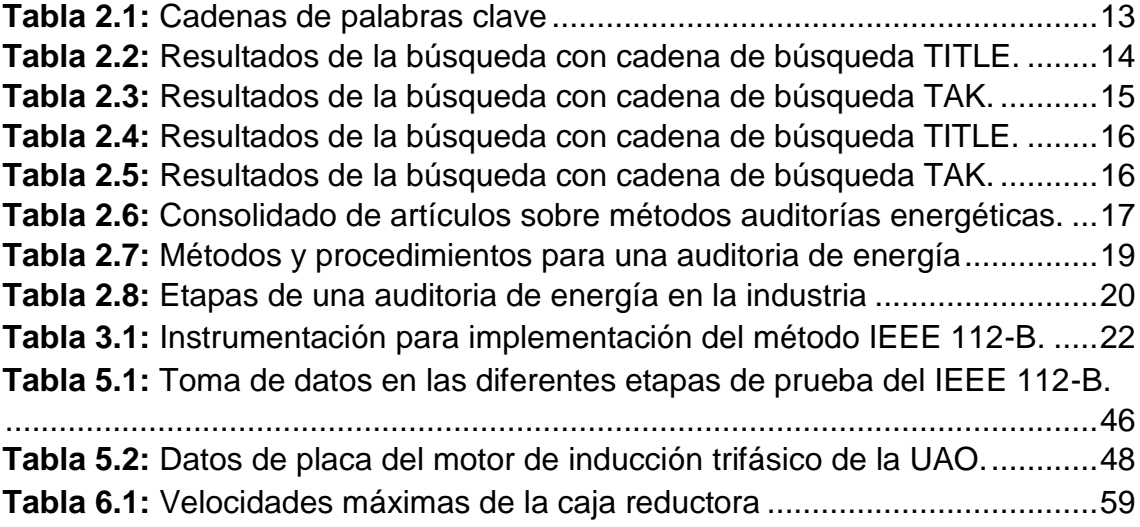

## **LISTA DE SIMBOLOS**

<span id="page-8-0"></span>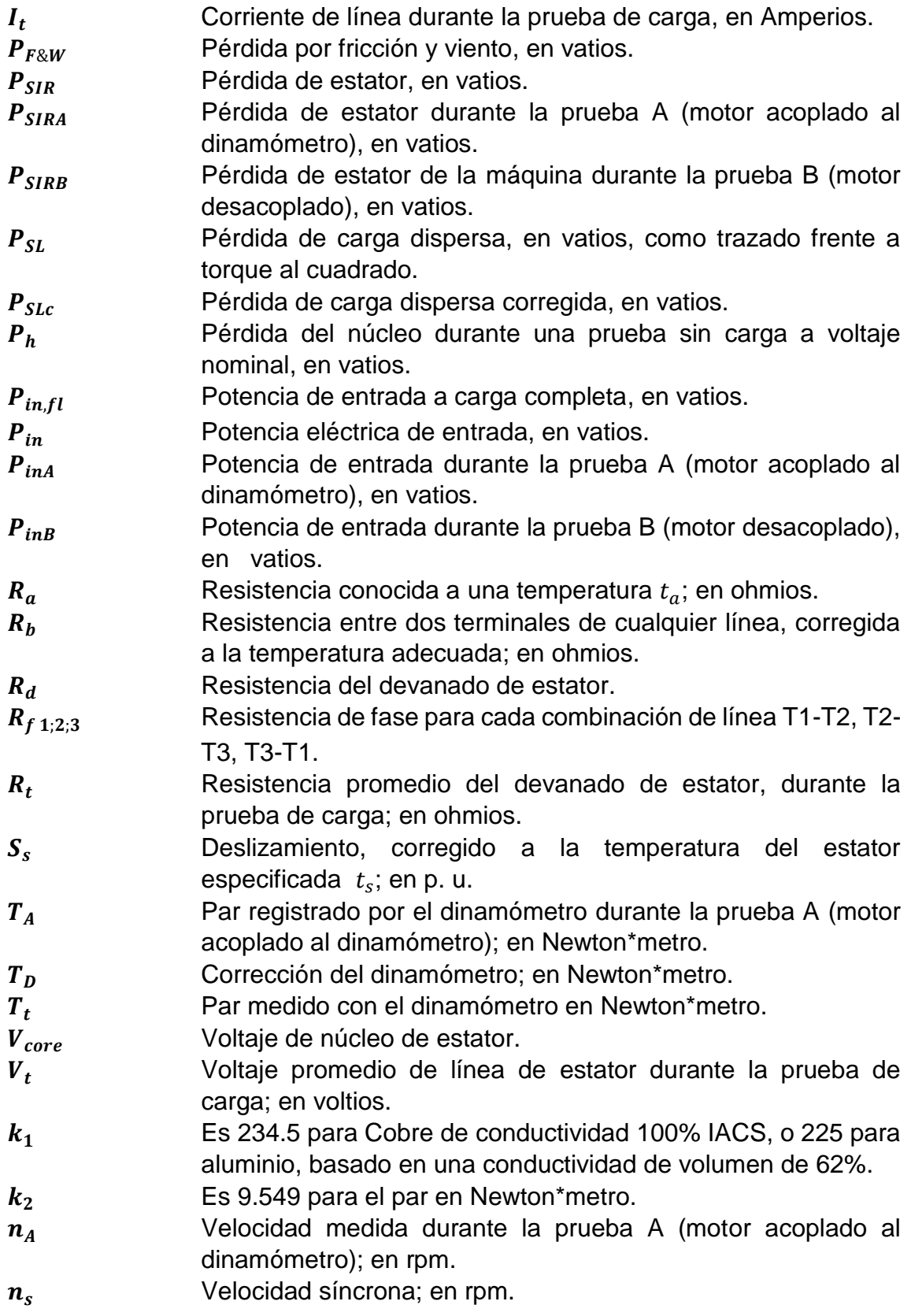

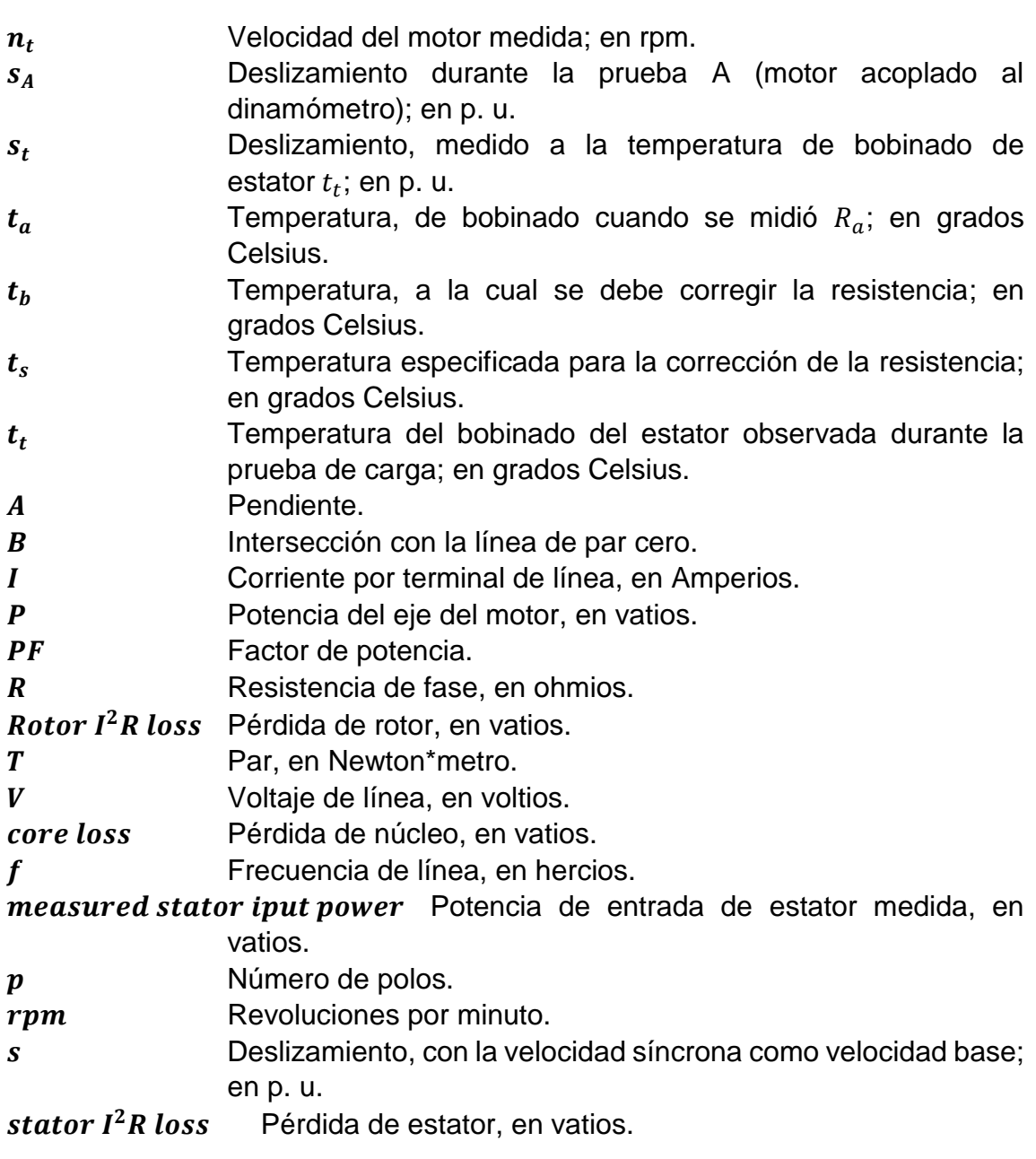

## **ANEXO A**

### <span id="page-10-1"></span><span id="page-10-0"></span>**1 Proceso de auditoría energética de la norma ISO 50002.**

## <span id="page-10-2"></span>**1.1 Etapas del proceso de auditoria energética según ISO 50002**

La secuencia cronológica de las etapas para implementar una auditoria energética, según ISO 50002 es la siguiente:

### <span id="page-10-3"></span>**1.1.1 Planificación de la auditoría energética:**

La primera etapa está relacionada con las actividades de planificación de la auditoria, en donde se define alcance, limite y objetivos de esta, además de la recopilación de información preliminar. La planificación se estructura en lo siguiente:

1) Concordancia entre organización y auditor para definir:

- Naturaleza y rol del auditor energético, y del personal de la organización.
- Alcance, límites y objetivo de la auditoría energética.
- Nivel de detalle requerido.
- El período de tiempo para completar la auditoría energética.
- Los datos pertinentes que se pondrán a disposición antes del inicio de la auditoría.

2) La información que solicitara el auditor para establecer el contexto de la auditoria energética, está dada por lo siguiente:

- Los requisitos reglamentarios que afectan a la auditoría energética.
- Los planes estratégicos que pueden afectar el rendimiento energético de la organización y los sistemas de gestión.
- Sistemas de gestión, tales como medioambiente, calidad, gestión de la energía u otros.

3) El auditor de energía informará a la organización de:

- Instalaciones, equipos y servicios necesarios para llevar a cabo la auditoría energética.
- Cualquier otro conflicto de intereses.

### <span id="page-10-4"></span>**1.1.2 Reunión de apertura:**

El auditor de energía informará a las partes interesadas sobre el desarrollo del ámbito de la auditoria (contexto, alcance, limite, objetivos) y la escogencia del equipo auditor.

1) Los auditores de energía solicitarán a la organización:

- Asignar personal para ayudar al auditor o individuos apropiados constituidos como un equipo. Este personal asignado tiene que poseer las competencias y autoridades necesarias para llevar a cabo operaciones directas en procesos y equipos, además de apoyar el alcance y objetivos definidos de la auditoría energética.
- El auditor informara al personal apropiado y otras partes interesadas sobre la auditoría energética, sus funciones, responsabilidades, cooperación y cualquier requisito que se les coloque.
- Garantizar la cooperación de las partes afectadas y confirmar cualquier condición inusual que pueda afectar la auditoría o el rendimiento energético, es decir, trabajos de mantenimiento, visitas especiales (clientes, reguladores, etc.) cambios significativos en los volúmenes de producción y otros.

2) El auditor de energía deberá acordar con la organización sobre:

- Los arreglos para el acceso a la organización,
- La disponibilidad de recursos incluyendo los datos de energía y la necesidad de medición adicional.
- Los procedimientos que seguir para la instalación de equipos de medición, si es necesario.

#### <span id="page-11-0"></span>**1.1.3 Recopilación de datos**

El auditor de energía debe recopilar, clasificar y registrar los datos de energía apropiados que apoyen los objetivos de la auditoría. Esto incluye la siguiente información:

1) Una lista de sistemas, procesos y equipos consumidores de energía.

2) Características de los usos energéticos dentro del alcance definido de la auditoría energética.

3) Datos históricos y actuales sobre el rendimiento energético, incluyendo consumo de energía e información y variables relevantes.

4) Equipo de monitoreo, información de configuración y análisis.

5) Planes futuros que puedan afectar el rendimiento energético.

6) Diseño, operaciones y documentos de mantenimiento.

7) Auditorías energéticas o estudios previos relacionados con el rendimiento energético.

8) Conocimiento sobre cómo la organización maneja su uso y consumo de energía.

9) Los sistemas de distribución de energía y sus administraciones.

### <span id="page-12-0"></span>**1.1.4 Plan de medición**

Para la medición y recolección de datos en el sitio, el auditor de energía y la organización deberán llegar a un acuerdo sobre un plan de medición de datos. Este puede ser realizado con base a los hallazgos del auditor de energía durante la auditoría energética. Los principales elementos que se incluirán en el plan de medición son:

1) Una lista de puntos de medición relevantes y sus procesos asociados y equipos de medición.

2) Identificación de cualquier punto de medición adicional, equipo de medida adecuado, sus procesos asociados y viabilidad de instalación.

3) Repetibilidad requeridas de las mediciones y su incertidumbre de medición asociada.

4) Duración de la medición y frecuencia para cada medición, es decir, puntos de datos individuales o monitorización continua.

5) Frecuencia de adquisición para cada medición.

6) Las variables relevantes proporcionadas por la organización.

7) Responsabilidades para llevar a cabo las mediciones, incluyendo el personal que trabaja para o en nombre de la organización.

8) (Si es posible y factible) calibración y rastreabilidad del equipo de medida.

### <span id="page-12-1"></span>**1.1.5 Realización de la visita**

### <span id="page-12-2"></span>**1.1.5.1 Gestión del trabajo de campo**

Al realizar la visita de campo el auditor de energía deberá:

1) Observar los usos de energía dentro de la organización y comparar con la información proporcionada en recogida de datos.

2) Comprender el impacto de las rutinas operativas y el comportamiento del usuario en el rendimiento energético.

3) Generar ideas preliminares, oportunidades, cambios operacionales o tecnologías que pueden conducir a la mejora del rendimiento energético.

### <span id="page-12-3"></span>**1.1.5.2 Visitas al sitio**

El auditor de energía deberá convenir con la organización para:

1) Identificar a una o más personas para proporcionar acceso y actuar como guía al auditor de energía durante las visitas al sitio, según sea necesario: estas personas deberán tener las competencias y autoridad necesarias para solicitar o llevar a cabo operaciones directas en procesos y equipos, si es necesario.

2) Cuando sea acordado durante la planificación de la auditoría energética, identificar a una o más personas para instalar registradores de datos, y equipo de monitoreo de energía durante las visitas: estas personas deben tener la autoridad necesaria para pedir al personal autorizado de operación o mantenimiento que realice operaciones directas en procesos y equipos, necesarios.

3) Dar acceso al auditor de energía a los documentos relevantes.

### <span id="page-13-0"></span>**1.1.6 Análisis**

### <span id="page-13-1"></span>**1.1.6.1 General**

Con el fin de facilitar una auditoría energética eficaz, el auditor de energía evaluará la validez y disponibilidad de los datos proporcionados y resaltará cualquier cuestión que impida que la auditoría continúe. Si es necesario, el auditor puede proponer un método diferente para recopilar o complementar los datos.

El auditor de energía deberá:

1) Utilizar métodos de cálculo transparentes y técnicamente apropiados.

2) Documentar los métodos utilizados y cualquier suposición o estimación realizada.

3) Asegurarse de que las variables que afectan la incertidumbre de la medición y su contribución a los resultados se han tenido en cuenta.

### <span id="page-13-2"></span>**1.1.6.2 Análisis del rendimiento energético actual**

Durante esta fase, el auditor establecerá y evaluará el rendimiento actual de los usos energéticos dentro del alcance definido de la auditoría energética.

1) Un desglose del consumo de energía por uso y fuente.

2) Un patrón histórico de rendimiento energético.

3) Una evaluación de los indicadores actuales sobre el rendimiento energético y, en caso necesario, propuestas para un nuevo indicador o indicadores de rendimiento energético.

## <span id="page-13-3"></span>**1.1.6.3 Identificación de oportunidades de mejora**

El auditor de energía identificará las oportunidades de mejora del rendimiento energético, basadas en el análisis y además:

1) Su propia competencia y experiencia.

2) La vida útil, la condición, el funcionamiento y el nivel de mantenimiento de los objetos auditados.

3) La tecnología de los usos energéticos existentes en comparación con los más eficientes del mercado.

4) Mejores prácticas, incluyendo controles operativos y comportamientos.

5) El uso futuro de energía y los cambios en la operación.

Las oportunidades para mejorar el rendimiento energético también pueden complementarse con sugerencias sobre fuentes alternativas de energía, cambio de combustible, cogeneración, fuentes de energía renovables, etc.

#### <span id="page-14-0"></span>**1.1.6.4 Evaluación de oportunidades de mejora**

El auditor de energía evaluará el impacto de cada oportunidad en el rendimiento energético actual basado en lo siguiente:

1) El ahorro de energía durante un período de tiempo acordado o la vida operacional esperada.

2) Ahorros financieros previstos de cada oportunidad de mejora.

3) Otras ganancias no energéticas (como la productividad o el mantenimiento).

#### <span id="page-14-1"></span>**1.1.7 Informes de auditoría energética.**

#### <span id="page-14-2"></span>**1.1.7.1 General**

De acuerdo con la planificación de la auditoría energética, el auditor debe acordar un cronograma de reporte. Al informar los resultados de la auditoría energética, el auditor de energía deberá:

1) Velar por que se cumplan los requisitos de auditoría energética acordados con la organización, incluidos los métodos acordados y los formatos de presentación de informes.

2) Identificar las mediciones pertinentes realizadas durante la auditoría energética, incluyendo los siguientes detalles:

La frecuencia, consistencia, exactitud, repetibilidad y representatividad de los datos; las razones para las mediciones y cómo contribuyen al análisis. Así como las dificultades encontradas en la recopilación de datos, la visita al sitio y el análisis. Y, por último, las mediciones y la incertidumbre de muestreo y los efectos sobre los datos reportados.

3) Si la base para el análisis es cálculos, simulaciones o estimaciones.

4) Resumir los análisis detallando cualquier estimación, suposiciones e incertidumbre

5) Proporcionar una lista de prioridades de oportunidades de mejora del rendimiento energético.

### <span id="page-15-0"></span>**1.1.7.2 Contenido del informe de auditoría energética**

El contenido del informe deberá adecuarse al ámbito de la auditoría energética definida, y a los límites y objetivos establecidos en esta.

1) Resumen ejecutivo:

Se debe realizar un resumen de energía utilizada y consumo, un ranking de oportunidades para mejorar el rendimiento energético y un programa de implementación sugerido

2) Fondo:

En este punto se debe detallar la información general sobre la organización, el auditor de energía y los métodos de auditoría energética, los requisitos legales pertinentes y otros requisitos aplicables a la auditoría energética, la declaración de confidencialidad, el contexto de la auditoría energética y la descripción de la auditoría energética, alcance y límites definidos, objetivos auditados y calendario.

3) Detalles de la auditoría energética:

El documento debe contener información sobre la recopilación de datos:

- Plan de medición
- Tipo de datos (frecuencia de adquisición, período de medición, que se mide y que se estima).
- Copia o referencia a los datos clave utilizados, incluidos los informes de las pruebas, los certificados de calibración, los registros del equipo de conformidad con planificación de la auditoría energética.
- Un análisis e indicadores de rendimiento energético.
- La base para cálculos, estimaciones y supuestos que se utilizó,
- Los criterios para clasificar las oportunidades para mejorar el rendimiento energético.

4) Oportunidades para mejorar el rendimiento energético:

- Recomendaciones y el programa de implementación sugerido.
- Suposiciones y métodos utilizados en el cálculo de los ahorros de energía, y la precisión resultante de los ahorros y beneficios de energía calculados.
- Supuestos utilizados para calcular los costos de implementación y la precisión resultante.
- El análisis económico adecuado, incluidos los incentivos financieros conocidos y las ganancias no energéticas.
- Posibles interacciones con otras recomendaciones propuestas.

● Mediciones y métodos de verificación recomendados para su uso en la evaluación posterior a la implementación de las oportunidades recomendadas.

5) Conclusiones y recomendaciones.

### <span id="page-16-0"></span>**1.1.8 Reunión de cierre**

Antes de la reunión de clausura, se proporcionará a la organización el informe sobre la auditoría energética.

En la reunión de cierre los auditores de energía deberán:

1) Presentar los resultados de la auditoría energética de una manera que facilite la toma de decisiones por parte de la organización.

2) Ser capaz de explicar los resultados y abordar las preguntas.

3) Si procede, identificar los elementos que requieren un análisis o seguimiento ulterior por parte del auditor de energía.

## **ANEXO B**

### <span id="page-17-1"></span><span id="page-17-0"></span>**2 Revisión sistemática de artículos asociados a auditorías energéticas en la industria**

### <span id="page-17-2"></span>**2.1 Introducción**

la clasificación sistemática es una práctica que presenta un método enfocado en el desarrollo de una serie de etapas, que mediante una revisión y clasificación bibliográfica apunta a reunir evidencia científica [1], de tal manera que contribuya con la identificación de los métodos más favorables para el desarrollo de auditorías energéticas en sectores industriales.

## <span id="page-17-3"></span>**2.2 Proceso de clasificación sistemática**

El proceso para la elaboración de una clasificación sistemática para realizar una revisión bibliográfica consta del desarrollo de 5 etapas, estas son: 1) Definición y listado de las preguntas de investigación, 2) búsqueda en bases de datos, 3) criterios de exclusión e inclusión 4) selección de artículos y 5) respuesta a las preguntas de investigación. A continuación, se definen las etapas para la clasificación [1], [2]:

## <span id="page-17-4"></span>**2.2.1 Definición de la pregunta de investigación**

El objetivo de la revisión bibliográfica es dar respuesta a las siguientes preguntas:

- RQ1. ¿Cuáles son los procesos y/o procedimientos más distintivos o representativos que permiten desarrollar una auditoria energética en industrias?
- RQ2. ¿Cómo desarrollar una auditoria de energía en una industria?

### <span id="page-17-5"></span>**2.2.2 Búsqueda en bases de datos**

Con base a las preguntas de investigación planteadas, se procede a realizar búsquedas de la documentación sobre auditoria energética en el sector industrial, esta revisión bibliográfica se realiza en diferentes bibliotecas digitales, en donde por medio de métodos de búsqueda avanzada con cadenas de palabras previamente establecidas (Ver tabla 2.1), se logra obtener una búsqueda acotada, asegurando así, la obtención de la información más relevante. Para llevar a cabo la búsqueda se utilizaron los buscadores de información científica: IEEE Xplore, ScienceDirect y Springer link.

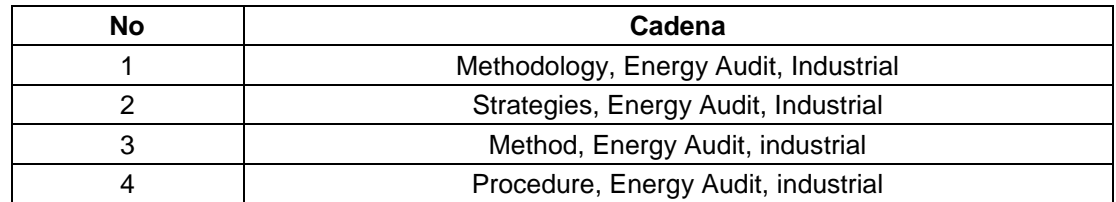

<span id="page-17-6"></span>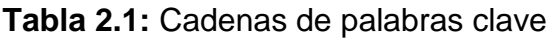

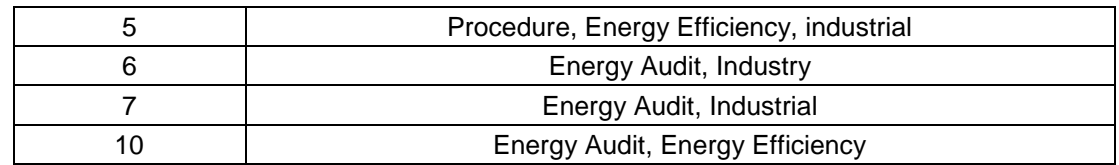

Fuente: propia, febrero de 2018

Para el uso de los buscadores digitales, en primer lugar, se definieron varias cadenas de caracteres (Ver tabla 1.2) con palabras asociadas al tema tratado, luego, haciendo uso del método de búsqueda avanzada de cada biblioteca digital en combinación con las cadenas de caracteres establecidas, bajo las especificaciones de búsqueda: título de un documento (Ejemplo: TITLE (Methodology AND Energy Audit AND Industrial)) o las palabras clave del mismo, se obtuvieron los resultados de la búsqueda. Dichos resultados se presentan a continuación.

#### **Listado de publicaciones encontradas**

Inicialmente se presentan los resultados de la búsqueda avanzada bajo las especificaciones de título de publicación TITLE (Ver Tabla 2.2).

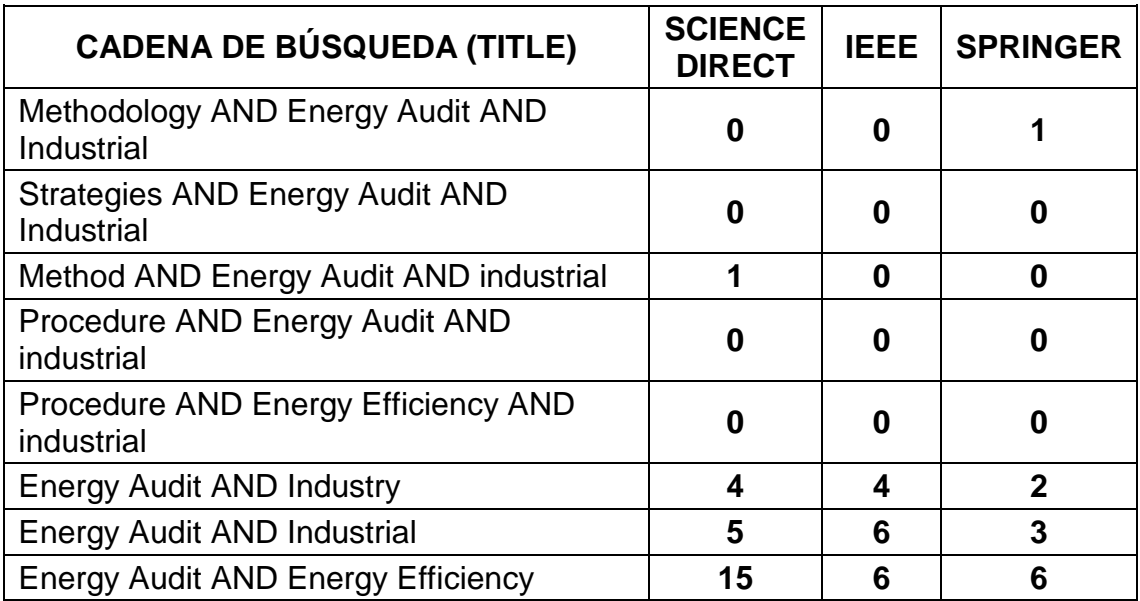

<span id="page-18-0"></span>**Tabla 2.2:** Resultados de la búsqueda con cadena de búsqueda TITLE.

Fuente: propia, febrero de 2018

Posteriormente, se ejecuta la búsqueda avanzada bajo palabras clave en la publicación TAK para obtener un producto más amplio, pero sin perder la calidad de segmentación en la búsqueda, esta revisión se ejecutó teniendo en cuenta la misma terminología definida en la cadena de búsqueda anterior. Los resultados se muestran en la Tabla 2.3.

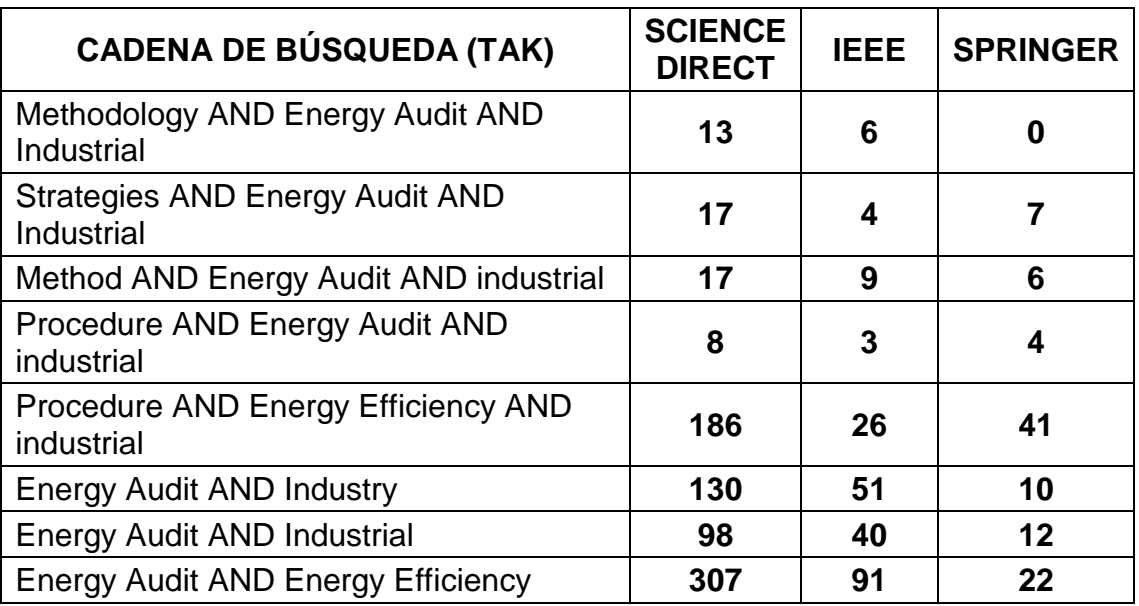

<span id="page-19-1"></span>**Tabla 2.3:** Resultados de la búsqueda con cadena de búsqueda TAK.

Fuente: propia, febrero de 2018

### <span id="page-19-0"></span>**2.2.3 Criterios de exclusión e inclusión**

Para poder identificar cuáles son los trabajos más relevantes que plantean procesos adecuados para el desarrollo de auditorías energéticas, es necesario establecer criterios excluyentes e incluyentes, que permitan crear filtros para asegurar que se haga la acotación de la información según lo deseado.

- **Criterio 1:** documentos publicados antes del año 2011.
- **Criterio 2:** archivo no disponible para descarga en formato digital.
- **Criterio 3:** publicaciones en idiomas diferentes al inglés y español.
- **Criterio 4:** publicaciones que no contengan temas como: auditoria energética, eficiencia energética, consumo energético, industria y energía.

Después de la aplicación de los criterios a la búsqueda, al segmentar ésta, se logra obtener un número de publicaciones reducido y detallado de donde se puede extraer la información. En la Tabla 2.4, se muestra el resultado respecto a la cadena TITLE.

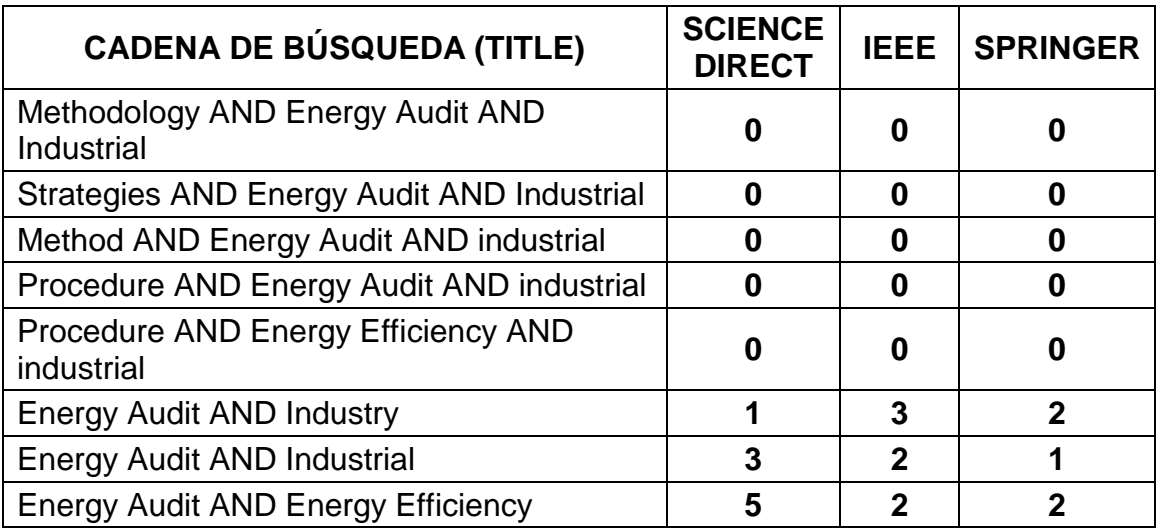

<span id="page-20-0"></span>**Tabla 2.4:** Resultados de la búsqueda con cadena de búsqueda TITLE.

Fuente: propia, febrero de 2018

Al realizar el mismo procedimiento para segmentar la búsqueda a través de la opción de palabras clave, bajo la cadena de búsqueda TAK, se obtiene lo siguiente.

<span id="page-20-1"></span>**Tabla 2.5:** Resultados de la búsqueda con cadena de búsqueda TAK.

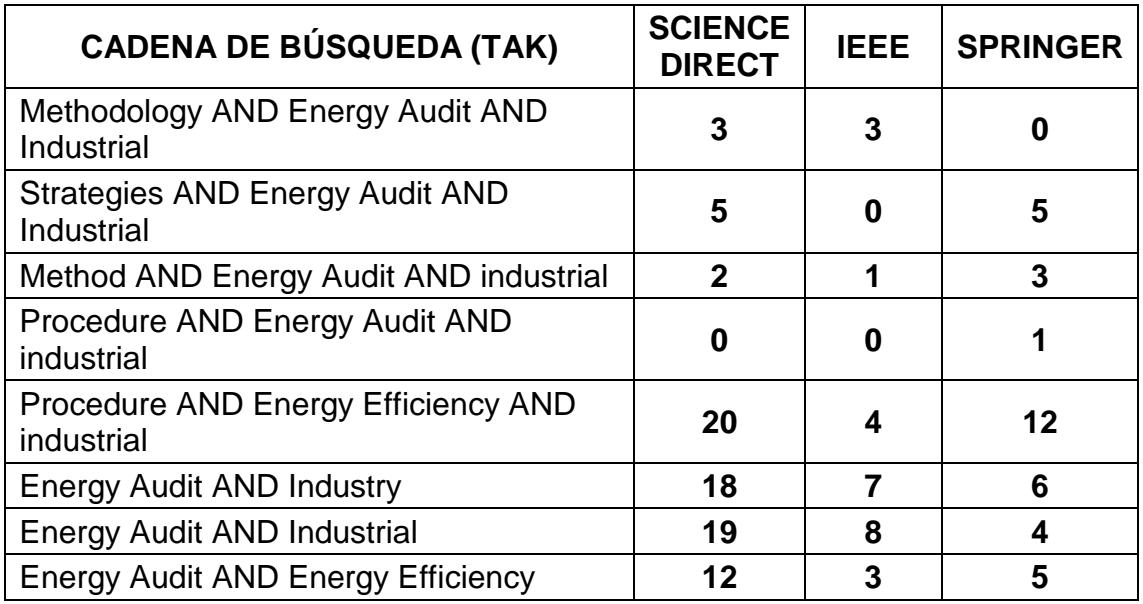

Fuente: propia, febrero de 2018

#### <span id="page-21-0"></span>**2.2.4 Selección de artículos**

Después de obtener una librería de artículos segmentada, se procedió a hacer una revisión de cada uno de ellos con el fin de seleccionar aquellos artículos que permiten cumplir el objetivo de la presente revisión bibliográfica (ver tabla 2.6). Para el proceso de selección se realiza una inspección del articulo teniendo en cuenta: Titulo, abstract y contenido.

<span id="page-21-1"></span>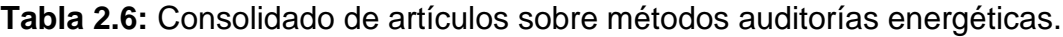

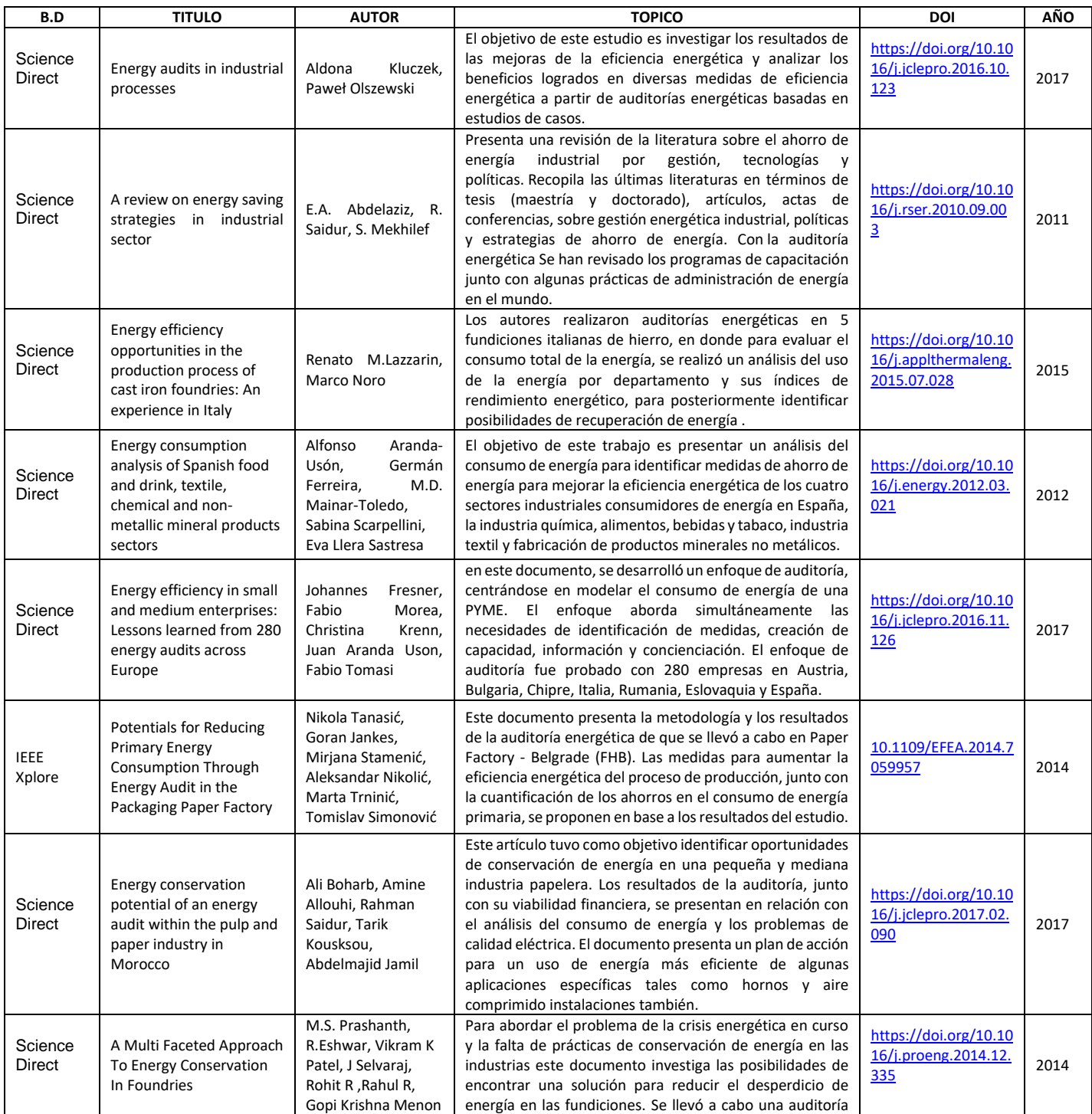

|                          |                                                                                                    |                                                                                               | energética para este fin identificando las áreas clave que<br>eran aire comprimido, materias primas y horno.                                                                                                    |                                                            |      |
|--------------------------|----------------------------------------------------------------------------------------------------|-----------------------------------------------------------------------------------------------|----------------------------------------------------------------------------------------------------|------------------------------------------------------------|------|
| <b>IEEE</b><br>Xplore    | Application of energy<br>value stream mapping as<br>auditing tool for non-<br>value added industrial<br>energy management | G. Aadithya                                                                                   | Este documento presenta una herramienta que mitigará la<br>sofisticación al abordar la auditoria energética. El proceso<br>propuesto de auditoría energética está estructurado en<br>base a las técnicas Energy Value Stream Mapping (EVSM).<br>La efectividad de la técnica propuesta ha sido validada<br>utilizando un sistema de prueba con una demanda<br>máxima de 450 kVA y se informó una reducción del 3.5%<br>en el consumo de energía.                                                          | 10.1109/ICEES.2016.<br>7510617                             | 2016 |
| Science<br><b>Direct</b> | Comprehensive Energy<br>Systems 1st Edition: 5.1<br><b>Energy Auditing</b>                                                | Amine Allouhi, Ali<br>Boharb, Rahman<br>Saidur, Tarik<br>Kousksou,<br>Abdelmajid Jamil        | Este capítulo presenta los fundamentos de la auditoría<br>energética como uno de los enfoques más importantes<br>para reducir las pérdidas de energía y minimizar los<br>efectos dañinos del cambio climático y el calentamiento<br>global. Clasifica las auditorías energéticas según su tipo y<br>nivel y describe su metodología y herramientas generales.<br>Se presenta un caso de estudio de una auditoría<br>energética llevada a cabo en la industria del cemento<br>como un ejemplo ilustrativo. | https://doi.org/10.10<br>16/B978-0-12-<br>809597-3.00503-4 | 2018 |
| Science<br>Direct        | Energy conservation<br>status in Taiwanese food<br>industry                                                               | Chih-Ming Ma,<br>Ming-Hue Chen,<br>Gui-Bing Hong                                              | Las auditorías energéticas son un medio básico y directo<br>para mejorar la eficiencia energética, reducir el consumo<br>de energía y evitar las emisiones de dióxido de carbono.<br>Este trabajo resume el potencial de ahorro de energía de<br>76 empresas y el ahorro de energía implementado por 23<br>empresas según lo determinado por el seguimiento de la<br>auditoría energética y del sistema de declaración de<br>energía en línea en la industria alimentaria de Taiwán.                      | https://doi.org/10.10<br>16/j.enpol.2012.07.0<br>43        | 2012 |
| <b>IEEE</b><br>Xplore    | Energy Audit as a Tool for<br>Improving Overal Energy<br>Efficiency in Serbian<br><b>Industrial Sector</b>                | Mirjana Stamenić,<br>Goran Jankes,<br>Nikola Tanasić.<br>Marta Trninić.<br>Tomislav Simonović | El documento presenta las características del consumo de<br>energía en el sector industrial de Serbia, la metodología y<br>los resultados de las auditorías energéticas (EA) realizadas<br>en sitios industriales y las posibilidades de mejoras de la<br>eficiencia energética (EE).                                                                                                    | 10.1109/<br>EFEA.2012.6294075                              | 2012 |

Fuente: propia, febrero de 2018

## <span id="page-22-0"></span>**2.2.5 Análisis de artículos**

Después de seleccionar los artículos se procedió a analizarlos con el fin de alcanzar el objetivo de la clasificación sistemática en curso.

Para dar respuesta a las preguntas planteadas en la sección 2.2.1 se realizó un análisis a detalle de los artículos seleccionados de tal manera que después de haber analizado éstos, se logró dar solución (ver tablas 2.7 y 2.8) a las incógnitas que impulsaron el desarrollo de la presente revisión. Los resultados se presentan a continuación:

## <span id="page-23-0"></span>**2.2.6 Respuesta a las preguntas de investigación**

## <span id="page-23-1"></span>**2.2.6.1 Respuesta a la pregunta RQ1**

<span id="page-23-3"></span>**Tabla 2.7:** Métodos y procedimientos para una auditoria de energía

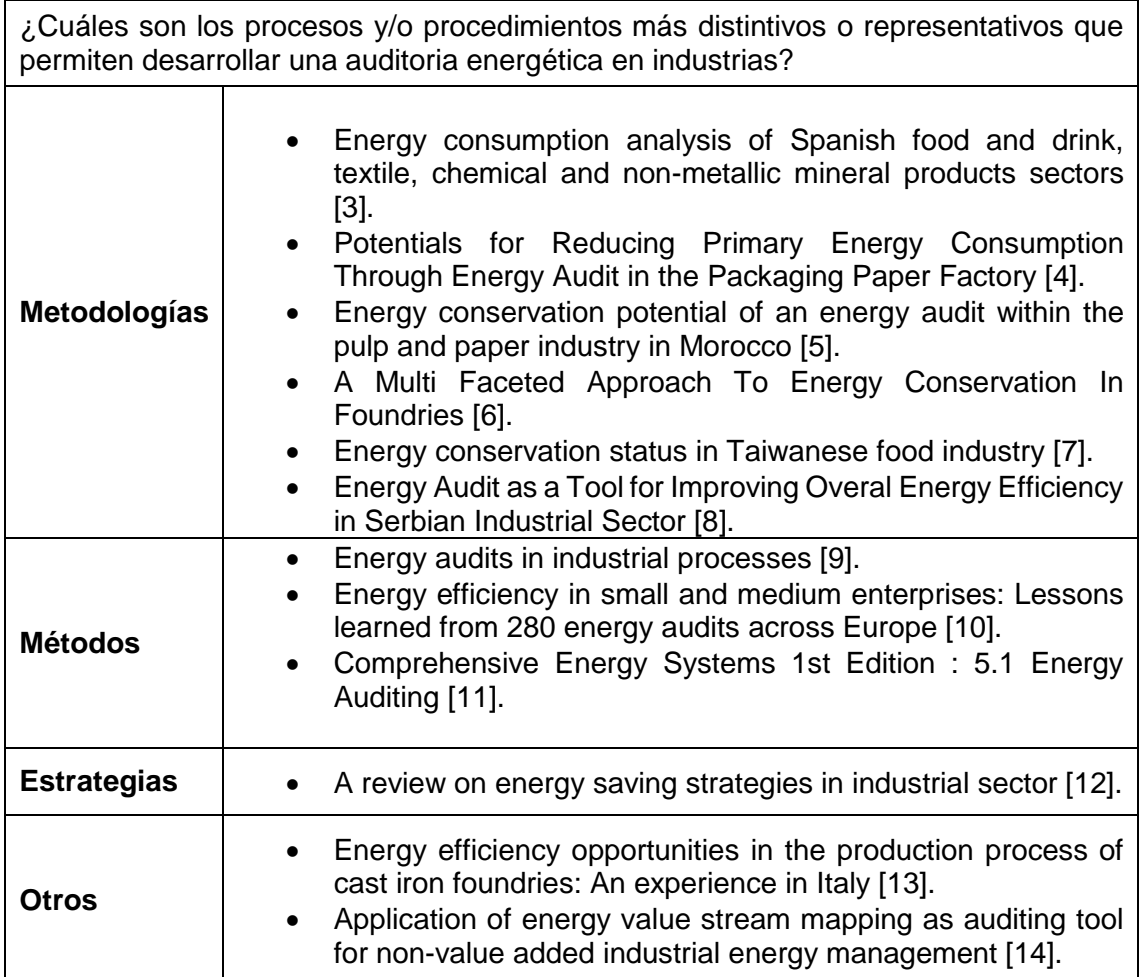

Fuente: propia, febrero de 2018

### <span id="page-23-2"></span>**2.2.6.2 Respuesta a la pregunta RQ2**

Para resolver la pregunta es necesario analizar los diferentes métodos propuestos en la literatura encontrada, para posteriormente mediante la adopción de criterios, establecer cuáles de estos permiten resolver la pregunta en cuestión. Después de realizar el análisis (Ver Capitulo 2) de la literatura, se logró obtener 3 métodos (ver Tabla 8) M1, M2, M3 que permiten identificar las cuatro fases necesarias en la implementación de una auditoria energética en la industria.

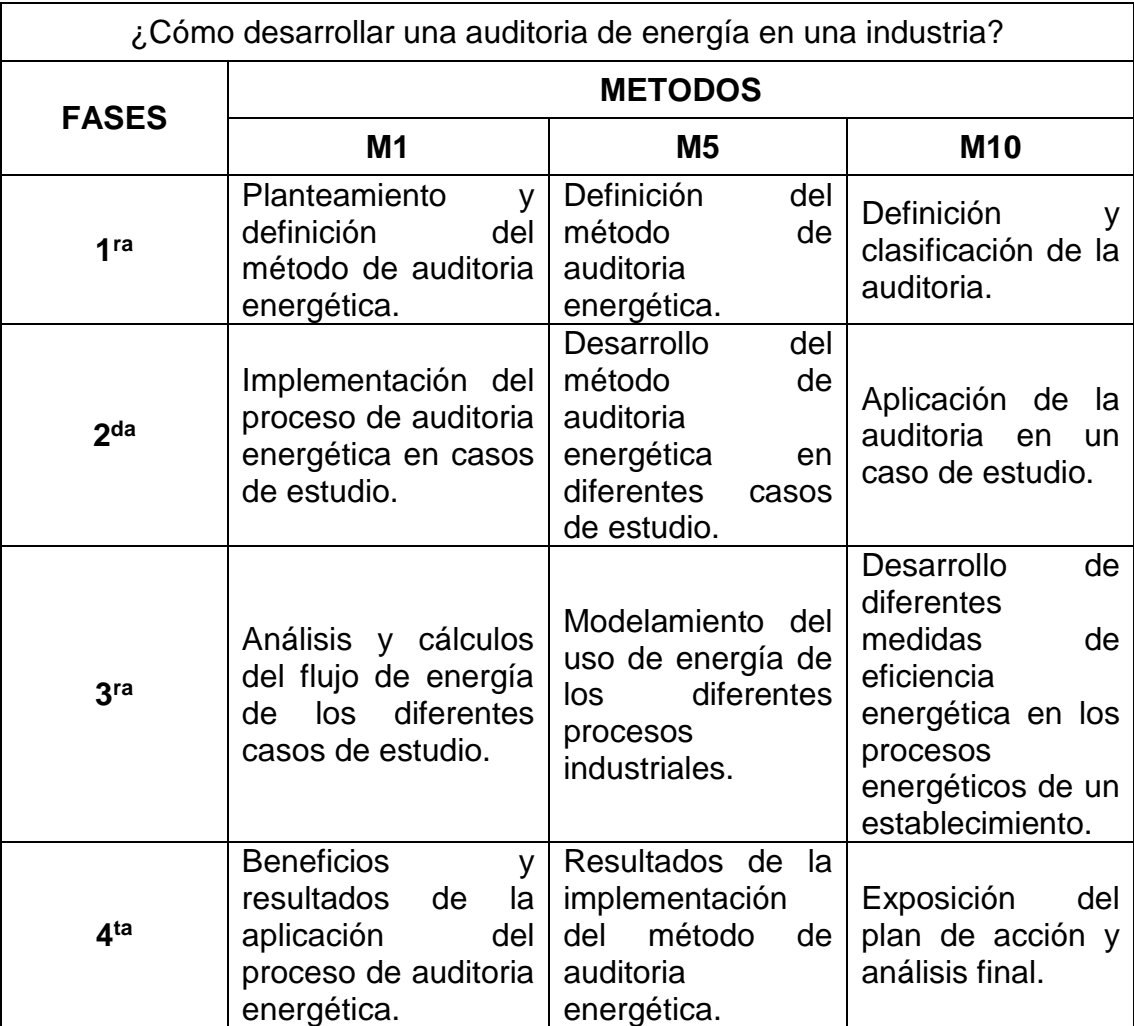

<span id="page-24-0"></span>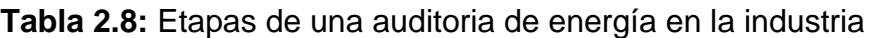

Fuente: Propia, mayo 2018.

#### **ANEXO C**

#### <span id="page-25-1"></span><span id="page-25-0"></span>**3 Implementación del estándar IEEE 112-B**

En este documento se presenta el paso a paso que debe seguirse en el laboratorio para realizar la práctica de cálculo de la eficiencia en un motor de inducción con el estándar IEEE 112-B (ver figura 3.1), teniendo en cuenta que los datos obtenidos en las 6 distintas etapas de la prueba, son recolectados en los formatos previamente diseñados con ayuda de Microsoft Excel (Se debe tener en cuenta que los formatos fueron desarrollados en Microsoft Excel 2016).

<span id="page-25-2"></span>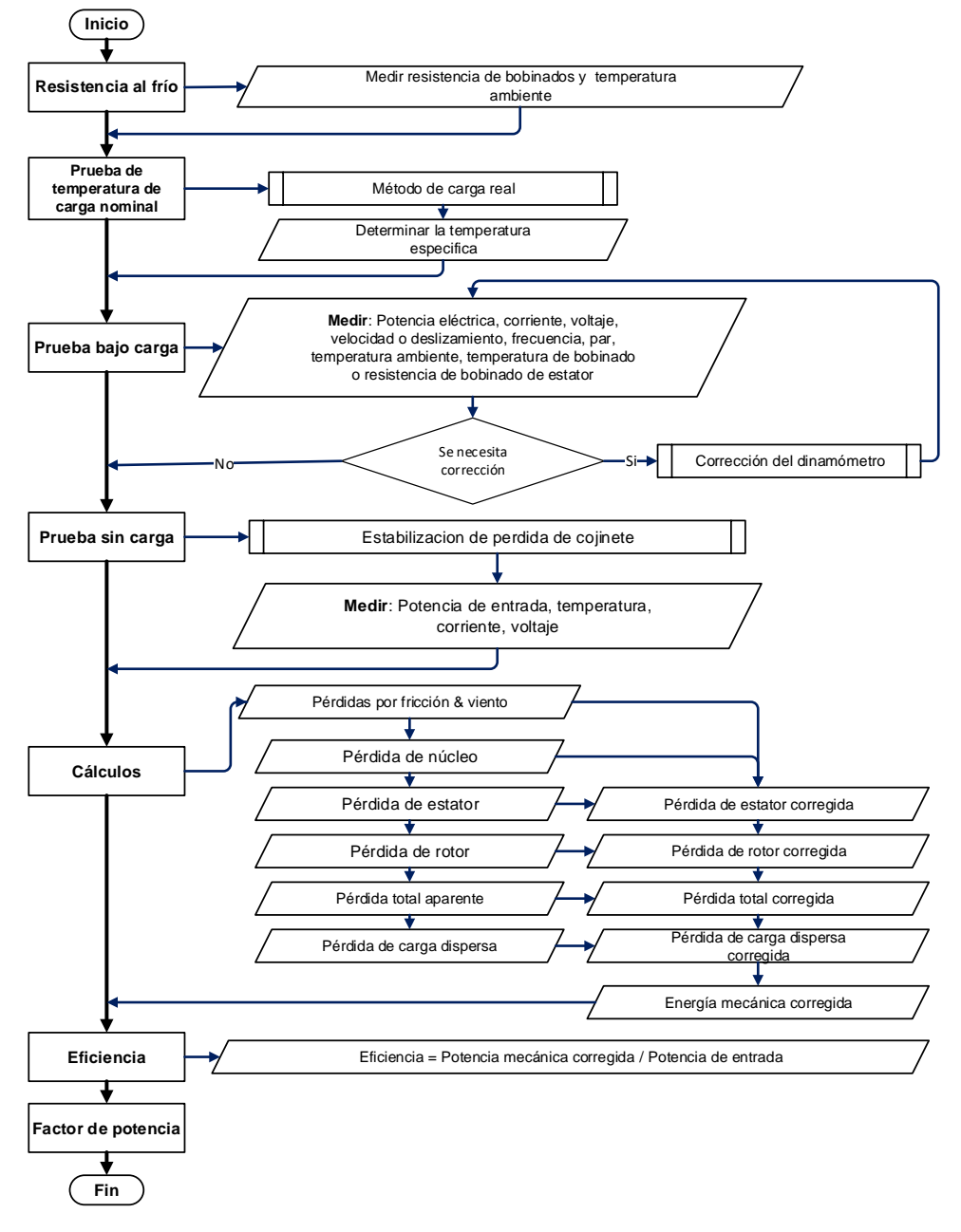

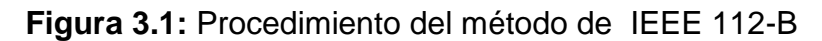

**Fuente:** Propia, junio de 2018.

## <span id="page-26-0"></span>**3.1 Diagrama de banco de prueba**

En la figura 3.2, se muestra el diagrama del banco de pruebas a utilizar para calcular el valor de la eficiencia en distintos tipos de carga mediante el método IEEE 112B. Además, en la figura se pueden observar los puntos de medición, así como las variables a medir en cada punto.

<span id="page-26-2"></span>**Figura 3.2:** Diagrama del banco de pruebas.

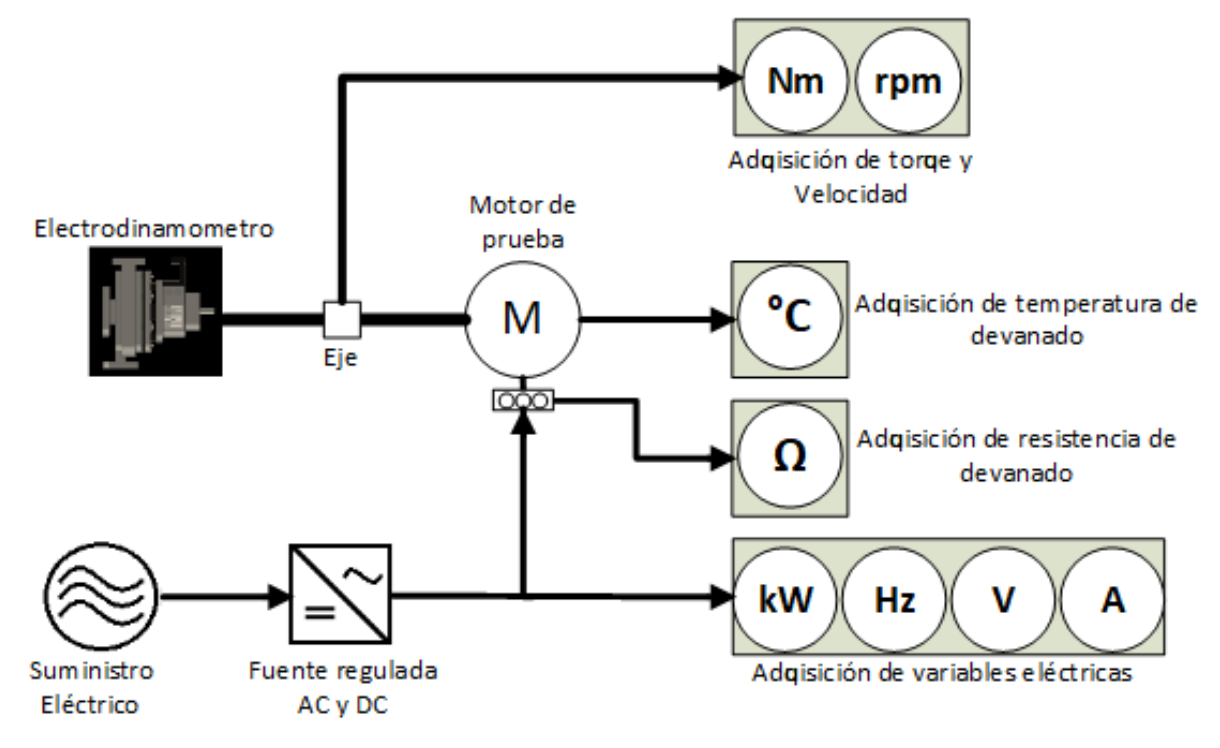

**Fuente:** Propia, septiembre de 2018.

## <span id="page-26-1"></span>**3.2 Instrumentación**

En la tabla 3.2, se describen los equipos a utilizar en la implementación del estándar IEEE 112-B [31], [32].

<span id="page-26-3"></span>**Tabla 3.1:** Instrumentación para implementación del método IEEE 112-B.

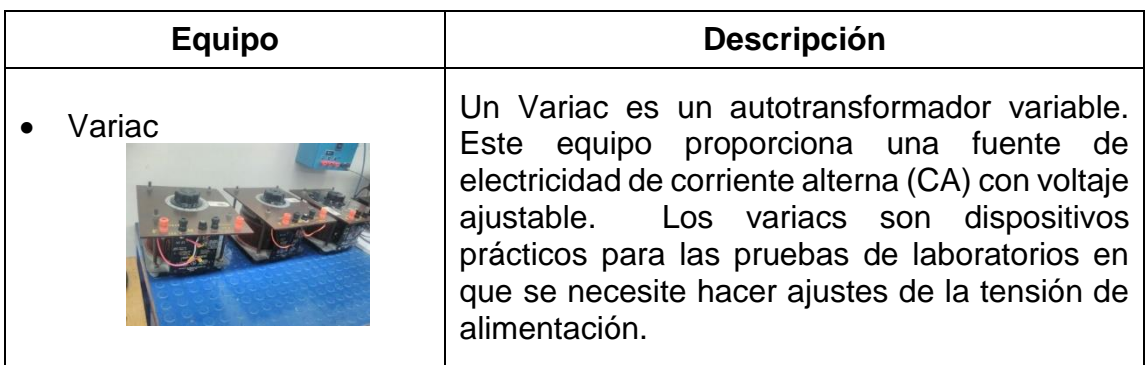

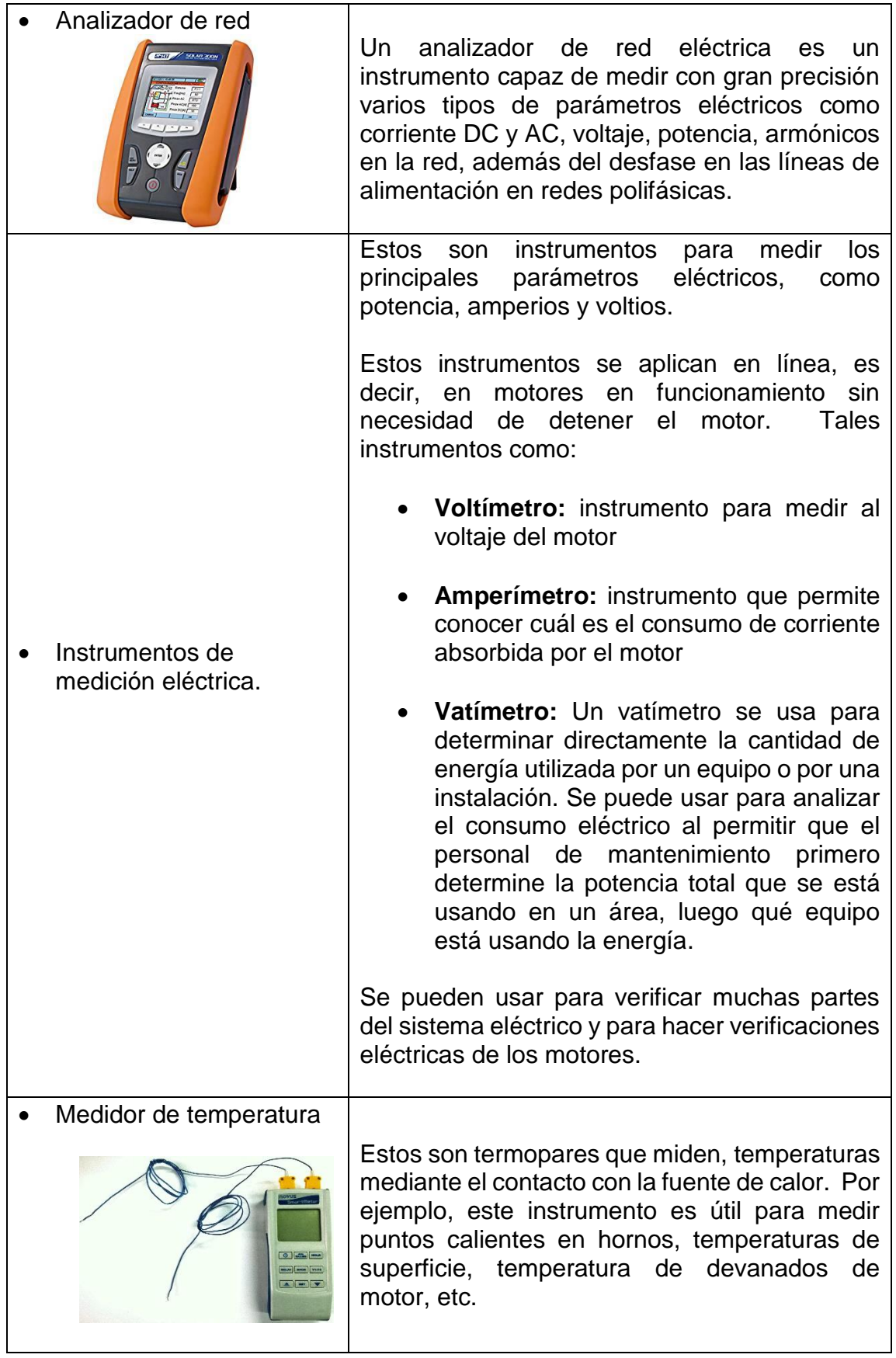

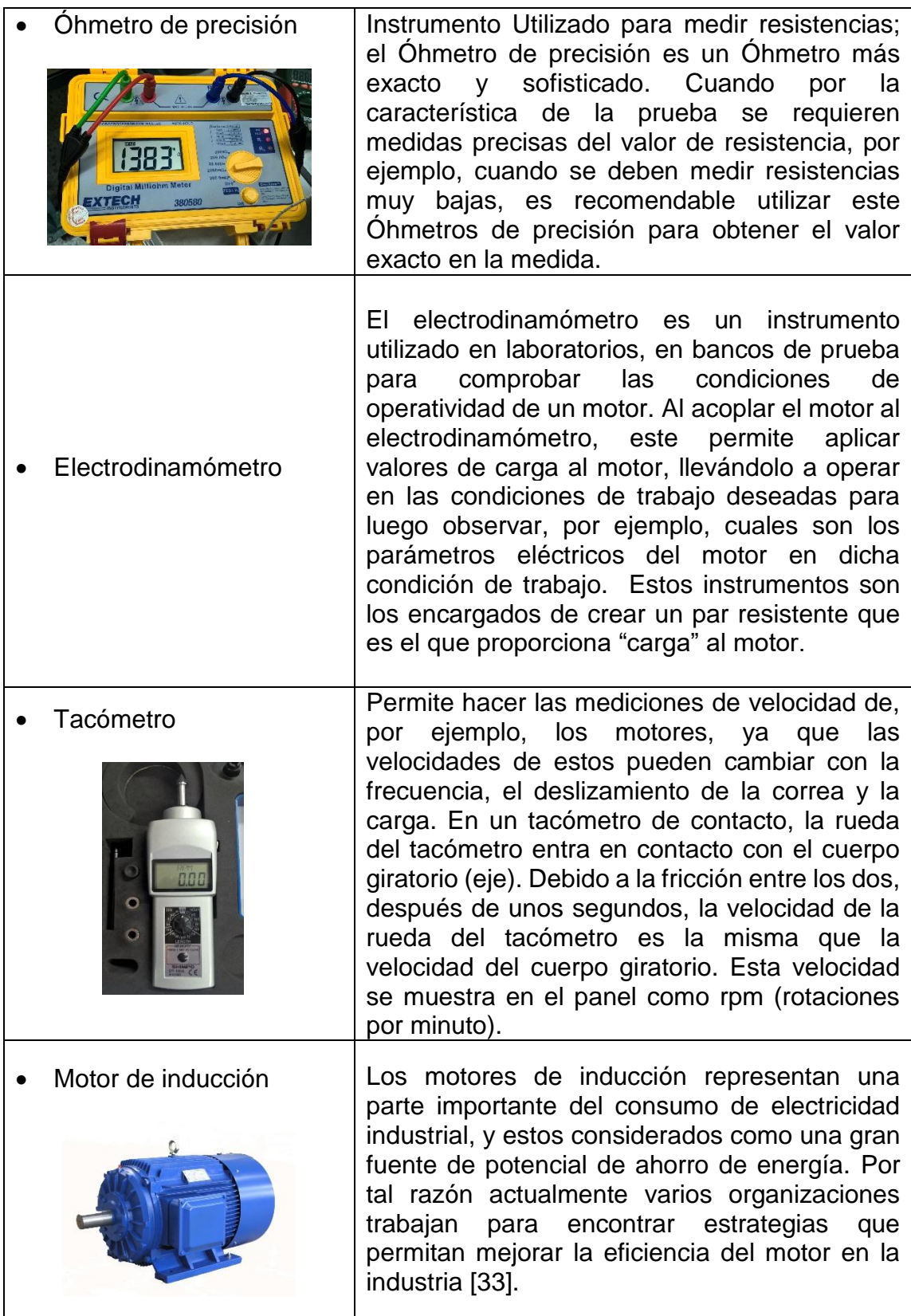

**Fuente:** Propia, septiembre de 2018.

### <span id="page-29-0"></span>**3.3 Procedimiento para ejecutar el método IEEE 112-B**

En esta sección, se muestra el procedimiento que se debe seguir, para que la combinación entre la prueba del estándar IEEE 112-B y el formato en Excel para la recolección de datos de dicha prueba, lleven a una correcta obtención del valor de eficiencia en el motor evaluado. El procedimiento es el siguiente:

 **Paso 1:** Tener en cuenta que antes de realizar la prueba, debe realizarse las conexiones pertinentes entre el motor a evaluar y los equipos necesarios en la prueba (ver figura 3.2)

### <span id="page-29-1"></span>**3.3.1 Datos de placa del motor**

En primer lugar, debe tenerse en cuenta que los valores obtenidos en la prueba deben llenarse en las casillas color blanco, pues estas son las destinadas a recibir los datos correspondientes. Registre dichos valores en la página "principal" del formato Excel.

 **Paso 2:** En la primera sección del formato, se debe recolectar la información contenida en la placa del motor; teniendo en cuenta que la información solicitada acompañada de un asterisco **(\*)** como *Fase, numero de polos, Frecuencia* y *conexión de devanados* es obligatoria dado que es necesaria en el cálculo de la eficiencia del motor. Para seleccionar los datos, despliegue con un clic la pestaña que aparece a la derecha de cada casilla y seleccione los datos correspondientes al motor (ver figura 3.3).

<span id="page-29-3"></span>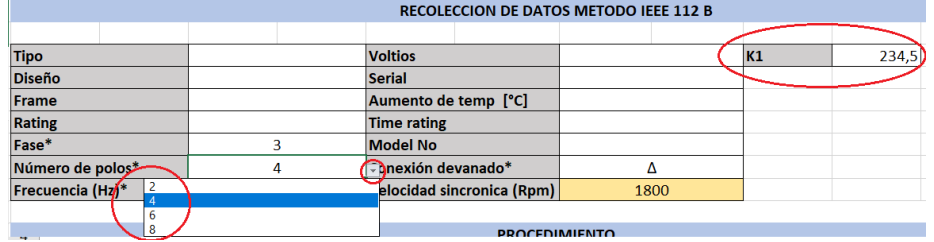

**Figura 3.3:** Recolección de datos de placa.

**Fuente:** propia, octubre de 2018.

 **Paso 3:** K1 (requisito obligatorio) es 234.5 si el material del devanado es cobre puro, o es 225 si es de aleación aluminio 62% de conductividad.

### <span id="page-29-2"></span>**3.3.2 Prueba de resistencia al frio**

 **Paso 4:** Con el motor sin encender (en frio), medir las resistencias de línea en ohmios, de los devanados del motor en los puntos T1-T2, T2-T3 y T3-T1 (ver figura 3.4); registrar esta información dentro de la tabla "Prueba de resistencia al frio" (Ver figura 3.5). Además, registrar la temperatura ambiente.

**Figura 3.4:** Resistencia de devanado.

<span id="page-30-1"></span>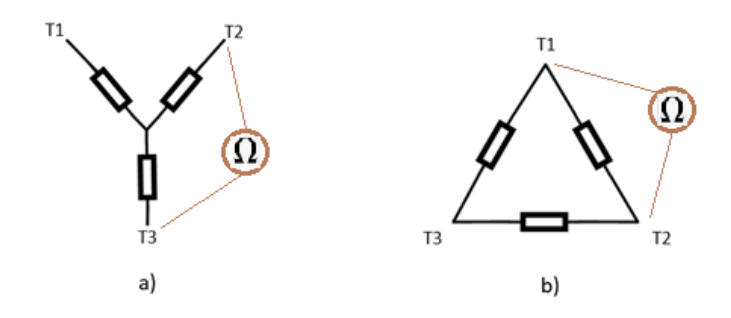

**Fuente:** Propia, septiembre de 2018.

**Figura 3.5:** Recolección de datos de prueba de resistencia al frio.

<span id="page-30-2"></span>

| <b>PROCEDIMIENTO</b>           |                                   |   |                                                   |  |  |  |  |
|--------------------------------|-----------------------------------|---|---------------------------------------------------|--|--|--|--|
|                                | Temperatura ambiente [°C]         | O | <b>Resistencia promedio [<math>\Omega</math>]</b> |  |  |  |  |
| <b>PRUEBA DE RESISTENCIA  </b> | $R \rightarrow T1$ -T2 $[\Omega]$ |   |                                                   |  |  |  |  |
| <b>AL FRIO</b>                 | $R \rightarrow T2-T3$ $\Omega$    |   |                                                   |  |  |  |  |
|                                | $R \rightarrow T3$ -T1 $[\Omega]$ |   |                                                   |  |  |  |  |

**Fuente:** propia, octubre de 2018.

*Nota:* la resistencia promedio que se obtiene, es la resistencia de fase y su valor depende de la configuración de los devanados del motor.

### <span id="page-30-0"></span>**3.3.3 Prueba de temperatura a carga completa**

 **Paso 4:** Encender el motor y operarlo con carga nominal mediante la ayuda del dinamómetro; llevar al motor a trabajar en las condiciones nominales hasta que alcance el equilibrio térmico, el cual se logra cuando el incremento de temperatura en los devanados no varía más de 1°C en un lapso de 30 minutos.

*Nota: Tome los datos de tiempo y temperatura de bobinado cada 15 minutos, desde el momento en que se enciende el motor para obtener su curva de estabilización térmica.* 

 **Paso 5:** Después de que el motor alcanzo el equilibrio térmico. Solo si es posible, se debe medir la temperatura de los devanados de estator directamente, cuyo registro se permite habilitando la casilla de "*temperatura medida directamente*" (ver figura 3.6) en donde al habilitar esta, se enuncia un mensaje de "*VERDADERO*", mostrando así las casillas correspondientes para la consignación de dicha medida; tenga en cuenta que esta casilla se debe habilitar solo si es posible obtener la medida directa de la temperatura del devanado.

**Paso 6:** Apagar el motor y medir la resistencia de los devanados de estator. Además, medir la temperatura ambiente y consigne los valores.

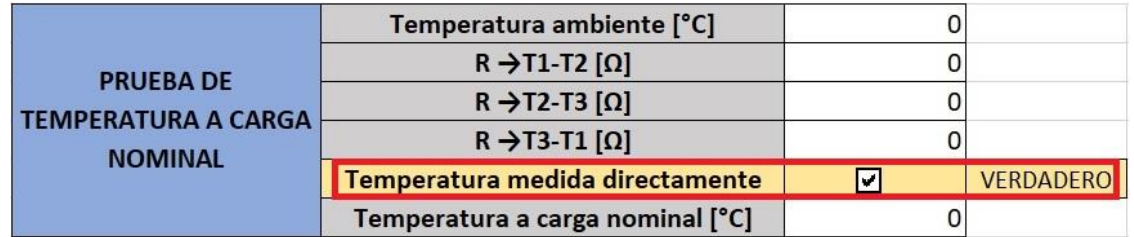

<span id="page-31-1"></span>**Figura 3.6:** Recolección de datos de prueba de temperatura a carga completa.

**Fuente:** propia, octubre de 2018.

## <span id="page-31-0"></span>**3.3.4 Prueba bajo carga**

Esta prueba se realiza con el electrodinamómetro acoplado al motor.

Antes de realizar la prueba con carga, debe decidirse que datos se va a medir; esto respecto a la medida directa de resistencia de los devanados o la medida directa de la temperatura de los devanados de estator.

 **Paso 7:** Si se va a medir directamente la resistencia de los devanados de estator, habilitar la casilla de "resistencia medida directamente" y como consecuencia aparecerá el enunciado de "VERDADERO", por lo cual se habilitarán las casillas del formato en donde se insertarán los datos de las medidas de resistencia del estator (Ver figura 3.7).

**Figura 3.7:** Habilitar medida de resistencia en prueba de carga.

<span id="page-31-2"></span>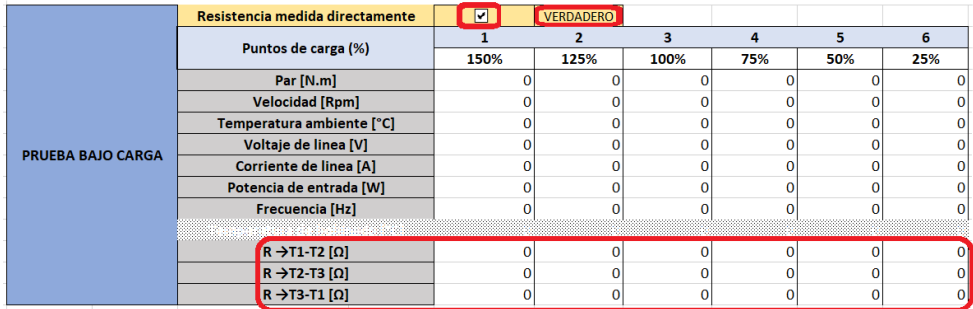

**Fuente:** propia, octubre de 2018.

 **Paso 8:** Si se va a medir directamente la temperatura de los devanados de estator, deshabilitar la casilla de "resistencia medida directamente" y como consecuencia aparecerá el enunciado de "FALSO", por lo cual se habilitarán las casillas del formato en donde se insertarán los datos de las medidas de la temperatura de estator (Ver figura 3.8).

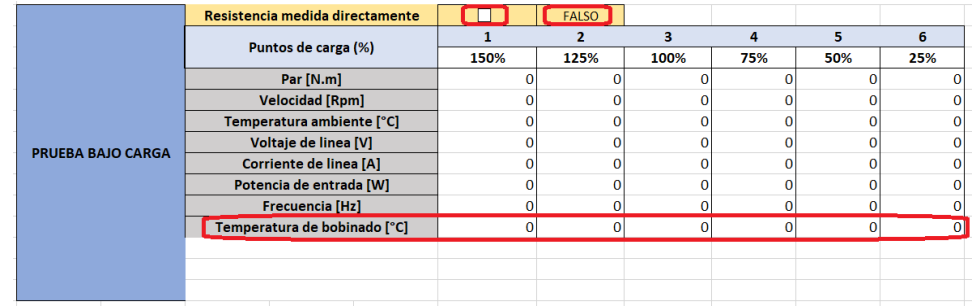

<span id="page-32-0"></span>**Figura 3.8:** Habilitar medida de temperatura de devanados en prueba de carga.

**Fuente:** propia, octubre de 2018.

 **Paso 9:** Para iniciar con la prueba de carga, decida cuales son los 6 puntos de carga (en porcentajes) que se van a aplicar al motor a través de la prueba. Insertar el valor de estos 6 puntos (ver figura 3.9; en la figura se muestra un ejemplo de 6 puntos escogidos). Se debe tener en cuenta que los puntos de carga deben estar distribuidos de la manera siguiente: cuatro puntos de carga espaciados aproximadamente igual, entre no menos del 25% y hasta 100% incluyendo este Valor (100% es el valor de carga nominal del motor), y dos puntos de carga escogidos adecuadamente por encima de 100%, pero sin exceder el 150% de carga. En todo el rango de carga de la maquina es necesario un diferencial en los puntos de prueba de carga.

<span id="page-32-1"></span>En la prueba, se debe empezar aplicando el valor de carga más alto y moverse en orden descendente al más bajo.

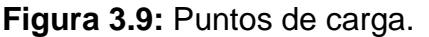

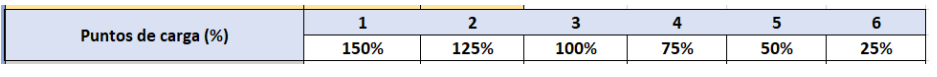

 **Paso 10:** Encender el motor y el dinamómetro. Manipular el electrodinamómetro de tal manera que el valor de carga que este aplica al motor, sea un punto de carga planificado para la prueba (por ejemplo 150%).

*Nota: tenga en cuenta que en la prueba se debe comenzar aplicando el valor de carga más alto y mover los puntos de carga en orden descendente hasta el más bajo.*

 **Paso 11:** Registrar los valores de Par (torque) en newton por metro y la velocidad de giro en revoluciones por minuto (RPM) del eje del motor.

*Nota: tenga en cuenta, que, si se usa un transductor de par en línea para proporcionar una medición directa del torque en el eje del motor, no es* 

*necesario realizar una corrección de dinamómetro. De lo contrario la prueba para realizar la corrección del dinamómetro debe realizarse. Esta prueba se describe en secciones posteriores (ver sección 3.3.7.1).* 

- **Paso 12:** Registrar el valor del voltaje de línea promedio (en voltios), la corriente de línea promedio (en amperios) y la potencia de entrada (En vatios) del motor.
- **Paso 13:** Registrar la frecuencia de la red (en Hertz) y la temperatura ambiente
- **Paso 14:** En el caso en que se va a medir la temperatura del devanado. Registrar el valor de temperatura (en °C) del devanado de estator medido directamente.
- **Paso 15:** En el caso en que se va a medir la resistencia del devanado. Apagar el motor, luego medir y registrar (en ohmios) las resistencias de línea en los puntos T1-T2, T2-T3 y T3-T1 del devanado de estator (ver Imagen 13).
- **Paso 16:** Repetir los pasos del 10 al 15, para el resto de puntos de carga establecidos.

### <span id="page-33-0"></span>**3.3.5 Prueba sin carga**

Esta prueba se realiza con el motor trabajando en vacío, es decir, sin carga acoplada al eje.

Antes de realizar la prueba sin carga, debe decidirse que datos se va a medir; esto respecto a la medida directa de resistencia de los devanados o la medida directa de la temperatura de los devanados de estator.

 **Paso 17:** Si se va a medir directamente la temperatura de los devanados de estator, habilitar la casilla de "temperatura medida directamente" y como consecuencia aparecerá el enunciado de "VERDADERO", por lo cual se habilitarán las casillas del formato en donde se insertarán los datos de las medidas de temperatura del estator (Ver figura 3.10).

<span id="page-33-1"></span>**Figura 3.10:** Habilitar medida de temperatura de devanados en prueba sin carga.

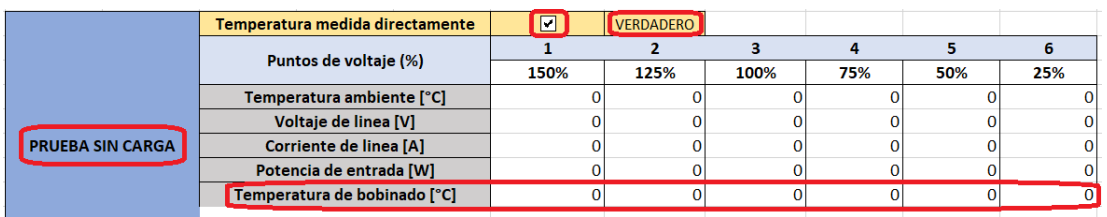

**Fuente:** propia, octubre de 2018.

 **Paso 18:** Si se va a medir directamente la resistencia de los devanados de estator, deshabilitar la casilla de "temperatura medida directamente" y como consecuencia aparecerá el enunciado de "FALSO", por lo cual se habilitarán las casillas del formato en donde se insertarán los datos de las medidas de la resistencia de estator (Ver figura 3.11).

<span id="page-34-0"></span>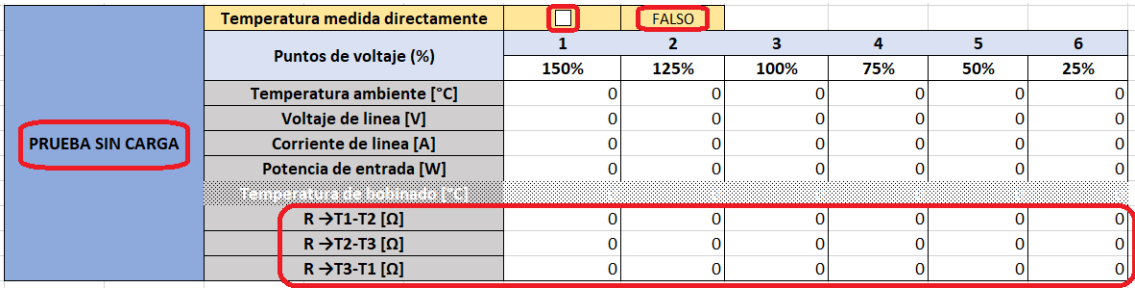

**Figura 3.11:** Habilitar medida de resistencia en prueba sin carga.

**Fuente:** propia, octubre de 2018.

- **Paso 19:** Desacoplar el electrodinamómetro del motor, quedando así el eje del motor libre de cargas.
- **Paso 20:** Para iniciar con la prueba sin carga, decida cuales son los 6 puntos de Voltaje (en porcentaje) que se van a aplicar al motor a través de la prueba. Se debe tener en cuenta que los puntos de voltaje deben estar distribuidos de la manera siguiente: tres o más valores de voltaje entre el 125% y 75% de la tensión nominal, incluyendo un punto cercano al 100% de la tensión, y tres o más valores de tensión entre el 50% y el 20% de la tensión nominal o punto en donde una mayor reducción de voltaje aumenta la corriente.

En la prueba sin carga, empezar aplicando el valor de voltaje más alto y moverse en orden descendente al más bajo.

- **Paso 21:** Encender y alimentar el motor de tal manera que el valor de voltaje aplicado a este, corresponda a un punto de voltaje de alimentación planificado para la prueba sin carga (por ejemplo 125%).
- **Paso 22:** Registrar el valor del voltaje de línea promedio (en voltios), la corriente de línea promedio (en amperios) y la potencia de entrada (En vatios) del motor.
- **Paso 23:** Registrar la temperatura ambiente en °C.
- **Paso 24:** En el caso en que se va a medir la temperatura del devanado. Registrar el valor de temperatura (en °C) del devanado de estator medido directamente.
- **Paso 25:** En el caso en que se va a medir la resistencia del devanado. Apagar el motor, luego medir y registrar (en ohmios) las resistencias de línea en los puntos T1-T2, T2-T3 y T3-T1 del devanado de estator.
- **Paso 26:** Repetir los pasos del 21 al 25, para el resto de puntos de voltaje establecidos.

#### <span id="page-35-0"></span>**3.3.6 Resultados**

Después de realizar las pruebas de resistencia al frio, temperatura a carga completa, prueba bajo carga, prueba sin carga y si es necesario la prueba de corrección de dinamómetro, vaya a la hoja "configuraciones" y observe los resultados de las perdidas obtenidas (ver figura 3.12), estas aparecen resaltadas en verde.

**Paso 27:** Debe asegurarse que los resultados de las perdidas por fricción y viento, núcleo, estator, rotor y carga dispersa sean positivos para todos los puntos de carga. en caso de que haya valores negativos significa que existe error en la aplicación ya sea de una prueba o en la instrumentación.

<span id="page-35-1"></span>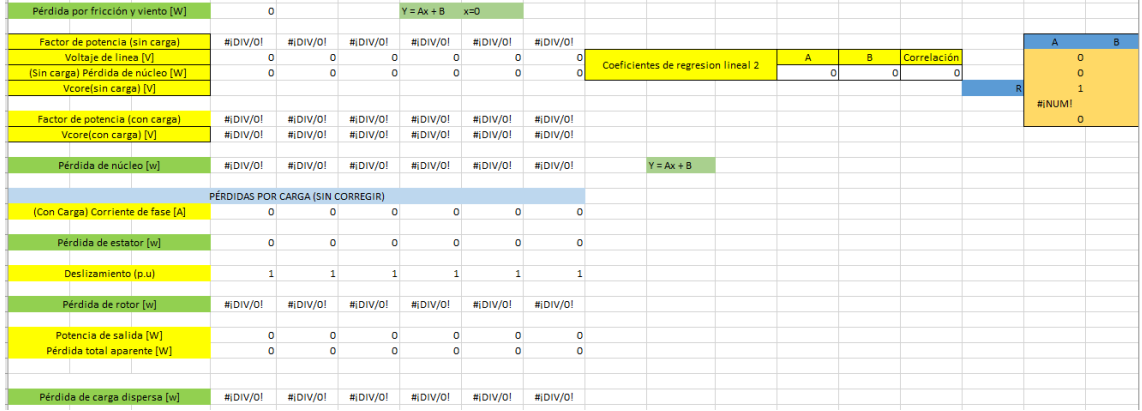

**Figura 3.12:** Resultado de pérdidas.

**Fuente:** propia, octubre de 2018.

 **Paso 28:** Revisar los resultados de suavizado de carga dispersa (ver figura 3.13); para confirmar que el valor de la perdida es válido, se debe revisar en la sección "Coeficientes de regresión lineal 3", que el valor de la pendiente sea positivo y el factor de correlación sea 0,9 o mayor. En caso en que los resultados muestren que el valor de la pendiente es negativo (pendiente negativa), o si el factor de correlación es menor que 0,9, debe realizarse el análisis de una nueva regresión lineal eliminando el peor punto (esto se muestra en una sección posterior). Si esto aumenta el factor de correlación a 0.9 o mayor, use la segunda regresión; si no, o si la pendiente sigue siendo negativa, la prueba no es satisfactoria. Errores en la instrumentación o
lecturas de prueba, o ambos, están indicados. La fuente del error debe ser investigada y corregida, y la prueba bajo carga, debe repetirse.

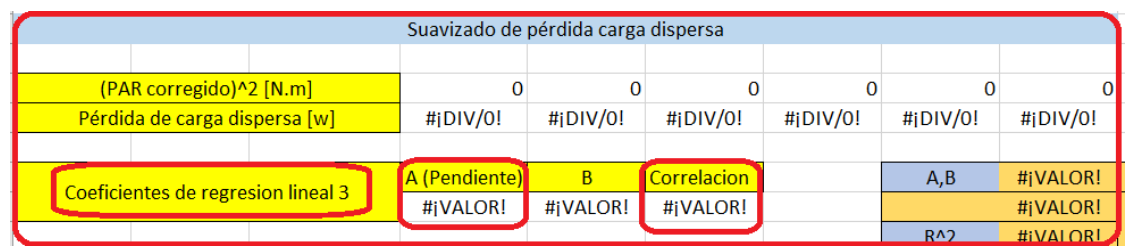

**Figura 3.13:** Coeficientes de suavizado de pérdida de carga dispersa.

*Nota: En la sección 3.4.7.3, se muestra como realizar una segunda regresión lineal eliminando el peor de los puntos a partir de los datos obtenidos en las pruebas ejecutadas.*

 **Paso 29:** revisar en la página "calculo manual" en la sección de pérdida de núcleo que el factor de correlación que se obtiene de la regresión lineal 2 es mayor que 0,9, de ser así, los resultados de esta pérdida son óptimos y no es necesario elaborar otra regresión, entonces se debe asegurar que la casilla "perdida de núcleo (manual)" este deshabilitada y se despliegue un enunciado de "FALSO" (ver figura 3.14).

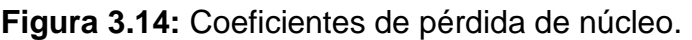

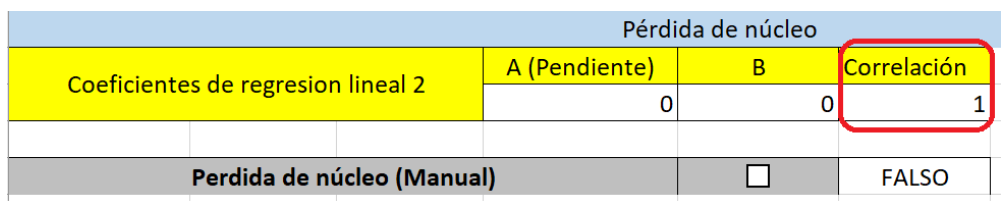

**Fuente:** propia, octubre de 2018.

En caso de que el factor de que el valor del factor de relación sea menor que 0,9, entonces debe realizarse otra regresión para obtener nuevos valores de la pérdida de núcleo. El procedimiento para realizar la nueva regresión se menciona en la sección 3.3.7.2.

 **Paso 30:** Después de revisar que los valores de las pérdidas son positivos y, que los coeficientes de las regresiones muestran que los valores obtenidos son óptimos, se puede observar el valor de la eficiencia del motor en cada uno de los puntos de carga en los que ha sido evaluado. Los valores de la eficiencia del motor se muestran en la sección final de la página "página principal" del programa (ver figura 3.15).

**Fuente:** propia, octubre de 2018.

**Figura 3.15:** Resultados de eficiencia.

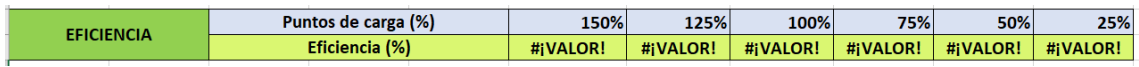

#### **3.3.7 Pruebas opcionales**

#### **3.3.7.1 Corrección del dinamómetro**

Se debe tener en cuenta que, si en la toma del par (torque) durante la prueba de carga, se utilizan las medidas de salida del dinamómetro, se debe compensar las pérdidas por fricción del acoplamiento y del cojinete; Dicha compensación se logra efectuando una corrección de par.

 **Paso 31:** En la página "Principal", habilitar la prueba para corrección de dinamómetro (ver figura 3.16)

#### **Figura 3.16:** Resultado de pérdidas

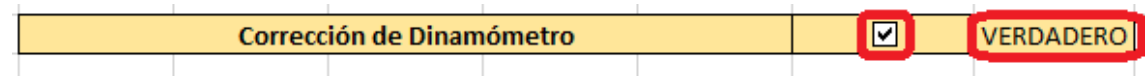

 **Paso 32:** Seleccionar si en las pruebas A y B de corrección de dinamómetro se medirá la resistencia de los devanados, o la temperatura de devanados de estator (ver figura 3.17).

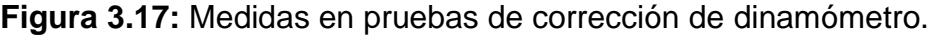

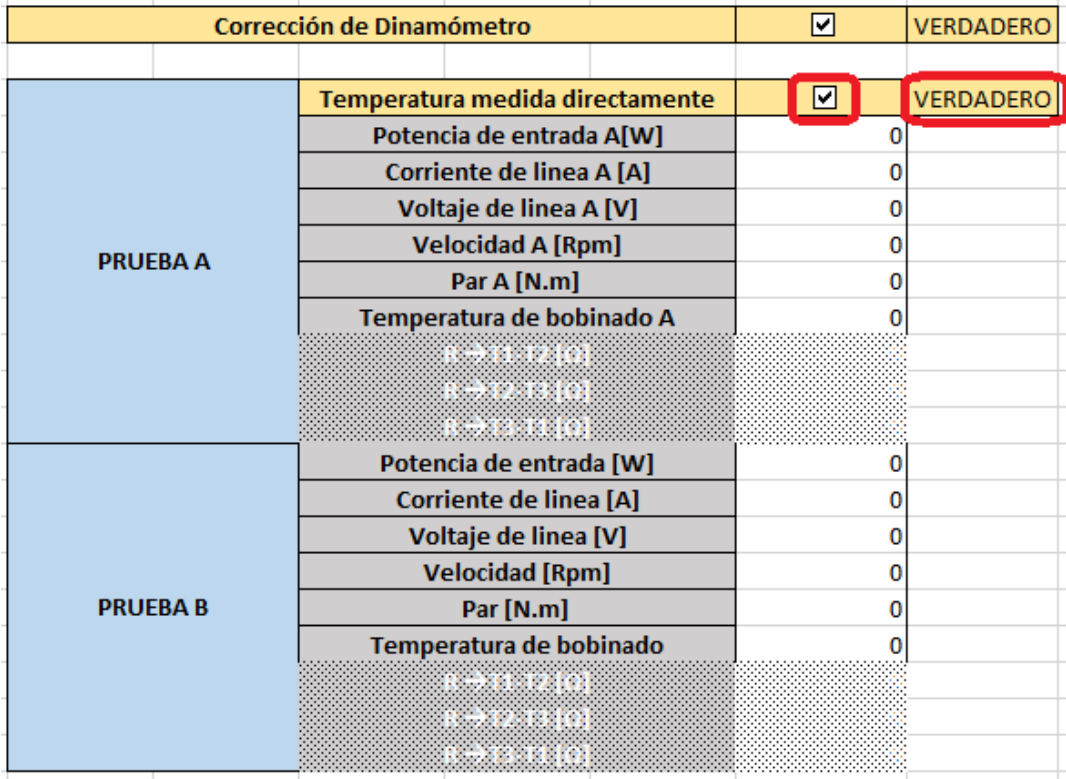

**Fuente:** propia, octubre de 2018.

### **3.3.7.1.1 Prueba A para corrección de dinamómetro (motor acoplado al dinamómetro)**

Debe tenerse en cuenta que esta prueba se efectúa con el dinamómetro acoplado al motor.

 **Paso 33:** Alimentar el motor con voltaje nominal y retire la alimentación eléctrica del dinamómetro.

*Nota: el motor debe trabajar con voltaje nominal y acoplado a él está el dinamómetro poniendo la menor resistencia de giro posible, pues el dinamómetro debe estar des energizado.*

 **Paso 34:** Medir y registrar la potencia de entrada, el voltaje de línea promedio, la corriente de línea promedio, la velocidad de giro, el par y la temperatura del devanado o la resistencia de devanado de estator del motor.

**Nota:** Tenga en cuenta que, si se mide resistencia, antes de tomar las medidas de resistencia debe apagarse el motor.

#### **3.3.7.1.2 Prueba B para corrección de dinamómetro (con motor desacoplado)**

- **Paso 35:** desacoplar el dinamómetro del motor.
- **Paso 36:** Alimentar el motor con tensión nominal y tenga en cuenta que, el motor debe operar sin carga.
- **Paso 37:** Medir y registrar la potencia de entrada, el voltaje de línea promedio, la corriente de línea promedio, la velocidad de giro, el par y la temperatura del devanado o la resistencia de devanado de estator del motor.

### **3.3.7.2 Calculo manual de la pérdida de núcleo**

- **Paso 38:** Dentro del formato de Excel, ir a la página "Calculo manual".
- **Paso 39:** Habilitar "perdida de núcleo (manual)", donde domo consecuencia se muestra la palabra "VERDADERO" en la casilla correspondiente (ver figura 3.18).

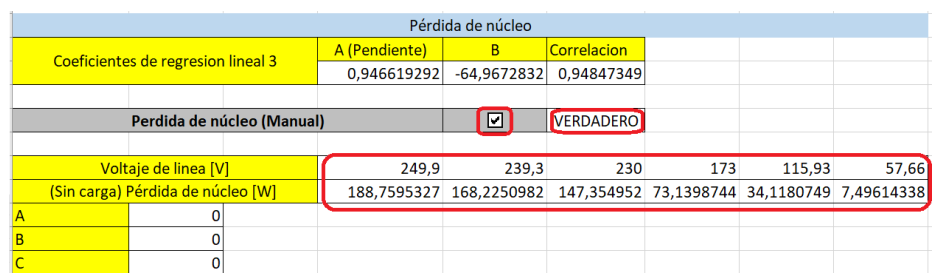

**Figura 3.18:** Cálculo pérdida de núcleo (manual).

**Fuente:** propia, octubre de 2018.

El programa muestra una matriz de 2\*4 que contiene los valores de voltaje de línea y de la perdida de núcleo para la prueba sin carga, en los seis puntos.

 **Paso 40:** Seleccionar las casillas correspondientes a los valores de voltaje y pérdida de núcleo; Hacer clic en insertar; Insertar diagrama; Diagrama de dispersión (ver figura 3.19).

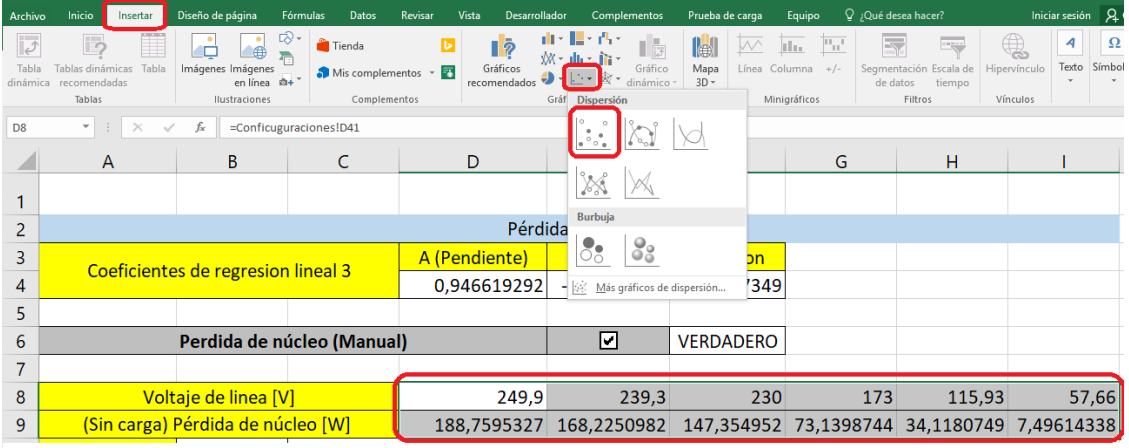

**Figura 3.19:** Insertar diagrama de dispersión en Excel.

**Fuente:** propia, octubre de 2018.

Paso 41: Seleccionar (con clic contrario) uno de los uno de los puntos del diagrama y seleccionar "Agregar línea de tendencia" (Ver figura 3.20)

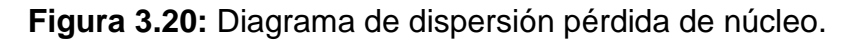

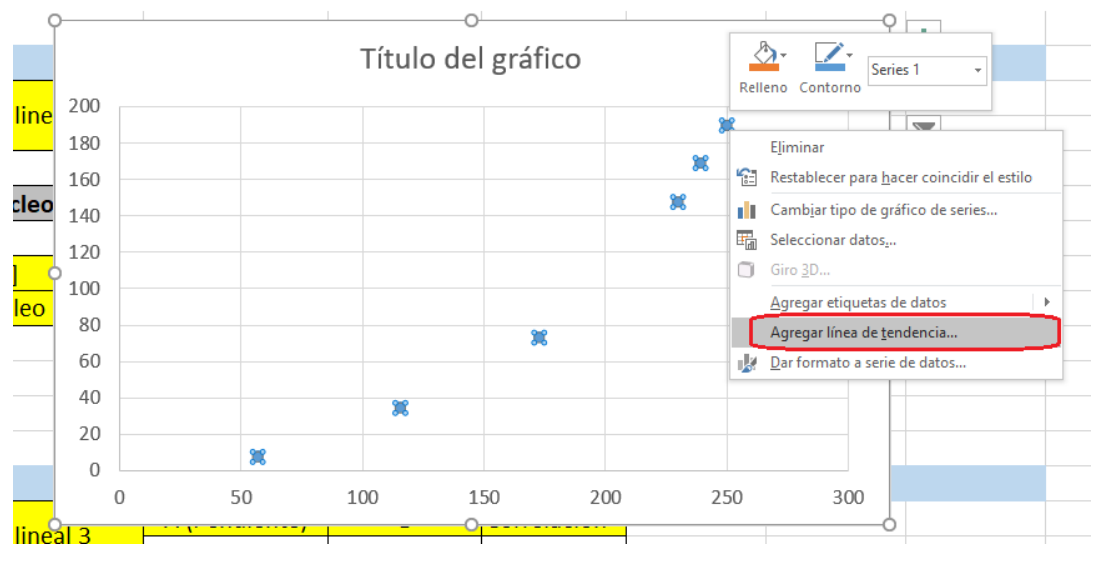

**Fuente:** propia, octubre de 2018.

 **Paso 42:** Agregar una línea de tendencia polinómica de segundo orden, y mostrar la ecuación en el gráfico y el valor de R cuadrado (Ver figura 3.21)

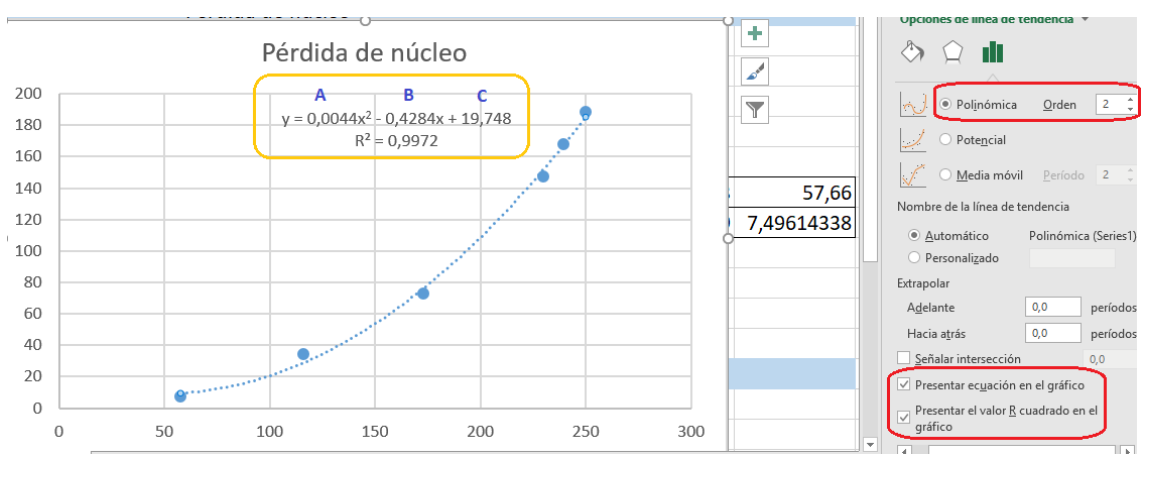

**Figura 3.21:** Línea de tendencia pérdida de núcleo.

**Fuente:** propia, octubre de 2018.

*Nota: puede aquí observarse el factor de correlación R.*

 **Paso 43:** Escribir en la tabla, los coeficientes A, B y C obtenidos de la ecuación polinómica de segundo orden (ver figura 3.22).

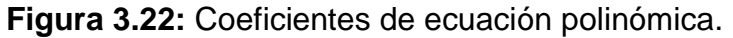

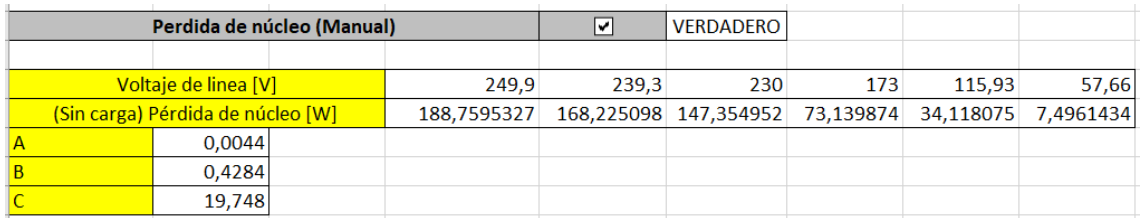

**Fuente:** propia, octubre de 2018.

### **3.3.7.3 Suavizado manual de la perdida de carga dispersa**

- **Paso 44:** Dentro del formato de Excel, ir a la página "Calculo manual".
- **Paso 45:** Habilitar "suavizado de carga dispersa (manual)", donde domo consecuencia se muestra la palabra "VERDADERO" en la casilla correspondiente (ver figura 3.23).

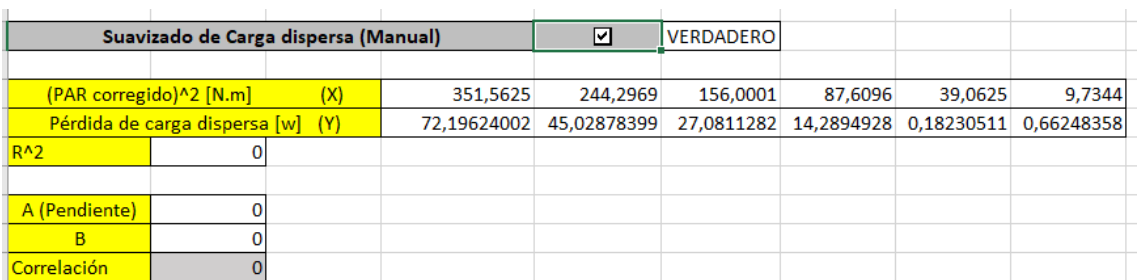

**Figura 3.23:** Suavizado manual de pérdida de carga dispersa.

**Fuente:** propia, octubre de 2018.

- **Paso 46:** Seleccionar las casillas con los valores correspondientes a par al cuadrado y pérdida de carga dispersa, excepto el peor punto (deseleccionar el peor punto); Hacer clic en insertar; Insertar diagrama; Diagrama de dispersión.
- **Paso 47:** Agregar una línea de tendencia lineal, y mostrar la ecuación en el gráfico y el valor de R cuadrado
- **Paso 48:** Escribir en la tabla correspondiente, el valor de los coeficientes y factor de correlación obtenidos de la ecuación.

# **ANEXO D**

### **4 Soporte matemático para el cálculo de eficiencia con IEEE 112-B**

El formato para recolectar los datos requeridos según IEEE 112-B (ver anexo digital**)** a través de las pruebas presentes en cada etapa de este, para calcular la eficiencia en motores de inducción, está elaborado con ayuda de la herramienta computacional Excel. En cierto modo la sección pretende visualizar cual es la lógica que efectúa el programa, de tal manera que el usuario pueda introducir los datos directamente en él, al tiempo en que realiza la prueba y además permite obtener el valor de la eficiencia al finalizar la prueba. La elaboración del formato tiene como base las formas B y B2 de recolección y cálculos, presentes en el estándar IEEE std 112.

### **4.1 Datos de placa**

En la primera sección de la herramienta es requerida la información que proporciona el fabricante acerca del funcionamiento y ciertas características del motor, algunas de estas son: conexión de devanado, número de polos, frecuencia de trabajo, conexión de los devanados y material de los devanados entre otras; de manera que a partir de esta información se pueda obtener parámetros importantes referentes a las condiciones de trabajo del motor. Por ejemplo, la velocidad sincrónica del motor a partir del número de polos y la frecuencia.

### **4.2 Prueba de resistencia al frio**

En esta etapa de la prueba se requiere el registro de la temperatura ambiente seguido de los valores de resistencia de los devanados de estator, de los cuales se calcula la resistencia de fase promedio (ver Figura 4.1) de estator, dicha resistencia se calcula mediante la ecuación (4,1) o (4,2), dependiendo de cuál sea la conexión de los devanados del motor.

**Figura 4.1:** Resistencia de fase promedio de estator de un motor de inducción.

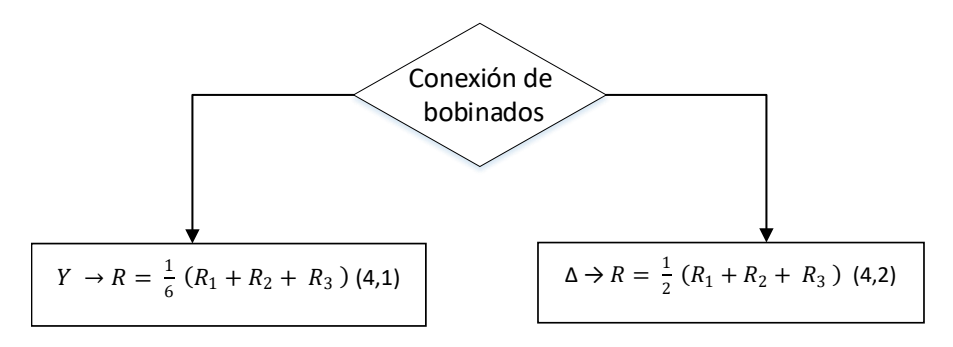

**Fuente:** propia, octubre de 2018.

Donde:

R1, R2 y R3 son la resistencia de línea a línea tomadas de T1-T2, T2-T3, T3- T1 respectivamente.

#### **4.3 Prueba de temperatura a carga completa**

El objetivo de esta prueba es determinar la resistencia y la temperatura de los devanados del motor operando a plena carga después de alcanzar la estabilidad térmica.

Se calcula la resistencia de devanados de estator por fase, de acuerdo con la conexión, ver Figura 3.1.

Se calcula la temperatura de equilibrio (Tfr) ya sea por variación de resistencia o medida directamente de los devanados (ver Figura 4.2).

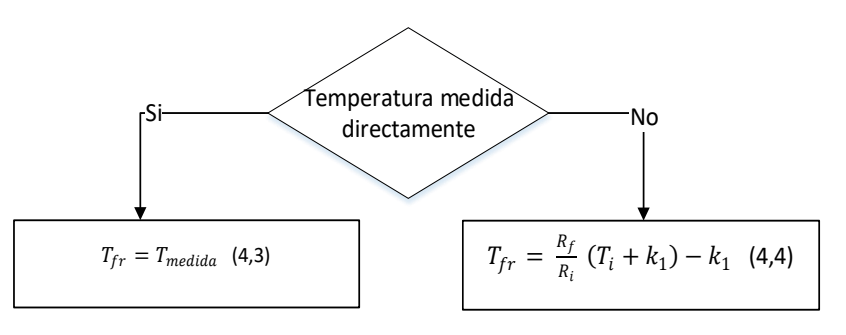

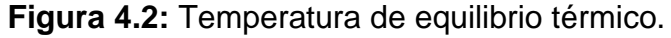

**Fuente:** propia, octubre de 2018.

Donde:

 $R_i$  = Resistencia conocida a una temperatura  $T_i$ 

- $R_f$  = Resistencia medida a carga completa
- $K_1$  = es 234.5 si el material del devanado es cobre puro, o  $k1$  es 225 si es de aleación aluminio 62% de conductividad.

Se calcula el aumento de temperatura:

$$
\Delta_{Tnominal} = T_{fr} - T_{af} \tag{4.5}
$$

Donde:

 $T_{fr}$  = Temperatura de equilibrio térmico.

 $T_{af}$  = Temperatura ambiente al finalizar la prueba

Se obtiene la temperatura especifica:

$$
T_e = 25^{\circ}C + \Delta_{Tnominal} \tag{4.6}
$$

### **4.4 Prueba bajo carga**

El objetivo fundamental de esta prueba es determinar las pérdidas dependientes de la carga. Además, permite obtener datos sobre factor de potencia, relación par-velocidad de eje y variables necesarias para determinar las perdidas en el motor. Con los datos obtenidos:

Se calcula la resistencia de fase promedio ya sea midiendo directamente las resistencias de los bobinados o a través de la medida de temperatura en estos (ver Figura 4.3)*.*

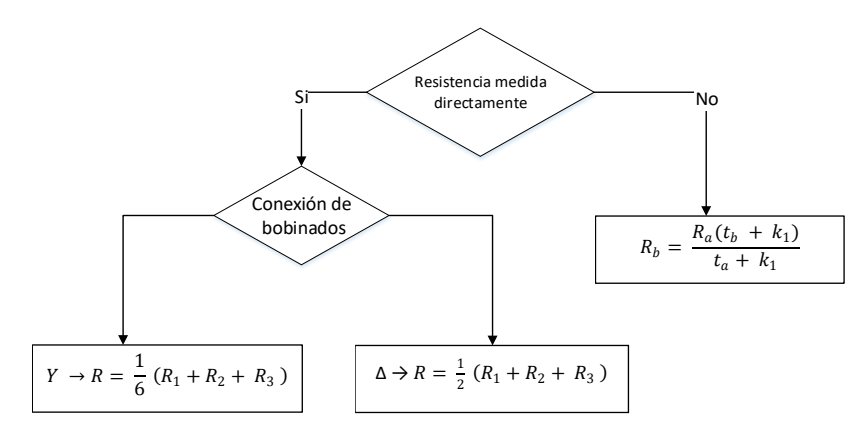

**Figura 4.3:** Resistencia de fase promedio en prueba de carga.

**Fuente:** propia, octubre de 2018.

Donde:

**:** Resistencia, en ohmios, entre dos terminales de cualquier línea, corregida a la temperatura adecuada.

**R<sub>1</sub>**: Resistencia por fase en ohmios.

R<sub>a</sub>: Resistencia conocida, en ohmios, a temperatura  $t_a$ .

 $t_a$ : Temperatura, en grados Celsius, de bobinado cuando se midió  $R_a$ .

**:** Temperatura, en grados Celsius, a la cual se debe corregir la resistencia.

**:** es 234.5 para Cobre de conductividad 100% IACS, o 225 para aluminio,

Se calcula la corriente de fase en el motor como muestra la Figura 4.4.

**Figura 4.4:** Cálculo de corriente de fase de delta o estrella.

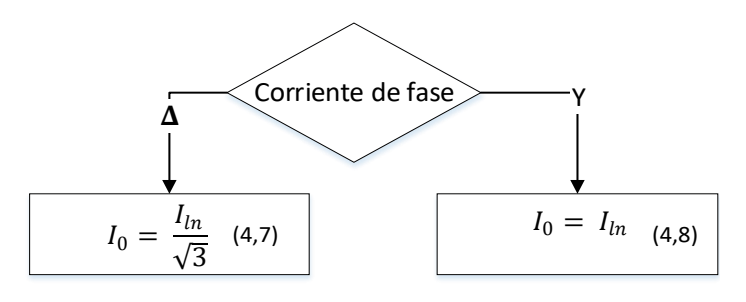

**Fuente:** propia, octubre de 2018.

Donde:

**:** Corriente de línea.

# **4.5 Prueba sin carga**

Esta prueba se realiza con la finalidad de determinar las perdidas rotacionales en el motor, estas son: las perdidas por fricción y viento, y las pérdidas de núcleo. Con los datos obtenidos de esta prueba:

- Se calcula la resistencia de fase promedio (ver Figura 4.3).
- Se calcula la corriente de fase en el motor (ver Figura 4.4).

# **4.6 perdidas rotacionales.**

Estas pérdidas se calculan a través de la ejecución de la prueba sin carga, mediante los datos obtenidos de esta prueba.

# **Pérdida por fricción y viento.**

Se calcula la perdida de estator (sin carga)  $P_{s(sin)}$  usando la ecuación 4.9 con los valores de resistencia y corriente obtenidos de la prueba sin carga.

$$
P_{SIR} = 1.5 \, I^2 \, R_b = 3 \, I^2 \, R_1 \tag{4.9}
$$

Se resta a la potencia de entrada  $P_{in(sin)}$  de la prueba sin carga, la perdida de estator  $P_{s(sin)}$  y se elabora una regresión lineal contra el voltaje de línea al cuadrado de la prueba sin carga. Se toma la fórmula matemática con los valores de los coeficientes obtenidos en la regresión y se hace la variable independiente (voltaje) igual a cero, el resultado de la ecuación es el valor de la perdida por fricción y viento.

# **Pérdida de núcleo.**

La pérdida de núcleo  $P_h$  se calcula restando a la potencia de entrada sin carga  $P_{in(sin)}$  la pérdida por fricción y viento  $P_{F\&W}$ , y la perdida de estator  $P_{s(sin)}$ .

Posteriormente se obtienen los coeficientes de una ecuación ya sea de la gráfica ajustada manualmente de la perdida de núcleo contra el voltaje de línea sin carga, o se obtienen automáticamente de una regresión lineal. Esto permitirá obtener el valor de la perdida de núcleo para cualquier valor de voltaje.

### **4.7 Perdidas por carga**

Estas pérdidas se obtienen a través de la prueba con carga y deben ser calculadas para cada punto de carga.

### **Perdida de Estator**

La pérdida de estator se calcula con los datos de resistencia y corriente de fase obtenidos de la prueba bajo carga, mediante la ecuación 4.9.

# **Perdida de Rotor**

Para calcular la perdida de rotor para cada punto de carga. En primer lugar, es necesario encontrar el valor del deslizamiento, el cual se puede obtener una vez se conozcan los valores tanto de la velocidad sincrónica del motor como la velocidad actual en la prueba de carga.

$$
Designization = n_s - n_t \qquad (4.10)
$$

Donde

$$
n_s = 120 * \frac{f}{P}
$$
 (4.11)

f: es la frecuencia de funcionamiento

P: es el número de polos

Una vez calculado el valor del deslizamiento y debido a que anteriormente se han obtenido los valores de las pérdidas de estator y núcleo, y que la potencia de entrada en cada punto de carga de la prueba ha sido medida, se calcula la perdida de rotor, haciendo uso de la ecuación 4.12.

```
rotor I<sup>2</sup>R loss
```
 $=$  (measured stator iput power  $-$  stator I<sup>2</sup>R loss  $-$  core loss)  $* s (4.12)$ 

# **Perdida de carga dispersa.**

En la obtención de la pérdida de carga dispersa es necesario como primer punto obtener el valor de la pérdida total aparente (La pérdida total aparente se debe calcular por separado para cada punto de carga, restando la potencia de salida medida en vatios de la potencia de entrada expresada en vatios.). Para esto es necesario contar con los valores de la potencia de entrada y de la potencia de salida en cada punto de carga, de la prueba.

Debido a que en la prueba de carga se miden los datos de torque y velocidad de rotación, se puede calcular la potencia de salida del motor en cada punto mediante la ecuación 4.13, del documento de monografía, teniendo en cuenta que la velocidad requerida en la ecuación debe darse en radianes por segundo y el torque en Newton por metro, esto asegura que el resultado de la potencia de salida se de en Watts.

$$
P = \frac{2\pi n_t T}{60} = \frac{n_t T}{k_2}
$$
 (4.13)

Una vez obtenidos los valores de las pérdidas de estator, núcleo, fricción y viento, y rotor (adquiridos en secciones anteriores) y pérdida total aparente; La pérdida de carga dispersa puede calcularse según la sección 3.2.6.6 del documento de monografía, y a través de una regresión lineal puede obtenerse un valor más acertado de esta pérdida.

#### **4.8 Corrección de dinamómetro.**

La corrección del dinamómetro se puede calcular después de realizar las pruebas A y B.

### **4.8.1 Prueba A**

Con los datos obtenidos de la prueba A:

- Calcular la corriente de fase de la prueba A (ver figura 4.4).
- Calcular la resistencia promedio en A según las ecuaciones mostradas en la Figura 4.3.

Luego de obtener tanto la corriente de fase y la resistencia promedio de fase, se calcula la perdida de estator en A mediante la ecuación 4.9

Tomar la perdida por fricción y viento y calcular:

- La pérdida de núcleo en A.
- Las pérdidas PA en A (se calculan mediante la ecuación 4.14).

$$
P_A = (P_{inA} - P_{SIRA} - P_h) * (1 - s_A)
$$
 (4.14)

#### **4.8.2 Prueba B**

Con los datos obtenidos de la prueba B:

- Calcular la corriente de fase de la prueba B (Ver figura 4.4).
- Calcular la resistencia promedio en B según las ecuaciones mostradas en la Figura 4.3.

Luego de obtener tanto la corriente de fase y la resistencia promedio de fase, se calcula la perdida de estator en B mediante la ecuación 4.9 del documento de monografía.

Tomar la perdida por fricción y viento, y calcular:

- La pérdida de núcleo en B.
- Las perdidas PB en B (ver ecuación 4.15)

$$
P_B = (P_{inB} - P_{SIRB} - P_h)
$$
\n(4.15)

#### **4.9 Corrección de las perdidas.**

Realizar la corrección de la perdida de carga dispersa mediante una regresión lineal de la forma  $AT^2$ .

Corregir la temperatura en equilibro térmico de bobinados referida a una temperatura ambiente de 25°C, ver ecuación 4,16.

$$
T_{cc} = (T_{fr} - T_{ac}) + 25^{\circ}C \tag{4.16}
$$

Corregir la resistencia de bobinados de estator a la temperatura de equilibrio referida a una temperatura ambiente de 25°C, mediante la ecuación 4.17.

$$
R_{CC} = R_i * \left(\frac{T_{CC} + K_1}{T_i + K_1}\right) \tag{4.17}
$$

Donde:

 $T_{cc}$ : Temperatura de equilibrio térmico referida a una temperatura ambiente de  $25^{\circ}$ C.

 $R_i$ : Resistencia de bobinados de estator tomada para una temperatura  $T_i.$  $K_1$ : es 234.5 para Cobre de conductividad 100% IACS, o 225 para aluminio, basado en una conductividad de volumen de 62%.

Luego de corregir la resistencia de devanados:

- Calcular la pérdida de estator de la misma manera que en la sección 3.2.6.3 del documento de monografía.
- Calcular la corrección de deslizamiento mediante:

$$
S_{CC} = S_C * \left(\frac{T_{CC} + K_1}{T_{ec} + K_1}\right)
$$
 (4.18)

 $T_{cc}$ : Temperatura de equilibrio térmico referida a una temperatura ambiente de 25°C.

 $T_{ec}$ : Temperatura de bobinados observada en la prueba de carga.

 $S<sub>c</sub>$ : Deslizamiento observado en la prueba de carga (en P.U.).

### **4.9.1 Pérdida** *I***<sup>2</sup>R de rotor Corregida**

La pérdida de rotor en el motor, incluidas las perdidas por contacto de las máquinas de rotor bobinado, se determinará a partir de la ecuación 4.12. a partir de las pérdidas de estator y rotor corregidas:

# **4.9.2 Pérdida total corregida**

La pérdida total corregida para cada uno de los puntos de carga se determina como la suma de la pérdida por fricción y viento, la pérdida del núcleo, la pérdida por carga dispersa corregida, la pérdida  $I^2R$  del estator corregida y la pérdida corregida de  $I^2R$  del rotor.

### **4.9.3 Energía mecánica corregida**

La potencia mecánica (salida) corregida para cada uno de los puntos de carga para un motor es igual a la diferencia entre la potencia eléctrica (entrada) medida y la pérdida total corregida.

### **4.9.4 Eficiencia.**

Calcular la eficiencia del motor mediante la ecuación 4.10

$$
Eficiencia = \frac{Potencia mecanica corregida}{Potenca electrica de entrada}
$$
\n(4.19)

### **ANEXO E**

### **5 Implementación del estándar IEEE 112-B en la Universidad Autónoma de Occidente**

### **5.1 Plan de medición.**

Antes de proceder a ejecutar el método, se elaboró un plan de medición, esto debido a que es necesario que el personal encargado de llevar a cabo la practica tenga una idea clara respecto a las actividades que componen el procedimiento de IEEE 112-B. De tal manera que, al momento de realizar la prueba, el auditor tenga total conocimiento acerca de los elementos que debe tener en cuenta para la ejecución de este. El plan de medición está compuesto por:

*Fecha:* la ejecución del método IEEE 112-B, se realizó el día 9 de noviembre de 2018.

*Horario:* el método IEEE 112-B fue ejecutado en el horario de 1 pm a 7 pm.

*Estudio del procedimiento de IEEE 112-B:* En un periodo de tiempo anterior a la fecha planeada para la ejecución del método, se hizo un estudio del procedimiento a seguir (ver figura 3.1 del Anexo C) para dar cumplimiento total al desarrollo del método B de IEEE 112, Identificando las etapas, pruebas y medidas e instrumentación requerida.

*Esquema del banco de prueba:* el esquema del banco de pruebas, establecido para este trabajo, se presenta en la sección 3.1 del Anexo C, Figura 3.2.

*Cálculo de variables y puntos de medida:* las variables a calcular y los puntos en que estas se deben medir, a lo largo de la ejecución del método de IEEE 112-B, se especifican en la Tabla 5.1.

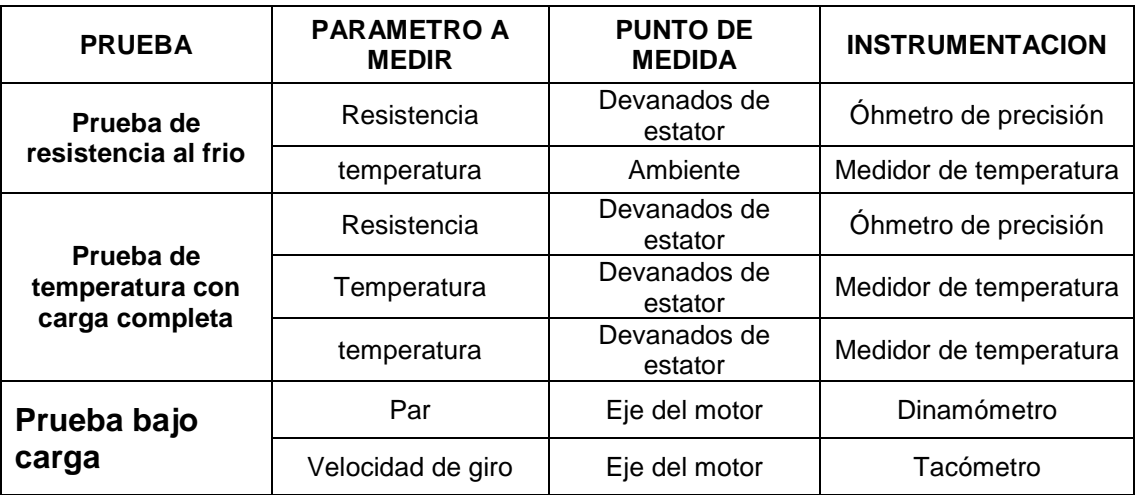

**Tabla 5.1:** Toma de datos en las diferentes etapas de prueba del IEEE 112-B.

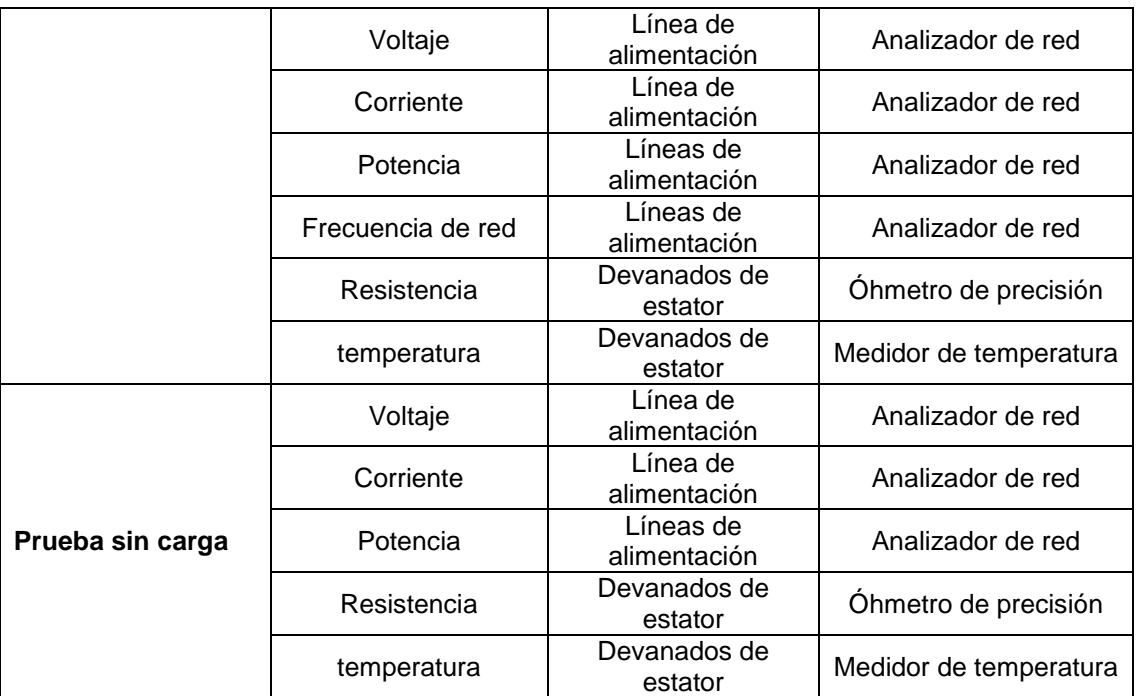

**Fuente:** propia, noviembre de 2018

# **5.2 Ejecución del método IEEE 112B**

En un primer momento, el método IEEE 112-B, se esperaba desarrollar en el banco de pruebas Lab-Volt del laboratorio de Máquinas Eléctricas de la Universidad del Cauca, sin embargo, esto no fue posible, en razón de un inconveniente mecánico en el momento de acoplar el motor elegido cuya marca es Baldor Industrial Motor, que se encuentra ubicado en la planta clasificadora del laboratorio de control de procesos (o cualquier otro) al citado banco de pruebas, ya que no cumplía con las características de acople que exige este. Por tal razón, no se logró efectuar el método B de IEEE 112 en el motor. Dado esto, se eligió un motor de inducción trifásico del conjunto de equipos Lab-Volt, de similares características a la máquina de la unidad F (Planta clasificadora), esto con el objetivo de desarrollar el procedimiento. Al ejecutar el método se presentaron múltiples inconvenientes, debido a la baja precisión y al estado inadecuado de algunos de los equipos del banco de prueba (como el electrodinamómetro, el multímetro, el sensor de temperatura y los medidores analógicos), como consecuencia no se pudieron obtener los resultados adecuados, a pesar de que la prueba se efectuó en varias ocasiones. Por tal motivo, se generó la necesidad de acudir a una organización que contara con los elementos necesarios, para desarrollar el método. De esta manera se estableció contacto con el doctor Enrique Ciro Quispe, director del Grupo de Investigación en Energías (GIEN) de la Universidad Autónoma Occidente; quienes permitieron realizar el IEEE 112-B en su Laboratorio de Conversión de Energía y Sistemas de Potencia. En la primera reunión de exploración del citado laboratorio se identificó la incompatibilidad de ajuste mecánico entre el motor Lab-Volt del

laboratorio de máquinas y el banco de pruebas del citado laboratorio (ver figura 5.2). Debido a esta restricción mecánica se escogió un motor de inducción trifásico, cuyas características fueran parecidas a las presentadas por el motor de inducción de la planta de clasificación auditada y estuviese disponible en el citado laboratorio. Las características del motor proporcionado por el grupo GIEN se presentan en la Tabla 5.2.

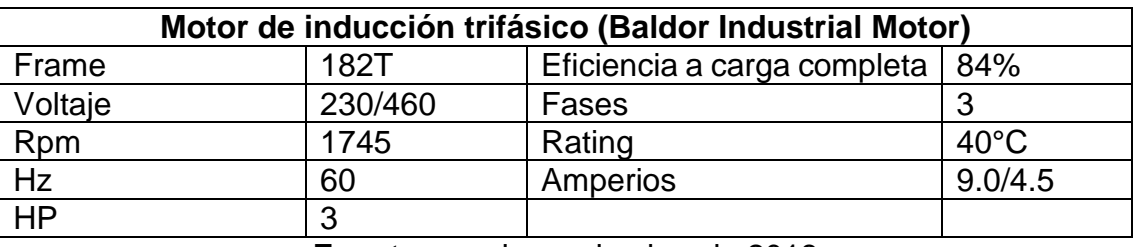

**Tabla 5.2:** Datos de placa del motor de inducción trifásico de la UAO.

**Fuente:** propia, noviembre de 2018

De acuerdo con el plan de medición establecido, el día 9 de noviembre del 2018 se desarrolló el método IEEE 112-B al motor de inducción trifásico (ver Tabla 5.2), con el fin de conocer el valor de eficiencia de este, los resultados obtenidos se presentan a continuación.

### **5.2.1 Descripción del motor**

El elemento evaluado, es un motor de inducción trifásico, marca U.S. Eléctrical Motors (de ahora en adelante U.S. Motor), de rotor bobinado, con conexión de devanados de estator tipo delta, cuyo material de bobinado es cobre (ver Figura 5.1).

**Figura 5.1.** Motor de inducción trifásico en el que se ejecutó IEEE 112-B.

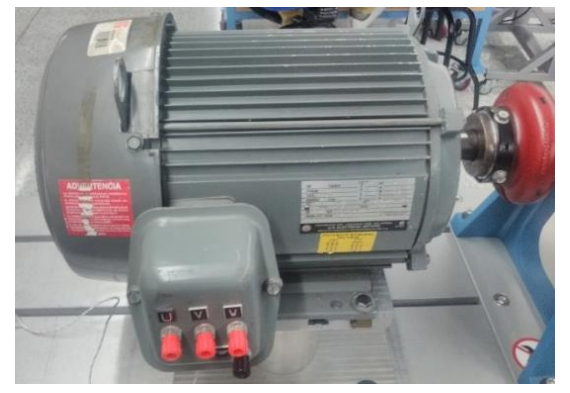

Fuente: propia, noviembre de 2018

# **5.2.2 Banco de prueba**

Como se mencionó anteriormente, el procedimiento de diagnóstico energético para determinar el valor de eficiencia del U.S Motor, se ejecutó en el Laboratorio de Conversión de Energía y Sistemas de Potencia de la UAO, en el Banco de Prueba de Eficiencia de Motores Eléctricos (ver Figura 5.2).; el cual tiene una estructura similar al esquema de banco de prueba propuesto en este trabajo.

Dicho banco de prueba está distribuido de la manera siguiente: en la alimentación de tensión trifásica, están conectados tres autotransformadores variables (Variac) monofásicos, uno en cada línea de tensión, de la salida (secundario) de estos se alimenta al motor U.S Motors. En los cables que están conectados entre las salidas de los Variac y las entradas de línea del motor, se encuentran localizadas las pinzas del analizador de red. Por otro lado, un medidor para determinar la temperatura del devanado de estator se encuentra acoplado a este, y se conecta por medio de un adaptador; un óhmetro de precisión es conectado a las borneras de entrada de línea del motor; cuando se requieren medir las resistencias del devanado del estator. El motor es acoplado mediante su eje al electrodinamómetro (ver Figura 5.2).

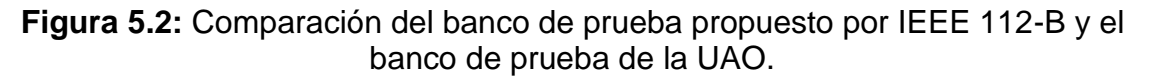

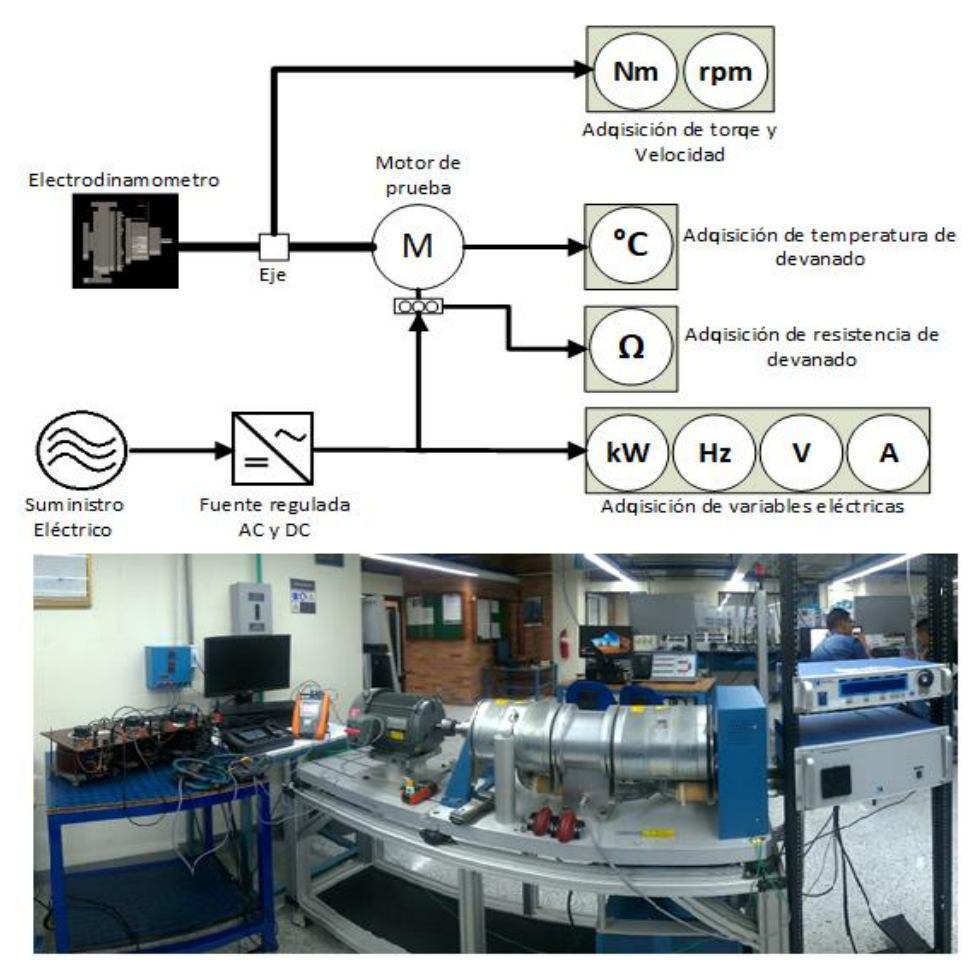

**Fuente:** propia, noviembre de 2018

# **5.2.3 Datos de placa y prueba de resistencia al frio:**

El procedimiento inicia con la recolección de los datos de la placa del motor y el registro de esta información en la primera sección, de la herramienta de recolección digital para el cálculo de eficiencia (ver Figura 5.3). Posteriormente se miden los valores de la temperatura y resistencia de los devanados de estator, estos valores se observan en la Figura 5.4.

#### **Figura 5.3:** Datos de placa del motor evaluado en el banco de prueba de la UAO.

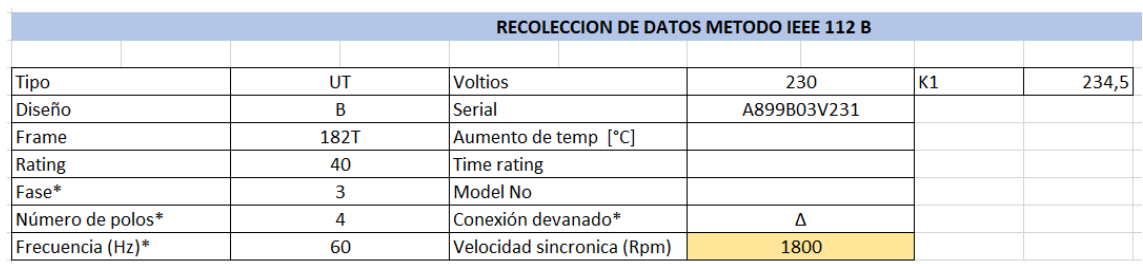

**Fuente:** propia, noviembre de 2018

**Figura 5.4:** Datos arrojados al ejecutar la prueba de resistencia al frio al motor.

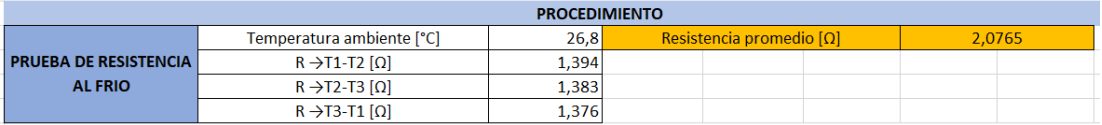

**Fuente:** propia, noviembre de 2018

### **5.2.4 Prueba de temperatura a carga nominal:**

En esta prueba, al motor se le aplicó una carga a través del electrodinamómetro, que lo condujo a operar en condiciones nominales durante un tiempo de hora y media. Al encontrarse este en el punto de estabilización térmica, los valores de temperatura y resistencia del devanado del estator fueron registrados (ver Figura 5.5).

**Figura 5.5:** Valores de las variables al desarrollar la prueba de temperatura a carga nominal del motor auditado.

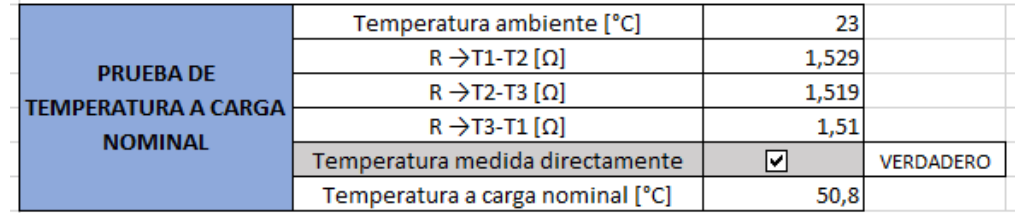

Fuente: propia, noviembre de 2018

### **5.2.5 Prueba bajo carga:**

En la prueba de carga se hace uso del electrodinamómetro para variar la carga del motor. Manipulando la alimentación de este, se logró que presente distintos valores de resistencia al giro del motor; esta a su vez, trabajó en distintos puntos de carga incluyendo el de condición nominal. Se establecieron varios puntos de carga, 150%, 125% 100%, 75%, 50% y 25%; y para cada punto de carga se registraron los valores de los parámetros exigidos por el estándar IEEE 112-B, en la prueba de carga (ver Figura 5.6).

**Figura 5.6:** Valores de los parámetros al efectuarse la prueba bajo carga del motor auditado.

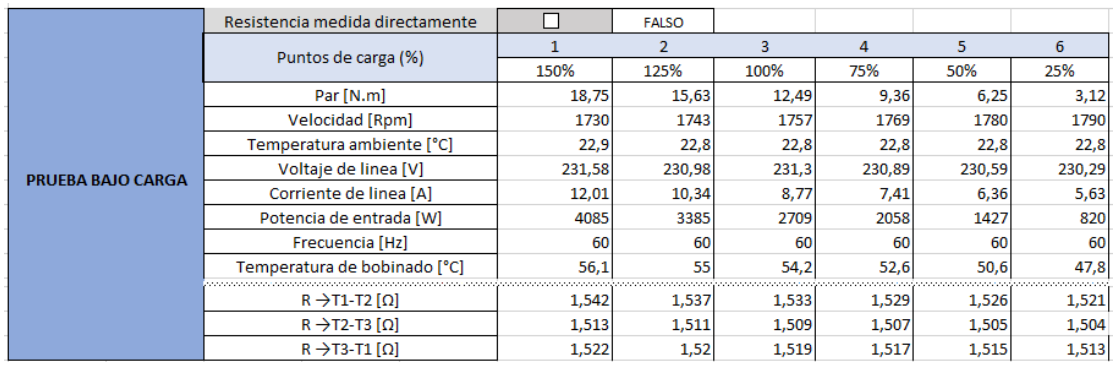

**Fuente:** propia, noviembre de 2018

### **5.2.6 Prueba sin carga**

Después de ejecutar la prueba con carga, se desacoplo el motor del electrodinamómetro y se realizó la prueba sin carga; esta se basa en poner a trabajar el motor con distintos valores de tensión de alimentación; la variación de la tensión de alimentación al motor se logró por medio de los Variac. Los seis puntos de voltaje de alimentación porcentual seleccionados para ejecutar la prueba sin carga fueron 108%, 104%, 100%, 75% y 25%; la decisión respecto a los puntos del 108% y 104% por encima del 100% se debe a que 108% (equivalente a 250V) es el valor máximo de voltaje con que la fuente puede alimentar al motor. Los datos obtenidos de la prueba sin carga para cada punto de voltaje de alimentación se muestran en la Figura 5.7.

**Figura 5.7:** Valores de las variables al realizar la prueba sin carga.

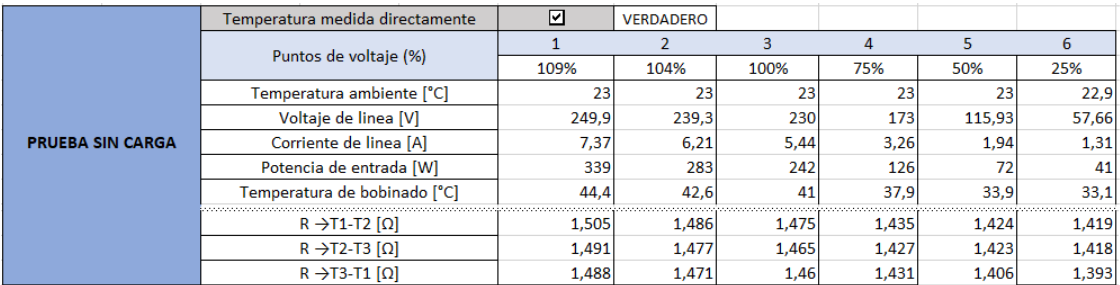

**Fuente:** propia, noviembre de 2018

### **5.2.7 Resultado de pérdidas y eficiencia**

Luego de desarrollar las diferentes pruebas que conforman el IEEE 112-B y registrar los datos en la herramienta de recolección digital para el cálculo de eficiencia (ver anexo digital), se pueden observar los resultados obtenidos de la ejecución del método en el motor auditado. Los valores de las pérdidas en el motor, calculados por la herramienta digital se muestra en la Figura 5.8. De igual modo, los resultados de la eficiencia del motor en cada uno de los puntos de carga de funcionamiento (ver Figura 5.9).

**Figura 5.8:** Valores de las pérdidas en el motor calculadas por la herramienta digital.

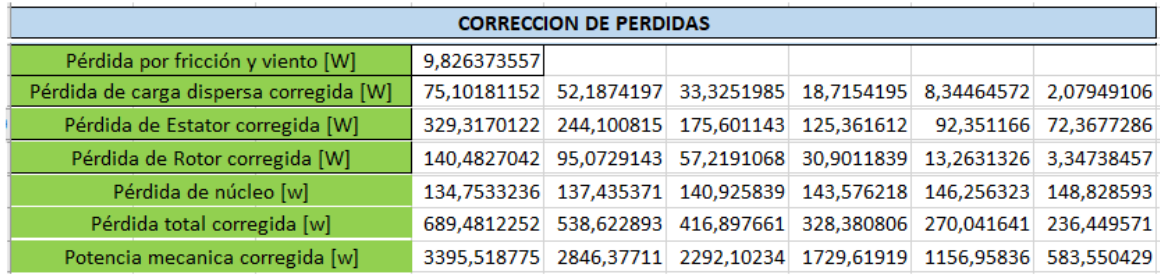

#### **Fuente:** propia, noviembre de 2018

**Figura 5.9:** Valores de eficiencia del motor en diferentes puntos de carga.

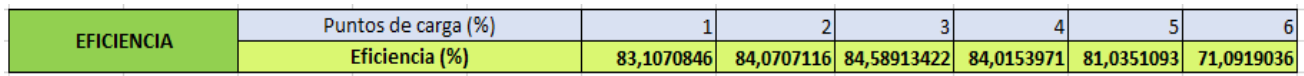

**Fuente:** propia, noviembre de 2018

### **5.3 Análisis de los resultados obtenidos**

El análisis de los resultados obtenidos se fundamenta en el hecho, de saber que representa el valor de la eficiencia calculado en un motor eléctrico y como está relacionado con la condición de trabajo de este. Diferentes estudios demuestran que el valor de eficiencia está ligado a la condición de rendimiento energético del motor [102]-[104]. Lo anterior permite adquirir diferentes criterios que ayudan a establecer la relación entre el valor de eficiencia calculado en el motor eléctrico y su condición de trabajo; y así, determinar en qué rango de funcionamiento, este puede trabajar sin que se vea afectado su rendimiento.

Las pautas que permiten determinar si el motor presenta un correcto funcionamiento respecto a su valor de eficiencia son las siguientes:

1. Por cuestiones de estandarización y costos, en las factorías [los ingenieros de](https://www.sciencedirect.com.acceso.unicauca.edu.co/topics/engineering/manufacturing-engineer)  [fabricación](https://www.sciencedirect.com.acceso.unicauca.edu.co/topics/engineering/manufacturing-engineer) suelen recomendar el uso de los motores eléctricos (tamaño, potencia, velocidad, etc.) para una amplia variedad de aplicaciones. Como consecuencia, en muchos casos los motores presentan un valor bajo de eficiencia, esto se debe al hecho de que los motores están cargados de manera insuficiente; ya que el 45% de los motores eléctricos en instalaciones industriales, operan por debajo del 40% de su carga nominal [102], [103].

- 2. De acuerdo con la forma de la curva de eficiencia del motor eléctrico, se puede afirmar, que un motor presenta un alto valor de eficiencia cuando trabaja en un rango del 75% al 100% de su carga completa. Por tal razón se establece que, si el factor de carga de trabajo es superior a 75% el motor es considerado adecuado para su propósito [103], Por debajo de este valor ya no lo es, debido a que la eficiencia del motor se reduce considerablemente por debajo del 70% de carga [105].
- 3. La eficiencia es vista como una herramienta esencial para diagnosticar algunas anomalías en los motores; debido a que cualquier tipo de falla en el motor reduce la capacidad de trabajo de este, y por ende disminuye también su eficiencia. Para un fallo en la barra del rotor, el motor puede presentar una disminución del 2% hasta el 4% en su eficiencia; Cuando ocurre un fallo en los cojinetes, la eficiencia disminuye alrededor del 4%; Cuando el fallo se presenta en el sistema de enfriamiento, la caída es del 8% [104].

### **5.3.1 Evaluación de los resultados obtenidos**

Teniendo en cuenta lo indicado en la pauta uno y dada la relevancia de lo que presenta, al observar el rendimiento del motor auditado en el 40% de carga o por debajo de este valor, se comprueba que la caída de eficiencia es considerable en este punto, dado que en el 40% de carga el motor tiene una eficiencia de alrededor del 77%, lo que representa una diferencia del 7,6% respecto a su condición nominal. Por lo tanto, su rendimiento en esta condición es desfavorable y puede presentar altos consumos de energía.

De los resultados de eficiencia arrojados por el motor a través de los diferente seis puntos de carga de funcionamiento (ver Figura 4.10), y teniendo en cuenta lo establecido en la segunda y tercera pauta; se puede afirmar lo siguiente:

a. Entre el 25% y el 70% de la carga, el motor presenta bajos niveles de eficiencia; considerando que el valor calculado de esta en el punto de carga completa es de 84,58%; y si se compara este cifra, con el valor de eficiencia en los puntos de carga más bajos, se tiene que: primero, respecto al valor de eficiencia de 81,03% en el 50% de carga, el motor presenta una caída de eficiencia del 3,55%, cifra que corresponde a un fallo critico generado en el rotor o en los cojinetes del motor según [104]. Segundo, respecto al valor de eficiencia en el 25% de carga, que corresponde al 71,09%, el motor presenta una disminución en su eficiencia equivalente a 13,49%, valor que es incluso mayor, al presentado en un motor cuando en este ocurre un fallo en el sistema de enfriamiento, según [104].

- b. Entre el 75% y el 100% de la carga, el motor presenta valores de eficiencia parecidos, estos son del 84,01% y el 84,58% respectivamente, cuya diferencia es del 0,57%, un valor aceptable teniendo en cuenta que el valor de eficiencia nominal de placa del motor es de 84%. Por esta razón se considera que el motor presenta óptimo rendimiento si el punto de trabajo está entre el 75% y el 100% de la carga nominal.
- c. En puntos de carga por encima del 100%, se sabe que para el 150% de carga, el motor presenta un nivel de bajo rendimiento, debido a que un motor presenta un alto valor de eficiencia cuando trabaja en un rango del 75% al 100%, como lo indica la pauta dos. 84,07% es el valor de eficiencia presente en el motor en el 125% de carga, esta cifra es similar a la eficiencia encontrada en la máquina entre los puntos de carga del 75% y 100%. Dado lo anterior, se podría inferir que es recomendable que el motor trabaje en esa condición y que su rendimiento será el óptimo; pero esto se aleja de lo que realmente ocurre, ya que debe tenerse en cuenta, que si el motor operar en condiciones que están por encima de su punto nominal, aparecerán diferentes reacciones negativas, el sobrecalentamiento, factor que puede ocasionar fallas en el motor que aceleran el desgaste y acortan el tiempo de funcionamiento óptimo, haciendo disminuir su rendimiento de manera prematura, además, cuando el motor opera en puntos por encima de la condición de carga nominal, se presentan mayores consumos de energía y los valores de las pérdidas en la máquina aumentan, esto se puede ver en la Figura 5.11. Por tal razón no es recomendable que un motor eléctrico esté operando por encima del 100% de su carga nominal.
- d. Puesto que sea logrado obtener los valores de eficiencia del motor en distintos puntos de carga, principalmente en los que tienen que ver con el rendimiento entre los puntos del 75% y 100%; y dado que el valor encontrado en estos puntos es cercano al de eficiencia de la placa. Se recomienda seguir realizando diagnósticos del motor, de tal manera que los resultados obtenidos sirvan de referencia para el desarrollo de pruebas futuras; de esta manera se puede conocer la evolución del rendimiento del motor a lo largo del tiempo, y reconocer que errores y fallas está presentando.

En conclusión, por los valores obtenidos debido a la implementación del método IEEE 112-B, puede decirse que el motor presentara un rendimiento óptimo si los puntos de operación en los que trabaja están entre el 75% y el 100% de la carga, así mismo dado su aporte a la unidad, puede afirmarse que, si el motor presenta estas condiciones de trabajo, el rendimiento de la unidad es óptimo.

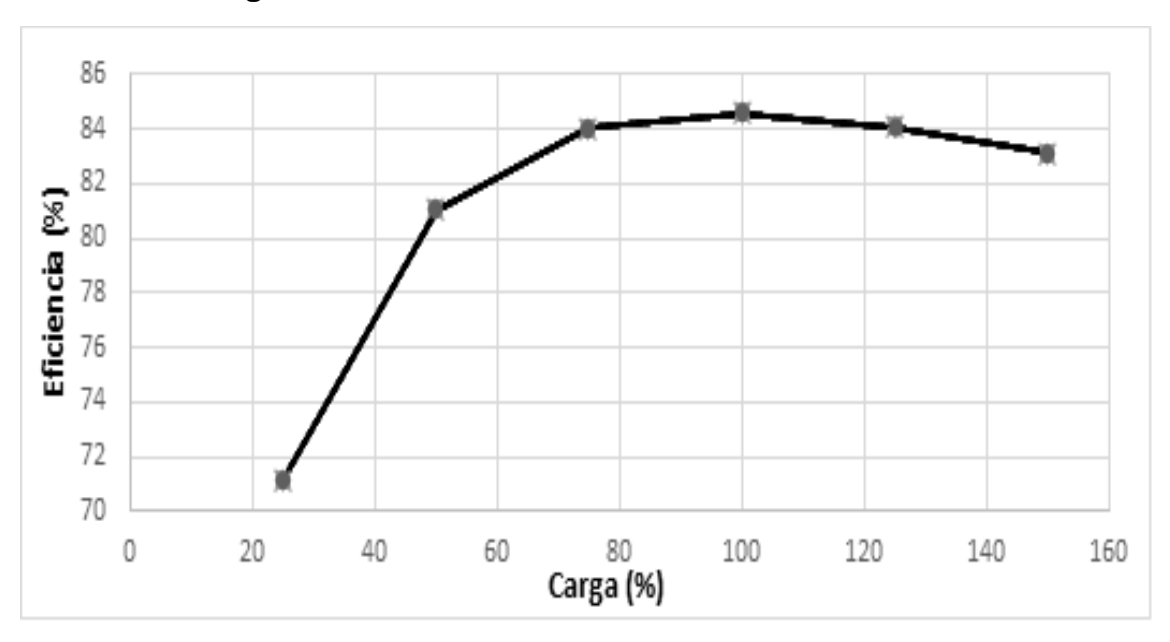

**Figura 5.10:** Curva de eficiencia del motor auditado.

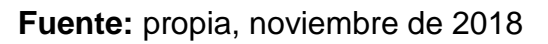

**Figura 5.11:** Grafica de los valores de pérdidas del motor auditado vs el punto de carga.

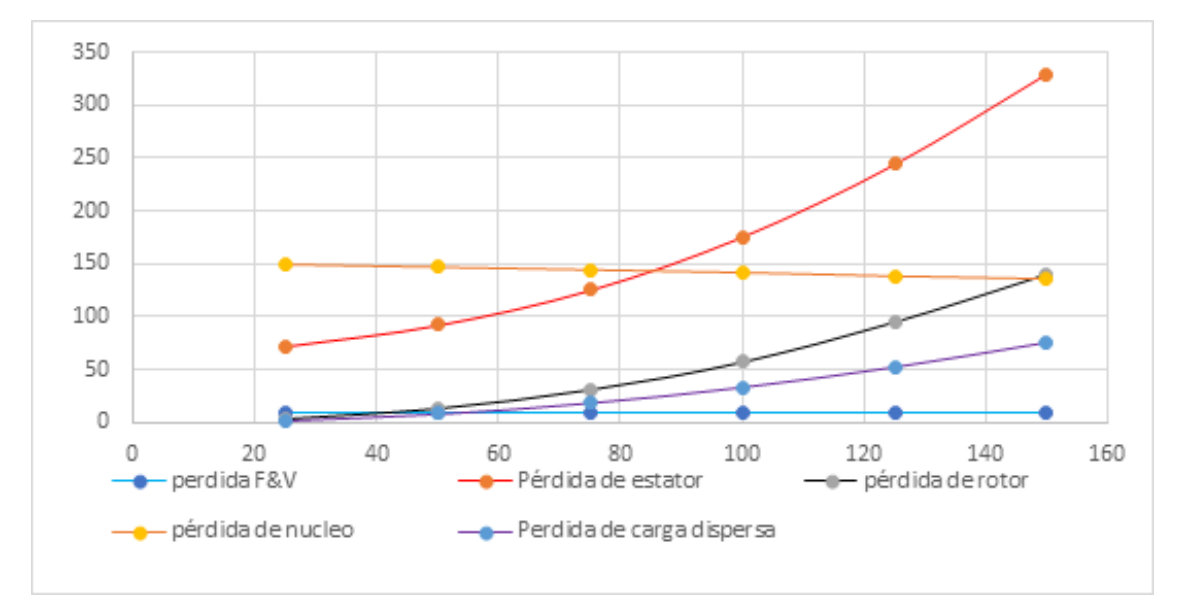

**Fuente:** propia, noviembre de 2018

# **ANEXO F**

# **6 PREDIAGNÓSTICO DEL MAEM**

### **6.1 Visita al sitio**

El establecimiento auditado se sitúa en la Universidad del Cauca, en la Facultad de Ingeniería Electrónica y Telecomunicaciones, ubicada en el sector de Tulcán en la ciudad de Popayán. En dichas instalaciones se encuentra el departamento de electrónica, instrumentación y control, el cual contiene el laboratorio de control de procesos. Este laboratorio posee sistemas de control de procesos o plantas como se les suele llamar, que reproducen estaciones de procesos industriales reales. En estas plantas se desarrollan prácticas llevadas a cabo por estudiantes de pregrado del programa de Ingeniería en Automática Industrial. El laboratorio mencionado, poseen siete sistemas de control: Planta Multivariable, Planta de Tanques en Serie, Planta de Nivel Amatrol, Planta de Temperatura, Planta de Presión, Planta de Clasificación y Planta de Conversión de giro y Frecuencia (ver Figuras 6.1, 6.2 y 6.3)

### **Figura 6.1:** Planta de control de proceso multivariable

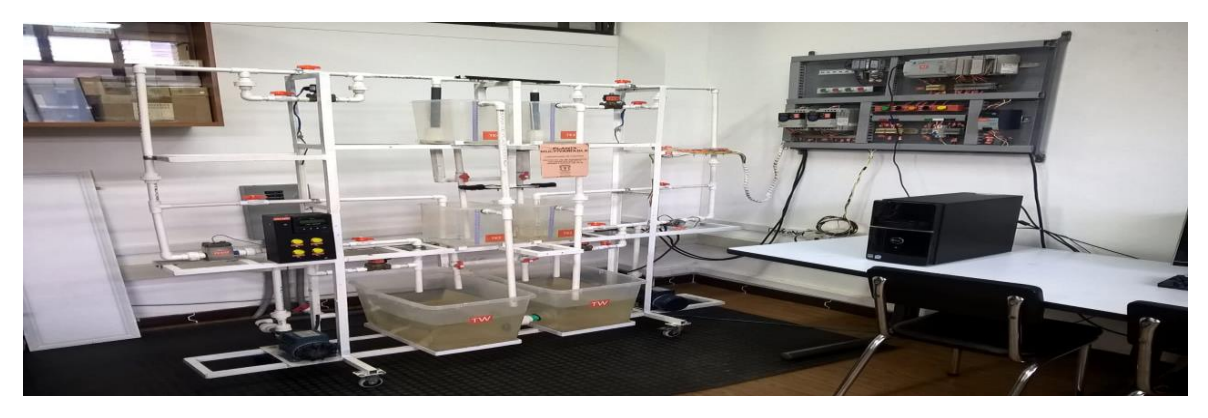

 **Fuente:** Propia, marzo de 2018.

**Figura 6.2:** De izquierda a derecha, planta de tanques en serie, planta Amatrol y planta de presión

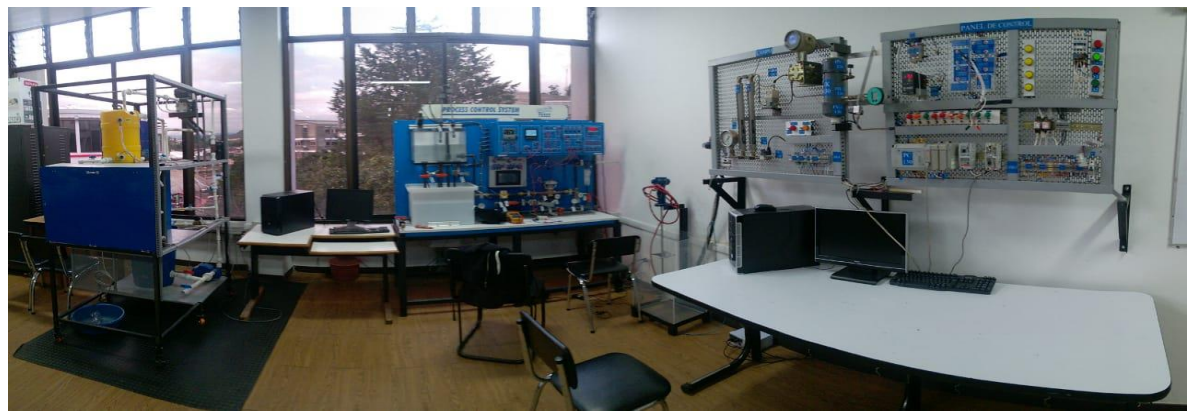

**Fuente:** Propia, marzo de 2018.

**Figura 6.3:** De izquierda a derecha, planta de conversión de movimiento giratorio y frecuencia y planta de clasificación.

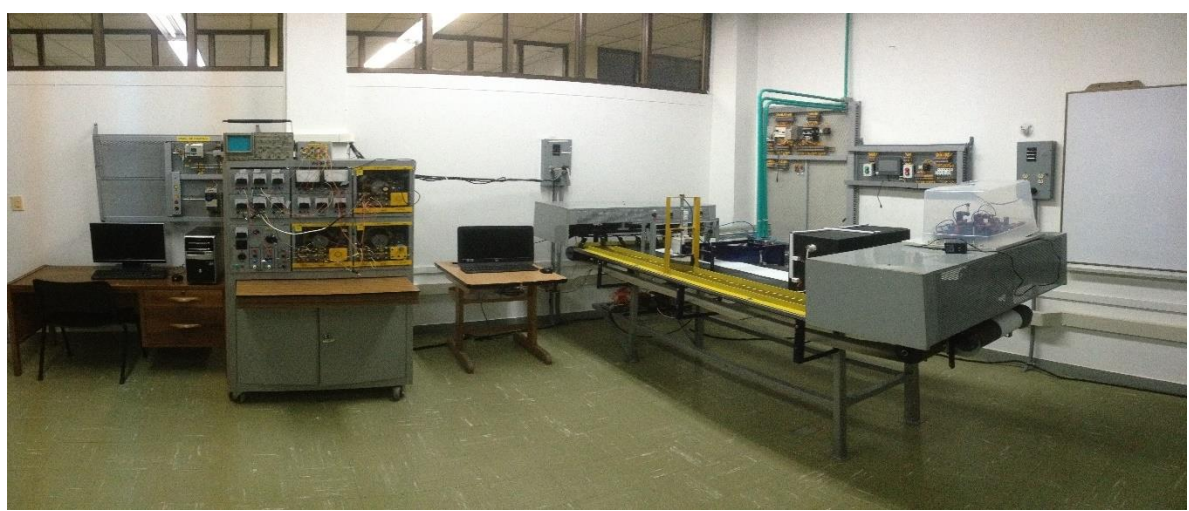

**Fuente:** Propia, marzo de 2018.

En la inspección al sitio se observó que de las siete plantas de proceso que alberga el laboratorio, todas contienen sistemas accionados por motor eléctrico (EMDS) de distinta naturaleza. De los cuales, tres son sistemas de bombeo de agua (Planta multvariable, amatrol y tanques en serie); dos son sistemas de movimiento (Planta de clasificación y Planta de conversión de giro y frecuencia), una es un sistema de ventilación (Planta de temperatura), y la última es un sistema de compresión (Planta de presión).

# **6.2 Plantas seleccionadas**

La mayoría de los EMDS que conforman las plantas de proceso anteriormente descritas, están comandados por motores eléctricos con potencias de entrada menores a 0,75 kW. Lo anterior pudo representar una limitante al momento de aplicar el método, dado que el MAEM fue definido para ser efectuado en equipos que conforman el nivel uno de tensión, es decir motores eléctricos de tamaño mediano, comúnmente usados en aplicaciones industriales, con una entrada de potencia de 0,75 kW a 375 kW (ver capítulo 2). Sin embargo, se decidió seguir con el proceso de ejecución del método, ya que dos de las siete plantas de proceso, la de clasificación y conversión de giro y frecuencia, contienen motores eléctricos en sus EMDS con potencias de consumo cercanas al rango establecido en el MAEM, además sus características físicas permiten llevar a cabo un proceso de diagnóstico energético en ellos.

### **6.2.1 Planta de clasificación**

La planta de clasificación es una unidad que permite clasificar piezas por medio de un sistema de visión artificial. Está constituida por dos bandas, una principal y otra auxiliar que giran en sentido opuesto, unidas por un sistema de engranajes que se ubican en las finalizaciones de los ejes de los rodillos de cada banda. El flujo continuo de movimiento al sistema es proporcionado por un EMDS, el cual consta de un motor de inducción trifásico, conectado a una caja reductora de velocidad con relación 5:1 y a los rodillos de la banda, a través de un sistema de poleas (ver Figura 6.4).

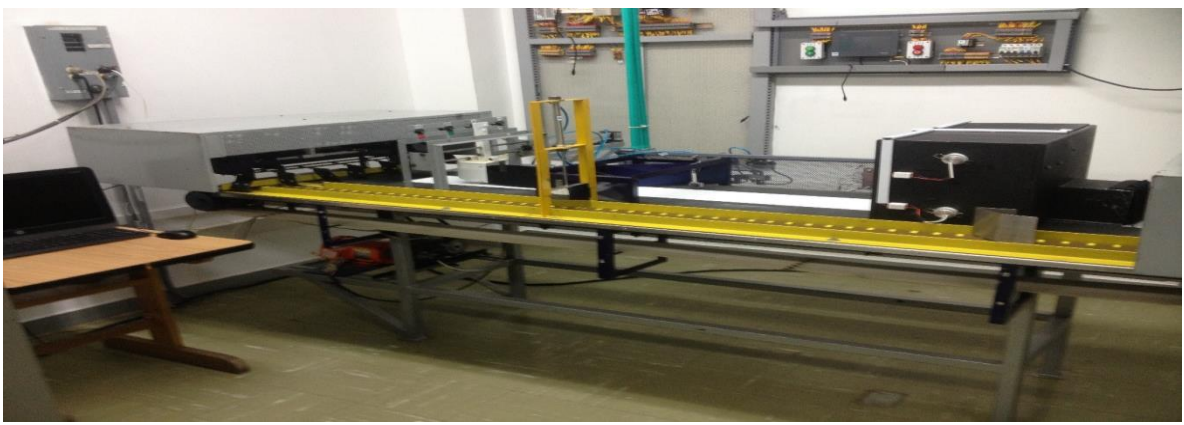

**Figura 6.4:** Sistema de proceso planta clasificadora.

**Fuente:** Propia, febrero de 2019.

# **6.2.1.1 EMDS de planta de clasificación**

Esta está dividida en varias partes que se componen de un sistema de transmisión por correa, un sistema de transmisión por engranaje y el sistema de motor simple.

### **6.2.1.1.1 Transmisión por correa**

La planta de clasificación implementa un sistema de poleas, que a través de un motor de inducción trifásico y una caja reductora transfieren la velocidad de rotación a los rodillos de las bandas (ver Figura 6.5). Las correas que utiliza el sistema son del tipo conocido como trapezoidal sin estrías; estas van unidas a tres poleas de tres canales, ubicadas en los ejes del motor, de la caja reductora y de uno de los rodillos de la banda.

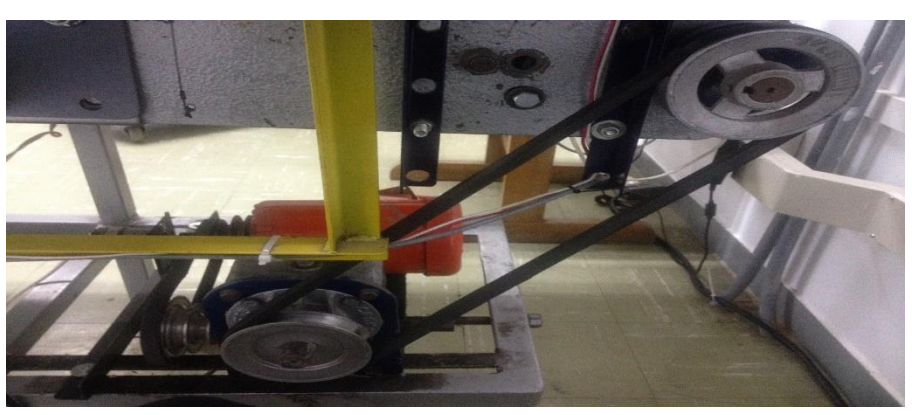

**Figura 6.5:** Sistema de transmisión por correa del EMDS de la planta clasificadora.

**Fuente:** Propia, febrero de 2019.

El reductor funciona a tres velocidades diferentes, por medio de tres cambios en la relación del diámetro entre la polea del motor y la polea del reductor, como se observa en la Figura 6.6. Las tres velocidades de entrada (1070, 1635 y 2700 rpm) se configuran cuando la correa de conexión entre las poleas del motor y la caja reductora se ubican en una de las tres relaciones posibles (ver Tabla 6.1).

**Figura 6.6:** Relación entre diámetros del juego de poleas del motor y caja reductora

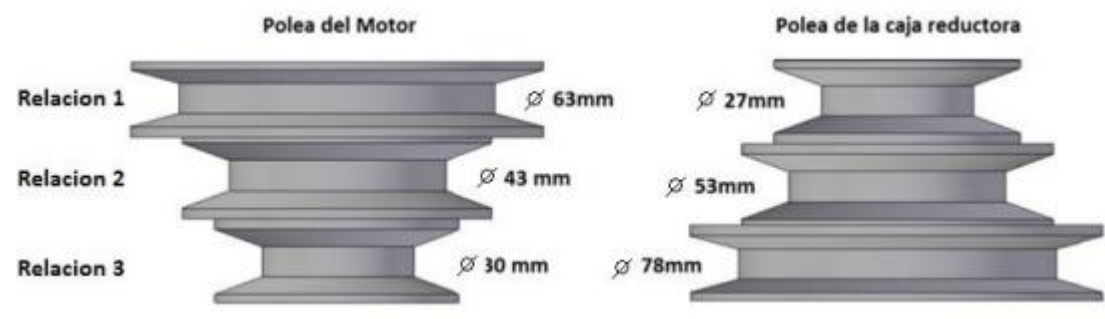

**Fuente:** Propia, febrero de 2019.

**Tabla 6.1:** Velocidades máximas de la caja reductora

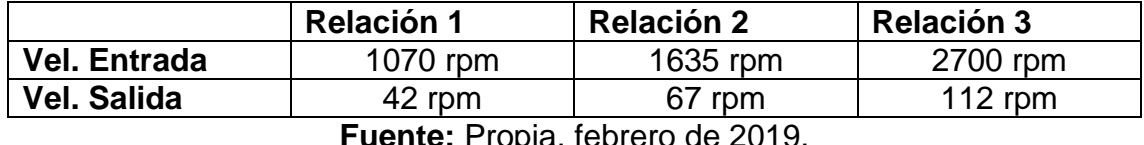

**Fuente:** Propia, febrero de 2019.

### **6.2.1.1.2 Transmisión por engranaje**

En este sistema existe dos elementos que efectúan transmisión a través de engranajes, por un lado, está la caja reductora que se encarga de disminuir la velocidad de entrada a una relación de engranajes de 5:1. Y por el otro, un sistema de engranajes de Teflón (PTFE – Politetrafluoroetileno) de 36 dientes del tipo recto, utilizados para transmitir el movimiento entre los ejes de los rodillos de las bandas, Figura 6.7 y 6.8.

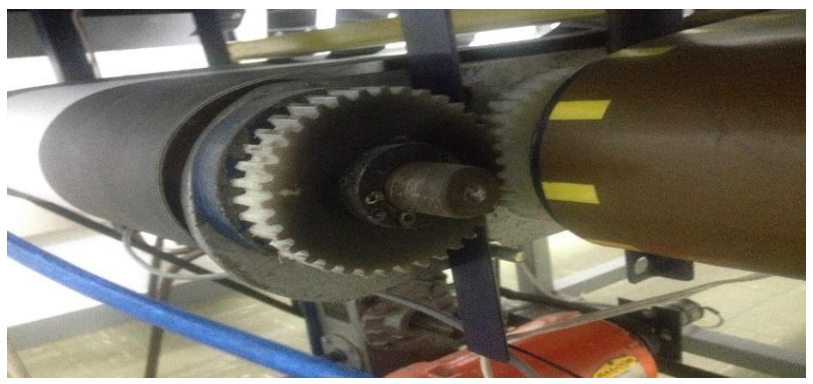

**Figura 6.7:** Sistemas de engranajes conectados a los ejes de los rodillos.

**Fuente:** Propia, febrero de 2019.

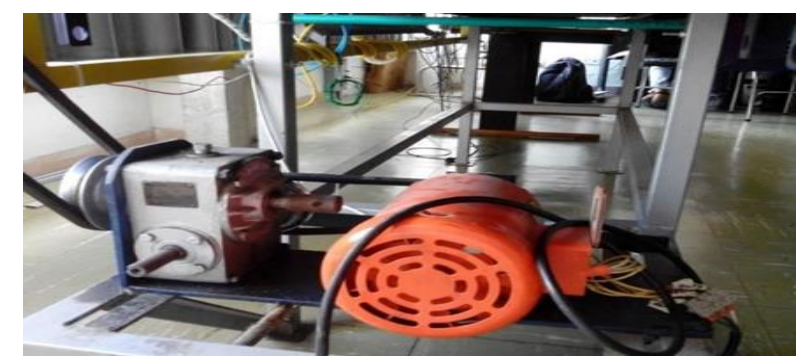

**Figura 6.8:** Reductor encargado de los cambios de velocidad en el sistema.

**Fuente:** Propia, febrero de 2019.

Por otro lado, a cada lado de la estructura de la banda, están instaladas chumaceras de una pulgada, donde descansan los ejes de los rodillos, facilitando el movimiento giratorio de ellos (ver Figura 6.9).

**Figura 6.9:** chumaceras para facilitar el movimiento giratorio de los rodillos.

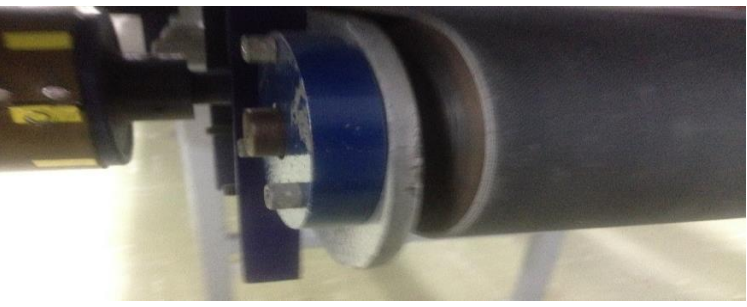

**Fuente:** Propia, febrero de 2019

# **6.2.1.1.3 Sistema motor simple**

El EMDS de la banda de clasificación cuenta con un motor de inducción trifásico marca Baldor de 3 fases (3PH), Potencia de ½ HP, el cual es el encargado de suministrar la potencia mecánica al sistema (ver figura 6.10).

**Figura 6.10:** Motor eléctrico que comanda el EMDS de la planta de clasificación.

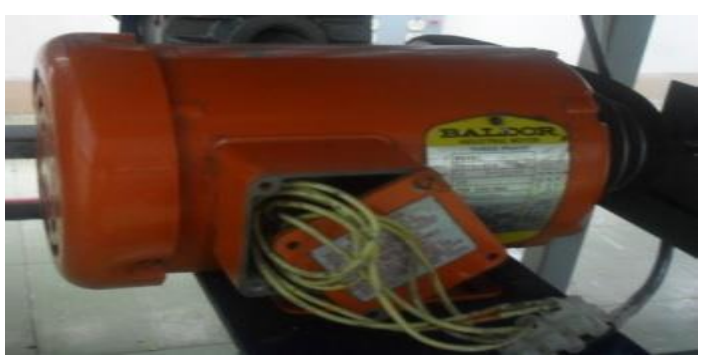

**Fuente:** Propia, febrero de 2019.

### **6.2.1.1.4 Sistema de control de velocidad**

Los sistemas accionados por motor generalmente están diseñados para funcionar en condiciones de carga máxima. Sin embargo, la mayoría de los sistemas operan a su capacidad de carga completa solo por cortos períodos de tiempo. Esto a menudo hace que muchos sistemas funcionen de manera ineficiente durante largos períodos. La eficiencia de muchos sistemas se puede mejorar variando su capacidad para cumplir con los requisitos de carga real. Los sistemas más comúnmente encontrados son con par variable (la mayoría de las bombas y ventiladores), y la potencia requerida para operar el sistema varía según el cubo de la velocidad. Por lo tanto, grandes reducciones de potencia resultan de pequeñas reducciones en la velocidad. El método más común para modular la velocidad de los motores que accionan las bombas y los ventiladores es mediante el uso de unidades de velocidad variable (VSD), a veces denominadas unidades de frecuencia variable (VFD) o inversores. Figura 6.11.

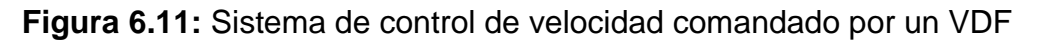

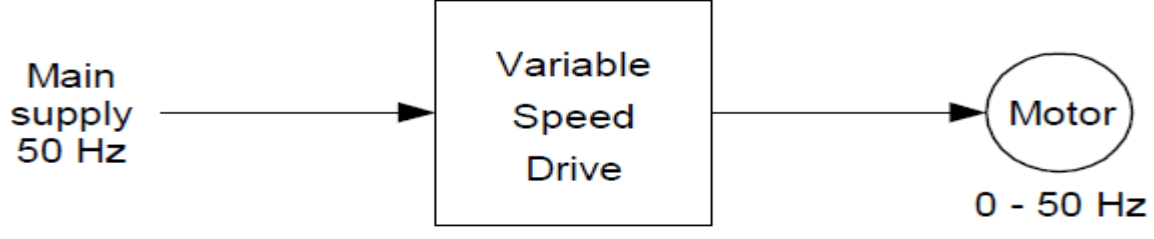

**Fuente:** Propia, febrero de 2019.

El tipo de motor más utilizado en la industria es el motor de corriente alterna asíncrono trifásico, que es económico y de construcción muy confiable. Los motores de CA asíncronos comunes están diseñados para hacer que la velocidad de operación dependa de la frecuencia y la tensión suministrada al motor; la velocidad de los motores depende de la cantidad de polos y la frecuencia de la fuente de alimentación donde:

Velocidad síncrona (rpm) = (120 x frecuencia de la fuente de alimentación en Hz) / (número de polos en el motor)

Por lo tanto, para un motor con un número fijo de polos, la velocidad puede variarse cambiando la frecuencia de la fuente de alimentación. Un VSD no es más que, una unidad electrónica que proporciona un control variable de la velocidad de los motores trifásicos de CA variando, la frecuencia de la fuente de alimentación al motor.

### **6.2.1.1.5 Sistema de control de velocidad**

La planta de clasificación cuenta con un lazo de control de velocidad, que funciona fijando el valor de velocidad desde el HMI de la planta hacia el PLC; el cual mediante un módulo de PWM envía la señal un variador de velocidad marca Yaskawa J1000, quien ejecuta la acción correspondiente para modificar la velocidad del motor. Figura 6.12.

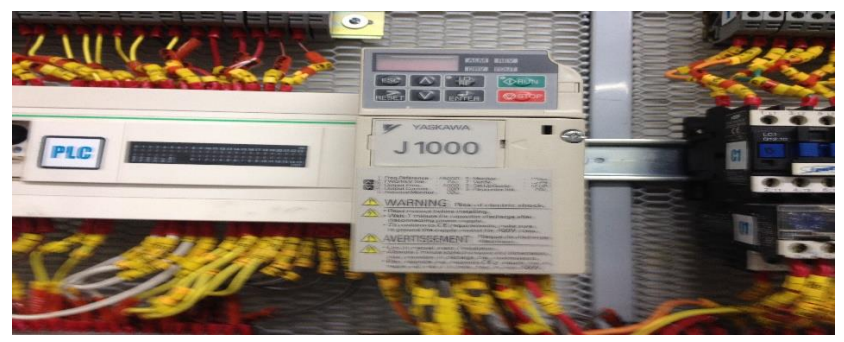

**Figura 6.12:** VFD que controla la velocidad de giro del motor

**Fuente:** Propia, febrero de 2019.

# **6.2.1.2 Planta de conversión de giro y frecuencia**

Esta planta es un sistema de control de frecuencia, en el cual el elemento básico para ejercer dicho control, es un motor de inducción de rotor devanado que actúa como generador. El generador hace uso de una potencia mecánica suministrada a través de un sistema de transmisión por correa, por un motor síncrono que gira a una determinada velocidad, controlada por un variador de velocidad. La frecuencia de salida en las fases del generador esta determinada por la velocidad del motor al que se encuentra acoplado y a la frecuencia de entrada al inductor del generador (ver Figura 6.13).

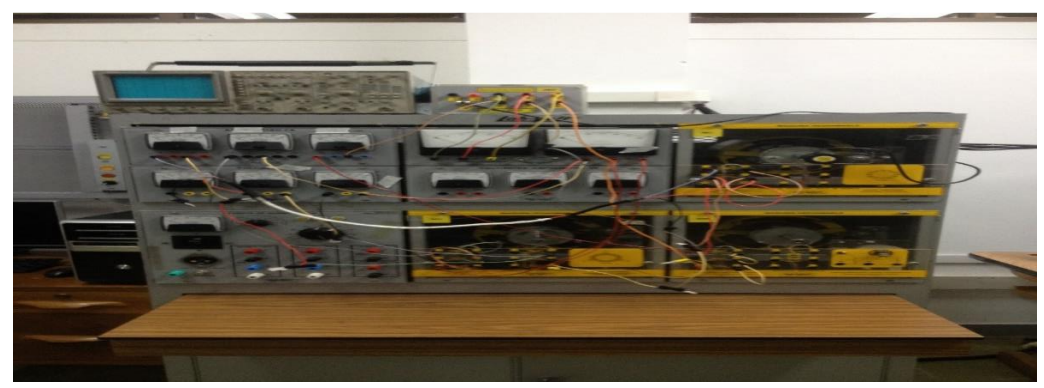

**Figura 6.13:** Sistema de proceso planta de conversión de giro y frecuencia.

**Fuente:** Propia, febrero de 2019.

De manera análoga al procedimiento realizado en la planta clasificadora, se observó el funcionamiento del EMDS que implementa el proceso de conversión de giro y frecuencia, y se llevó a cabo un análisis de los distintos sistemas de transmisión utilizados por este. Cabe resaltar, que la planta de conversión de giro y frecuencia está conformada en base a un banco de pruebas para motores eléctricos, el cual permite disponer los equipos de manera tal que no se haga necesario utilizar un sistema de acoples entre ellos; exceptuando el sistema de transmisión por correa que utiliza para conectar los motores eléctricos entre sí. Dicho sistema de transmisión se conforma por lo siguiente.

### **6.2.1.2.1 Transmisión por correa**

La planta de conversión de giro y frecuencia implementa un sistema de poleas de un solo canal conectadas a los ejes de cada motor, que permiten trasmitir la potencia mecánica a través de una correa plana con estrías, del motor síncrono al motor de inducción de rotor devanado. Además, el sistema dispone de un conjunto de balineras, que permiten ajustar la correa para que no se desalinea (ver Figura 6.14).

**Figura 6.14:** Sistema de transmisión por correa de la planta de conversión de giro y frecuencia.

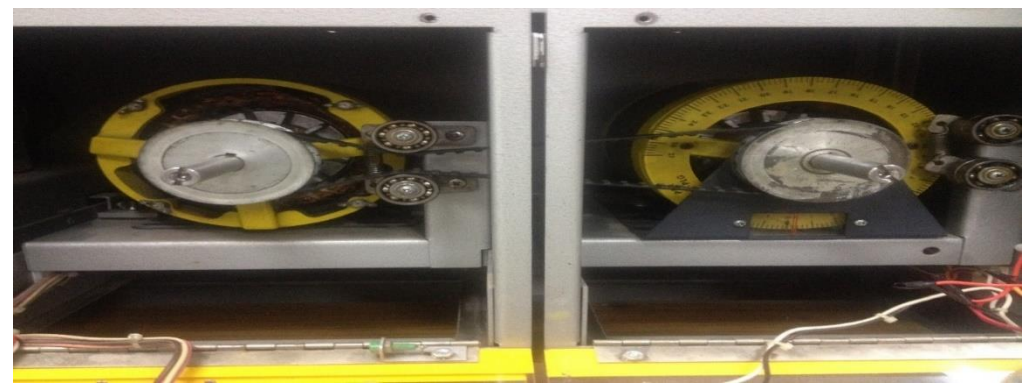

**Fuente:** Propia, febrero de 2019.

### **6.2.1.2.2 Sistema de control de velocidad**

La planta de conversión de giro y frecuencia tiene dos modos de trabajo, uno automático y otro manual, en cualquiera de los dos modos, un variador de velocidad es el encargado de controlar la velocidad del motor síncrono, el cual se entrega la potencia mecánica al sistema.

**Figura 6.15:** Sistema de control de velocidad planta de conversión de giro y de frecuencia

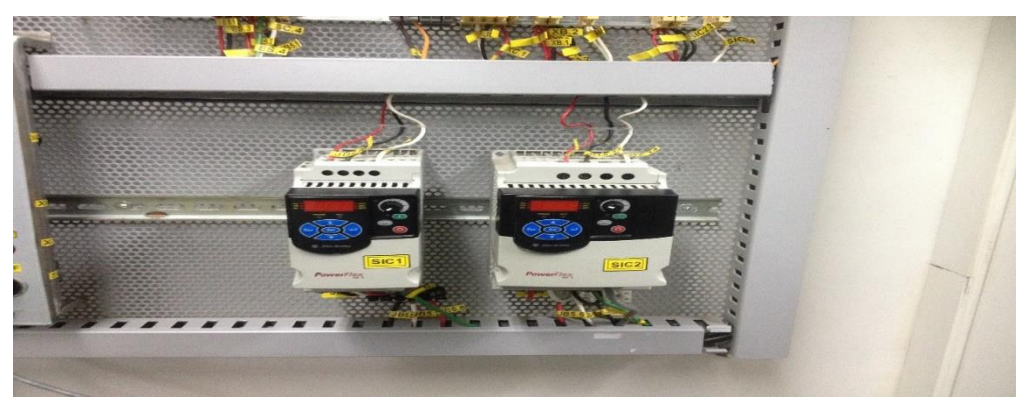

**Fuente:** Propia, febrero de 2019.

### **6.2.1.3 Documentación recolectada para los dos sistemas seleccionados.**

Durante el proceso de prediagnóstico, el encargado del laboratorio, entrego toda la documentación referente a los sistemas auditados, de la cual se destaca lo siguiente:

#### **6.2.1.3.1 Diagrama de flujo del proceso**

En este diagrama se describe el funcionamiento del sistema, como ya se dijo anteriormente, esta planta es una unidad que permite clasificar piezas por medio de un sistema de visión artificial. Por medio del motor trifásico M3 (Motor trifásico Baldor), se logra el movimiento de las bandas trasladando las piezas a través de sistema de clasificación; el cilindro neumático CN-1 se encarga de mover el acumulador entre dos posiciones: abierto y cerrado permitiendo la circulación de piezas sobre las bandas. Por su parte, el motor distribuidor MD (motor monofásico) traslada las piezas de la banda auxiliar a la banda principal y el cilindro neumático CN-2 controla el movimiento del clasificador entre cuatro posiciones, y por ende ubica cada pieza en la trayectoria correcta según su tipo. El motor MR-5 (motor monofásico) acciona el movimiento del recolector, el cual ubica la pieza nuevamente sobre la banda auxiliar. El diagrama de flujo que representa este proceso se muestra en la Figura 6.16.

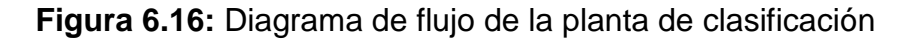

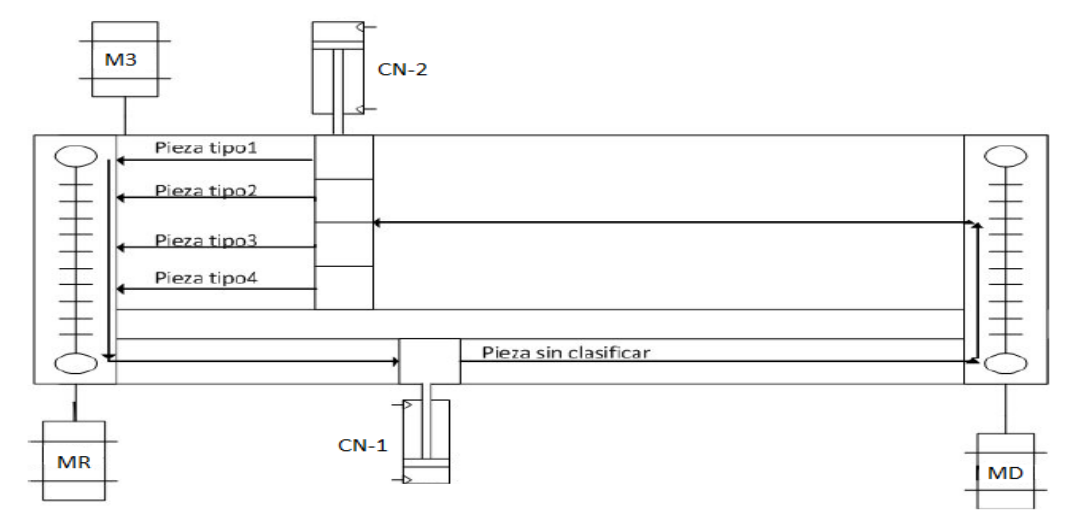

**Fuente:** Propia, febrero de 2019.

#### **6.2.1.3.2 Diagrama P&ID**

Gracias al diagrama P&ID, se pueden observar los diferentes lazos de control que contiene la planta (ver Figura 6.17).

**Control de velocidad:** El lazo de control de velocidad funciona fijando el valor de la velocidad desde la HMI hacia el PLC el cual mediante el módulo de PWM envía la señal del variador VAR quien ejecuta la acción correspondiente para modificar la velocidad.

**Control de Piezas:** Al iniciar el proceso para el control de piezas se envía una orden desde el PLC a la válvula neumática E-VAL2 que permite el paso de aire para ubicar el cilindro neumático CN-2 en la posición de apertura del acumulador; cuando se han terminado de clasificar todas las piezas, se envía la orden para que el acumulador vuelva a la posición de cerrado.

**Control Posicionador:** Para el lazo de control del posicionador, el sensor trigger TRI detecta la presencia de una pieza. La aplicación de visión se encarga de la captura y procesa la imagen, envía la decisión de clasificación (tipo forma o color) al PLC, el cual determina la posición deseada en la que debe ubicarse el cabezal del clasificador; cuando la pieza pasa por el sensor óptico S1 detecta la presencia de ésta mandando una señal al PLC, que también recibe la señal de los otros cuatro sensores para determinar la posición actual del cabezal y por medio del cilindro neumático CN-2 (conectado al cabezal) y la válvula neumática E-VAL1 se manipula la dirección de movimiento del vástago. Cuando el cabezal del clasificador se encuentra en la posición correcta, los sensores envían la señal y el PLC envía la orden de detenerlo, clasificando la pieza de acuerdo a su tipo.

**Control de visión:** se encarga de la captura y procesamiento de la imagen, envía la decisión de clasificación (tipo forma o color) al PLC, el cual ubica el cabezal del clasificador.

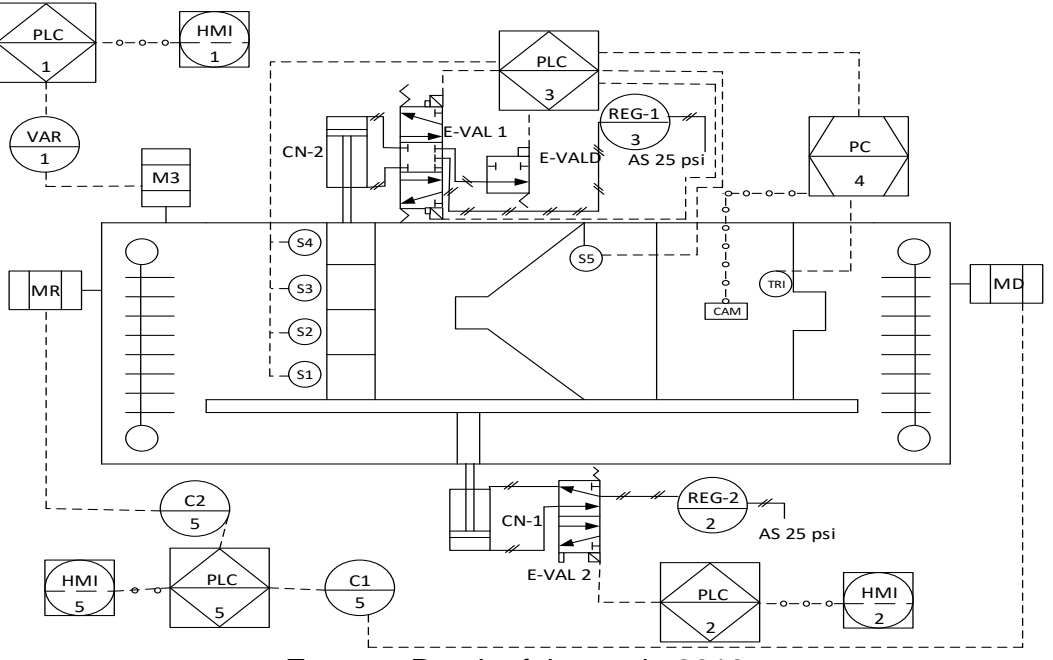

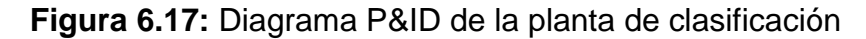

**Fuente:** Propia, febrero de 2019.

#### **6.2.1.3.3 Diagrama de Mando**

El diagrama de mando representa la lógica cableada de la planta de clasificación, donde se incluyen los equipos que reciben la información de los distintos elementos de captación.

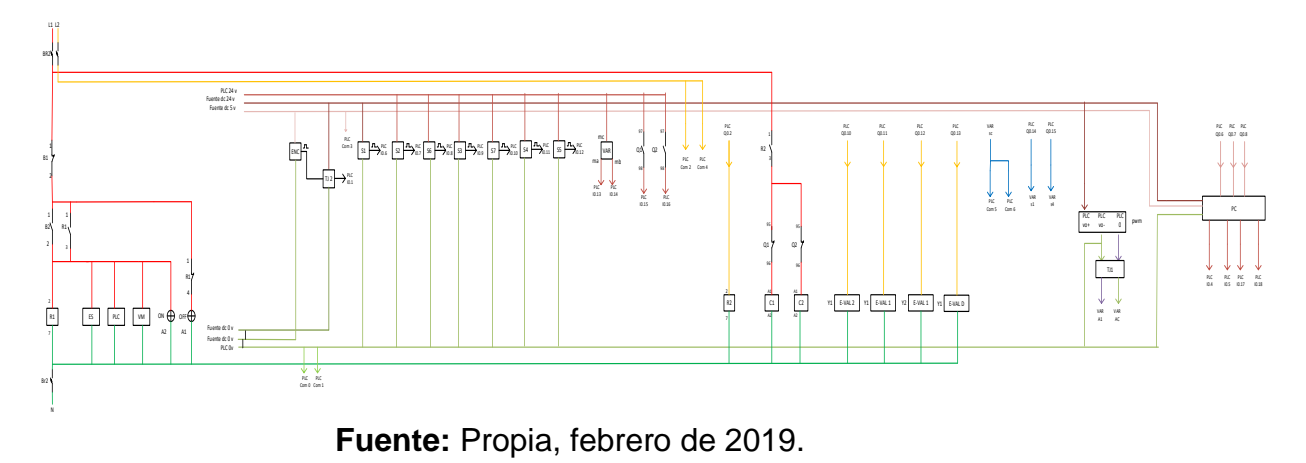

**Figura 6.18:** Diagrama de mando de la planta de clasificación

#### **6.2.1.3.4 Diagrama de potencia**

El diagrama de potencia donde se ejecutan las órdenes dadas por el circuito de mando.

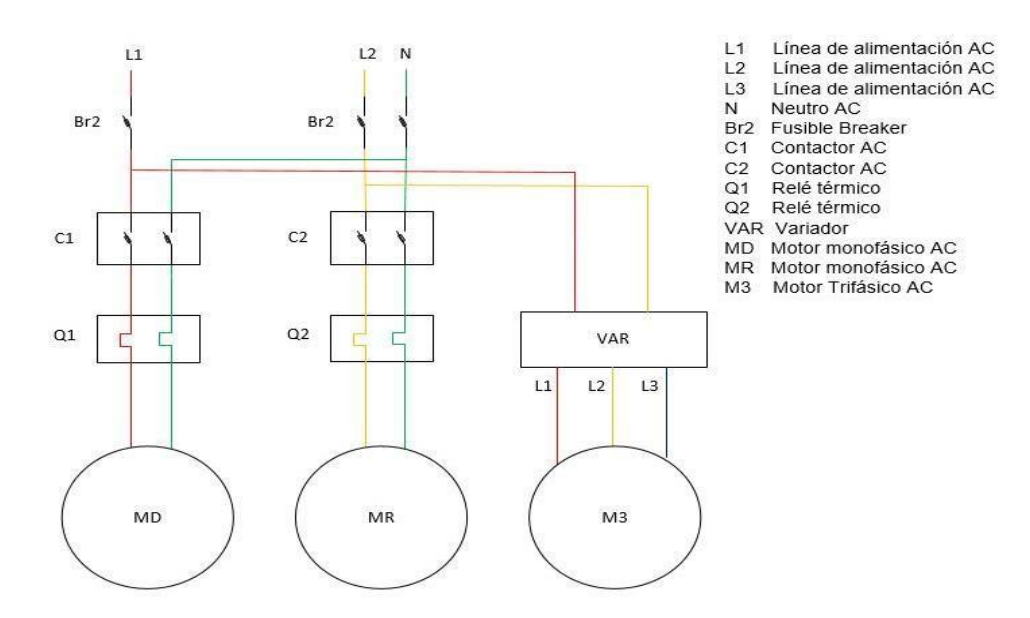

**Figura 6.19:** Diagrama de potencia de la planta de clasificación

**Fuente:** Propia, febrero de 2019.

De la planta de conversión de giro y frecuencia, el documento de mayor relevancia que se obtuvo, fue el diagrama de conexión de los diferentes equipos que componen el sistema de conversión de giro y de frecuencia.

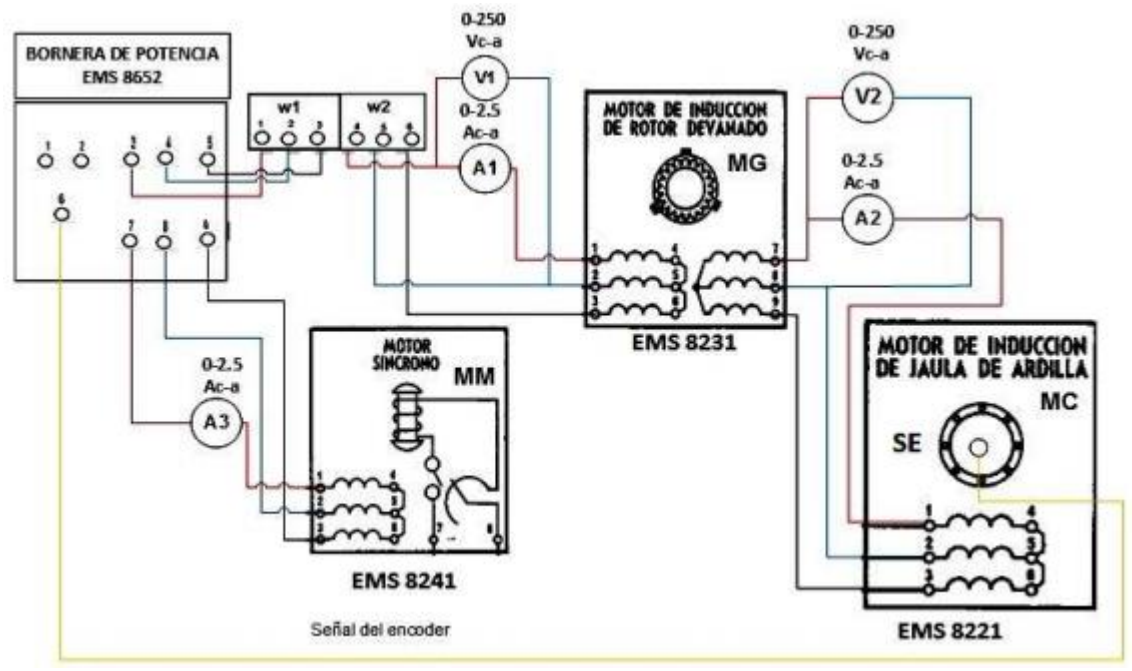

**Figura 6.20:** Diagrama de conexiones de la planta de conversión de giro y frecuencia

**Fuente:** Propia, febrero de 2019.

Para terminar, el análisis de toda la información recogida, fue de vital importancia ya que, mediante esta se pudo conocer el funcionamiento de los dos sistemas seleccionados para llevar a cabo el método propuesto MAEM.
## **REFERENCIAS**

- [1] K. Petersen, S. Vakkalanka, and L. Kuzniarz, "Guidelines for conducting systematic mapping studies in software engineering: An update," *Inf. Softw. Technol.*, vol. 64, pp. 1–18, 2015.
- [2] Á. J. Chasqui Córdoba and J. C. Perlaza Pasquel, "PROPUESTA DE EFICIENCIA ENERGÉTICA DEL SISTEMA DE TRANSPORTE NEUMÁTICO DE LA EMPRESA ALIMENTICIA EL COCINERITO. CASO DE ESTUDIO.," Universidad del Cauca, 2017.
- [3] A. Aranda-Usón, G. Ferreira, M. D. Mainar-Toledo, S. Scarpellini, and E. Llera Sastresa, "Energy consumption analysis of Spanish food and drink, textile, chemical and non-metallic mineral products sectors," *Energy*, vol. 42, no. 1, pp. 477–485, 2012.
- [4] N. Tanasic, G. Jankes, M. Stameni, A. Nikolic, M. Trninic, and T. Simonovic, "Potentials for reducing primary energy consumption through energy audit in the packaging paper factory," *3rd Int. Symp. Environ. Friendly Energies Appl. EFEA 2014*, pp. 2–6, 2014.
- [5] A. Boharb, A. Allouhi, R. Saidur, T. Kousksou, and A. Jamil, "Energy conservation potential of an energy audit within the pulp and paper industry in Morocco," *J. Clean. Prod.*, vol. 149, pp. 569–581, 2017.
- [6] M. S. Prashanth *et al.*, "A multi faceted approach to energy conservation in foundries," *Procedia Eng.*, vol. 97, pp. 1815–1824, 2014.
- [7] C. M. Ma, M. H. Chen, and G. B. Hong, "Energy conservation status in Taiwanese food industry," *Energy Policy*, vol. 50, pp. 458–463, 2012.
- [8] M. Stamenić, G. Jankes, N. Tanasić, M. Trninić, and T. Simonović, "Energy audit as a tool for improving overal energy efficiency in Serbian industrial sector," *2nd Int. Symp. Environ. Friendly Energies Appl. EFEA 2012*, vol. 1, pp. 118–122, 2012.
- [9] A. Kluczek and P. Olszewski, "Energy audits in industrial processes," *J. Clean. Prod.*, vol. 142, 2016.
- [10] J. Fresner, F. Morea, C. Krenn, J. Aranda Uson, and F. Tomasi, "Energy efficiency in small and medium enterprises: Lessons learned from 280 energy audits across Europe," *J. Clean. Prod.*, vol. 142, pp. 1–11, 2016.
- [11] A. Allouhi, A. Boharb, S. Mohamed, and B. Abdellah, *Comprehensive Energy Systems 1st Edition 5.1 Energy Auditing*, 1st ed., vol. 5. 2018.
- [12] E. A. Abdelaziz, R. Saidur, and S. Mekhilef, "A review on energy saving strategies in industrial sector," *Renew. Sustain. Energy Rev.*, vol. 15, no. 1, pp. 150–168, 2011.
- [13] R. M. Lazzarin and M. Noro, "Energy efficiency opportunities in the production process of cast iron foundries: An experience in Italy," *Appl. Therm. Eng.*, vol. 90, pp. 509–520, 2015.
- [14] G. Aadithya, "Application of Energy Value Stream Mapping as Auditing Tool for Non-Value Added Industrial Energy Management," *Ieee*, pp. 62– 66, 2016.
- [15] G. K. Esen and E. Ozdemir, "A New Field Test Method for Determining Energy Efficiency of Induction Motor," *IEEE Trans. Instrum. Meas.*, vol. 66, no. 12, pp. 3170–3179, 2017.
- [16] V. P. Sakthivel, R. Bhuvaneswari, and S. Subramanian, "Non-intrusive efficiency estimation method for energy auditing and management of inservice induction motor using bacterial foraging algorithm," *IET Electr. Power Appl.*, vol. 4, no. 8, p. 579, 2010.
- [17] V. P. Sakthivel and S. Subramanian, "Swarm Intelligence Algorithm for Induction Motor Field Efficiency Evaluation," no. V, pp. 545–558, 2010.
- [18] C. Kral, A. Haumer, and C. Grabner, "Determination of Consistent Induction Motor," vol. 60, pp. 71–80, 2010.
- [19] V. Sousa Santos *et al.*, "Bacterial Foraging Algorithm application for induction motor field efficiency estimation under harmonics and unbalanced voltages," *Proc. 2013 IEEE Int. Electr. Mach. Drives Conf. IEMDC 2013*, vol. 46, no. 7, pp. 1108–1111, 2013.
- [20] J. Q. Jianfeng Yu, Ting Zhang, "Testing methods for electric motors," 2011.
- [21] R. Saidur, "A review on electrical motors energy use and energy savings," *Renew. Sustain. Energy Rev.*, vol. 14, no. 3, pp. 877–898, 2010.
- [22] S. Deda and J. A. De Kock, "Induction motor efficiency test methods: A comparison of standards," *Proc. Conf. Ind. Commer. Use Energy, ICUE*, 2017.
- [23] U. O. N. Tests, M. Al-badri, S. Member, P. Pillay, and P. Angers, "A Novel Algorithm for Estimating Refurbished Three-Phase Induction Motors Efficiency," vol. 30, no. 2, pp. 615–625, 2015.
- [24] M. Al-Badri, P. Pillay, and P. Angers, "A Novel In Situ Efficiency Estimation Algorithm for Three-Phase IM Using GA, IEEE Method F1 Calculations, and Pretested Motor Data," *IEEE Trans. Energy Convers.*, vol. 30, no. 3, pp. 1092–1102, 2015.
- [25] P. Pillay, M. Al-Badri, P. Angers, and C. Desai, "A New Stray-Load Loss Formula for Small and Medium-Sized Induction Motors," *IEEE Trans. Energy Convers.*, vol. 31, no. 3, pp. 1221–1227, 2016.
- [26] C. S. Gajjar, J. M. Kinyua, M. A. Khan, and P. S. Barendse, "Analysis of a Nonintrusive Efficiency Estimation Technique for Induction Machines Compared to the IEEE 112B and IEC 34-2-1 Standards," *IEEE Trans. Ind. Appl.*, vol. 51, no. 6, pp. 4541–4553, 2015.
- [27] H. Zhang, P. Zanchetta, C. Gerada, K. Bradley, and J. Liu, "Performance Evaluation of Induction Motor Efficiency and In-service Losses Measurement Using Standard Test Methods," *Int. Electr. Mach. Drives Conf.*, pp. 913–917, 2011.
- [28] C. Verucchi, C. Ruschetti, and F. Benger, "Efficiency Measurements in Induction Motors: Comparison of Standards," *IEEE Lat. Am. Trans.*, vol. 13, no. 8, pp. 2602–2607, 2015.
- [29] D. Sebastian, V. A. Manjusha, R. Anto, and V. Jose, "Non Intrusive testing and energy management of induction motors," *2012 Int. Conf. Green Technol. ICGT 2012*, pp. 228–233, 2012.
- [30] V. S. Santos, P. R. V. Felipe, J. R. G. Sarduy, N. A. Lemozy, A. Jurado, and E. C. Quispe, "Procedure for determining induction motor efficiency working under distorted grid voltages," *IEEE Trans. Energy Convers.*, vol. 30, no. 1, pp. 331–339, 2015.
- [31] E. Management, "3 . ENERGY MANAGEMENT AND AUDIT Energy Audit: Types And Methodology," pp. 54–78, 2001.
- [32] A. Hasanbeigi and L. Price, "Industrial Energy Audit Guidebook: Guidelines for Conducting an Energy Audit in Industrial Facilities," *… Natl. Lab. Environ. Energy …*, no. October, 2010.
- [33] C. Bortoni, "Are my motors oversized ?," *Energy Convers. Manag.*, vol. 50, no. 9, pp. 2282–2287, 2009.
- [34] Jesus Ortega, José Erazo, "Evaluación experimental de esquemas de iluminación aplicados a un proceso de clasificación de piezas basado en visión de máquina," Universidad del Cauca, 2018.